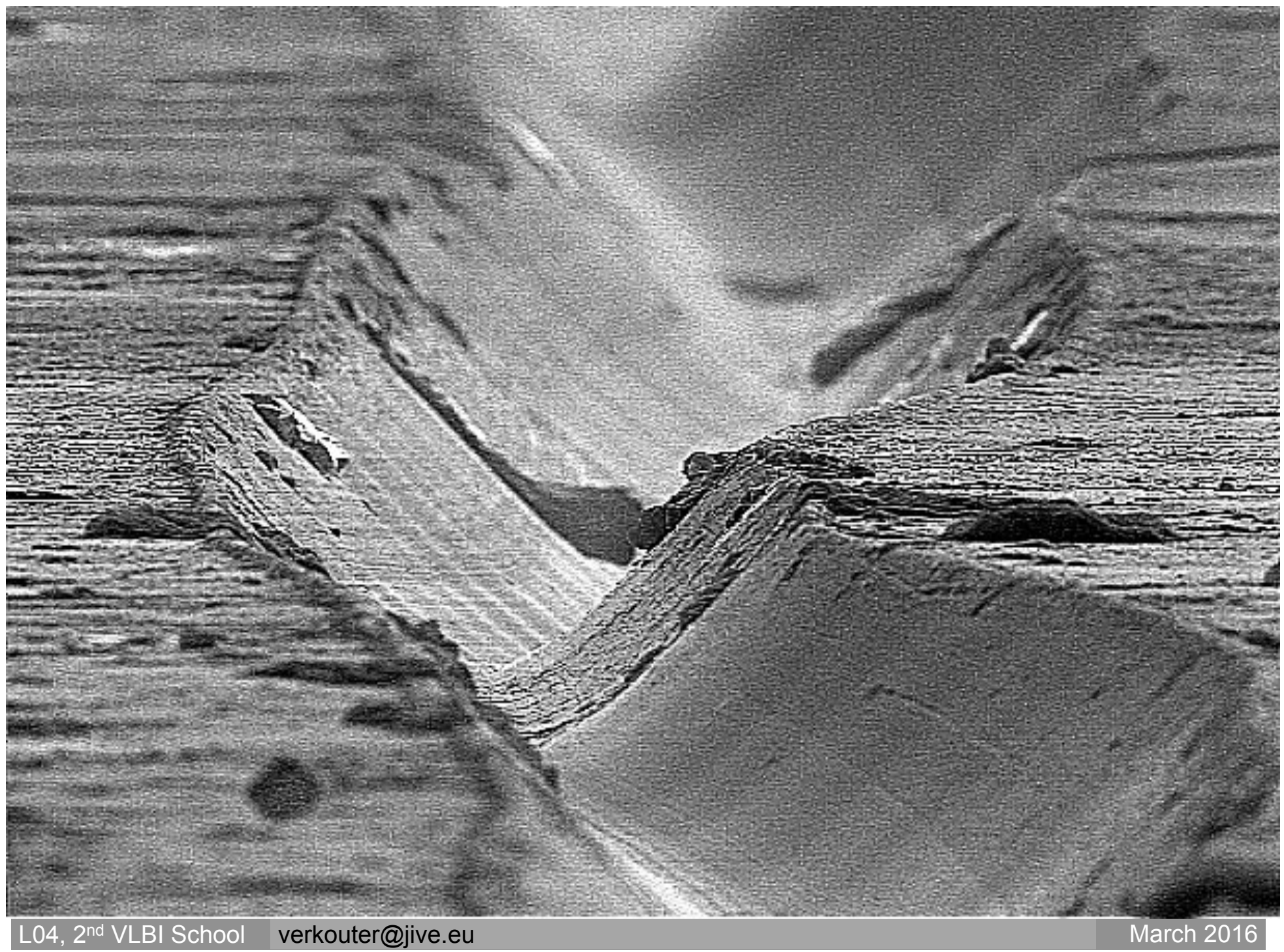

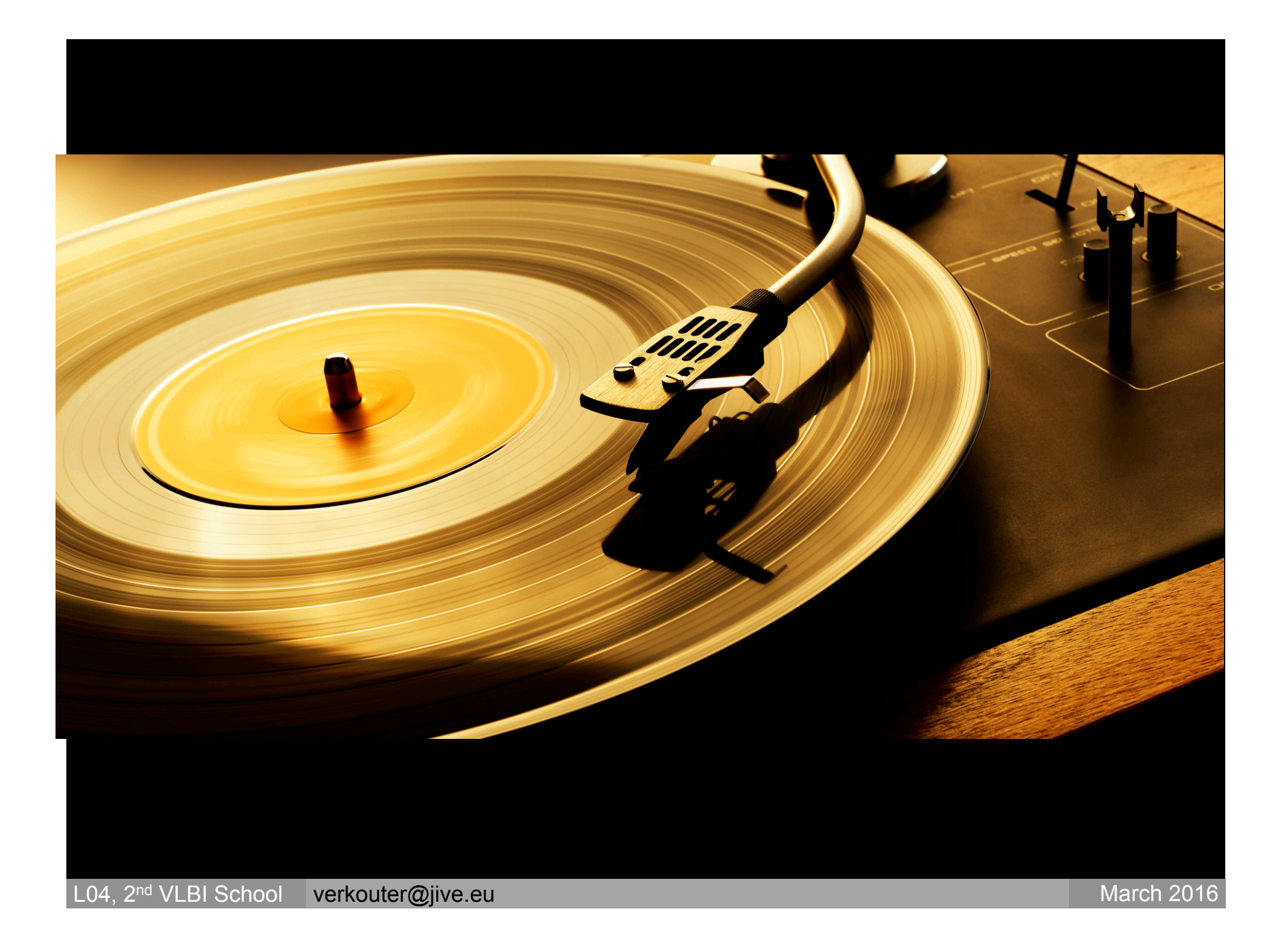

### **Analog Waveform**

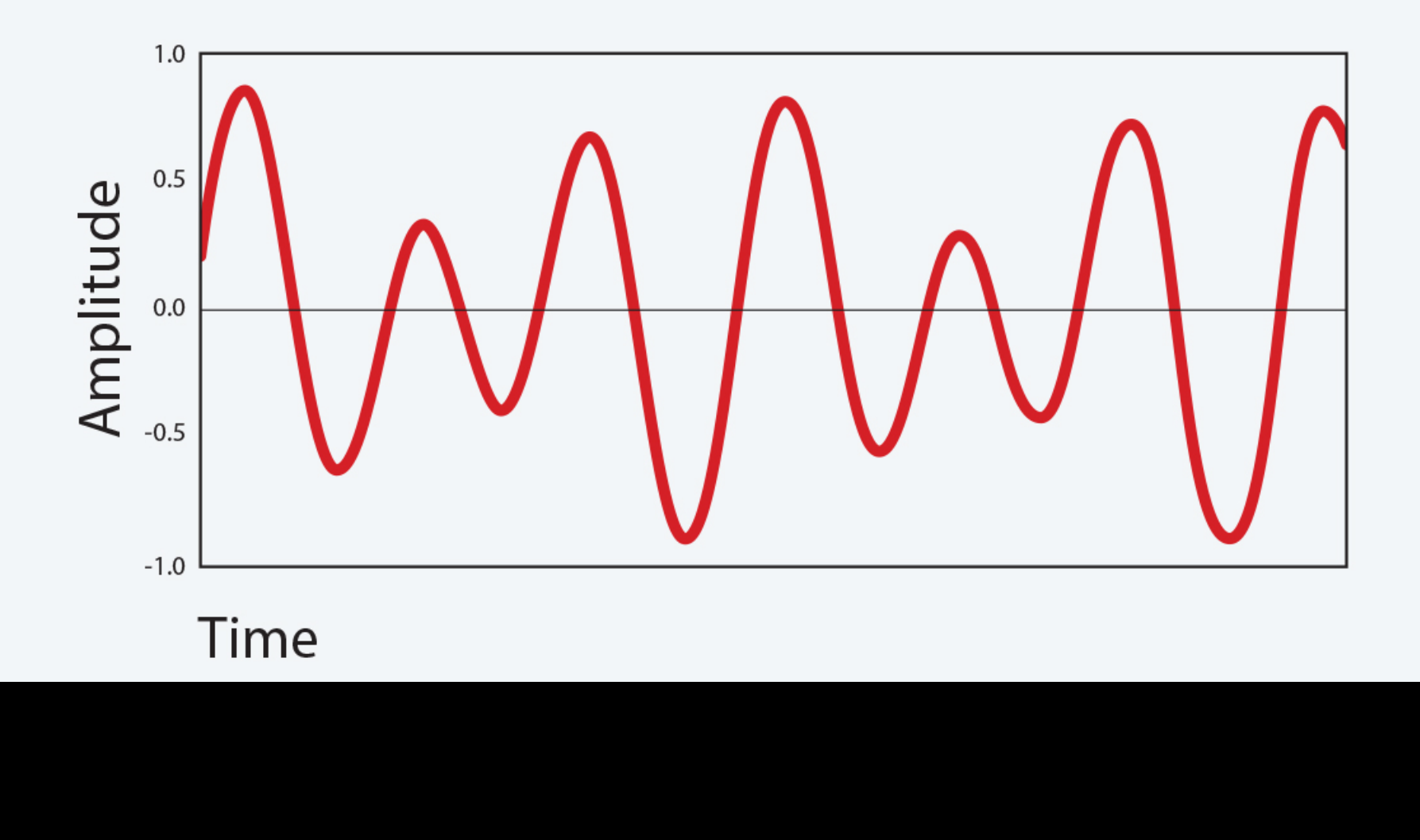

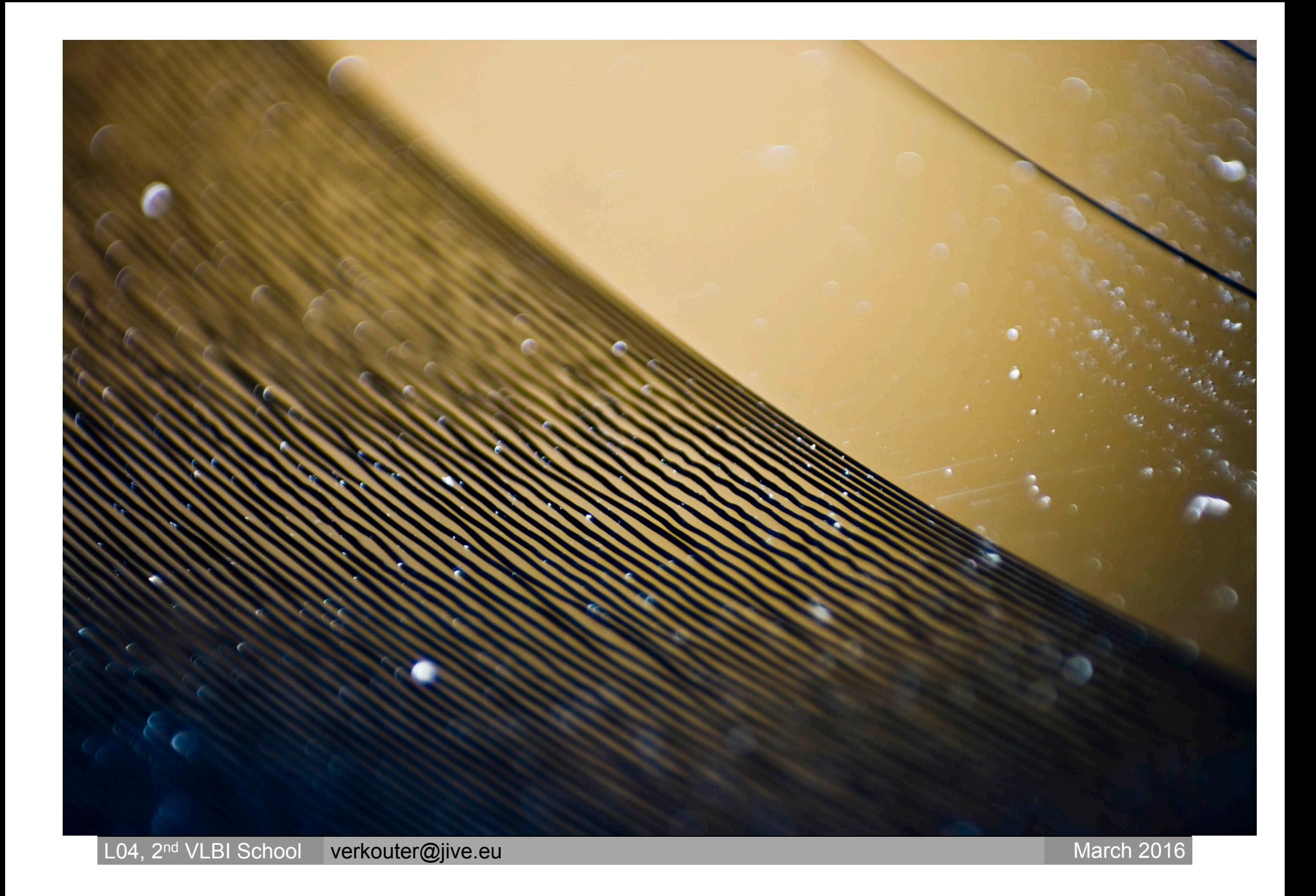

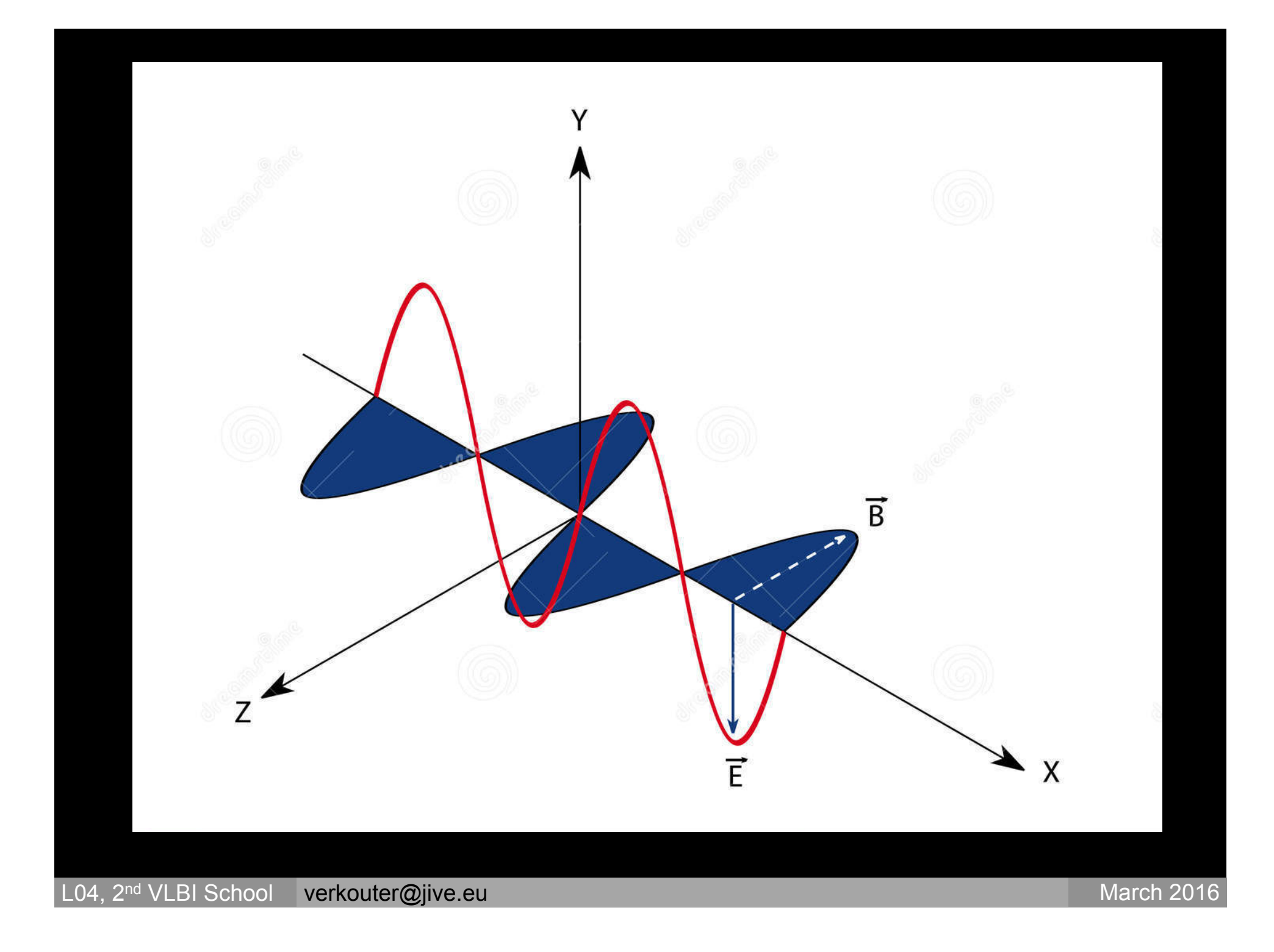

# LO4: VLBI data

#### acquisition, formats and transfer

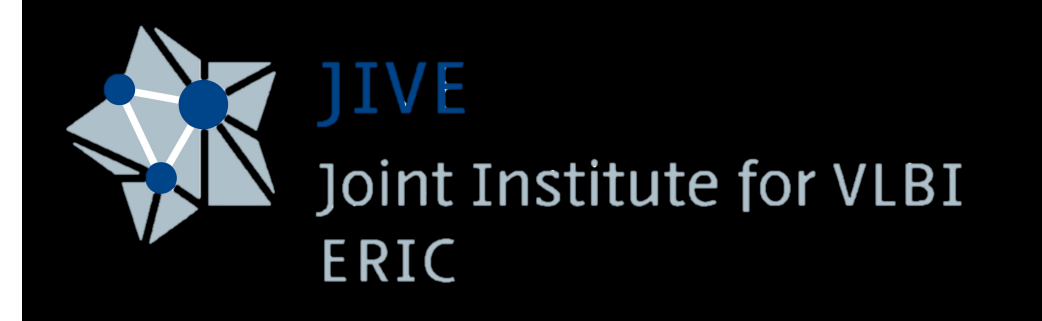

Harro Verkouter

L04, 2<sup>nd</sup> VLBI School verkouter@jive.eu March 2016

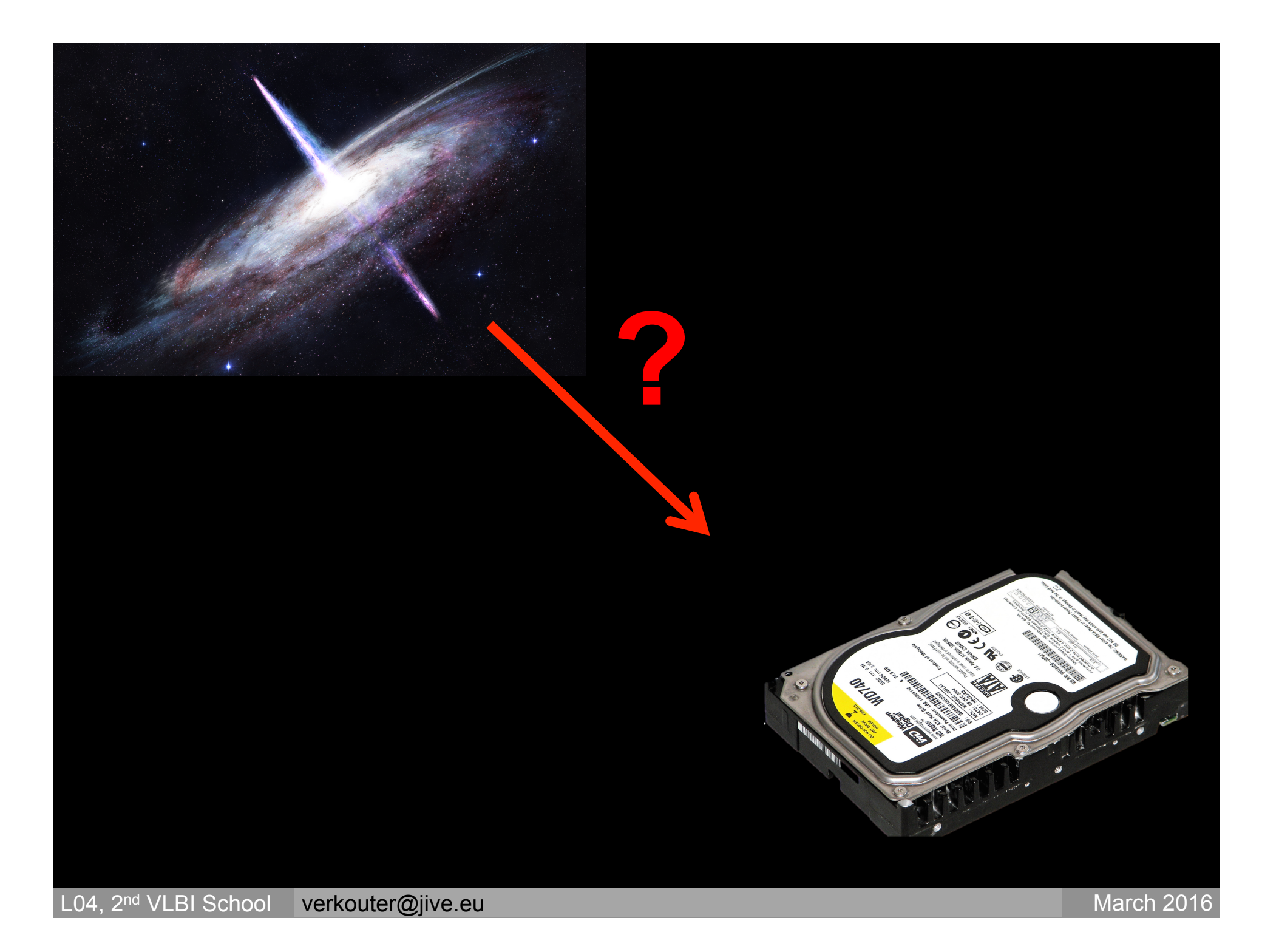

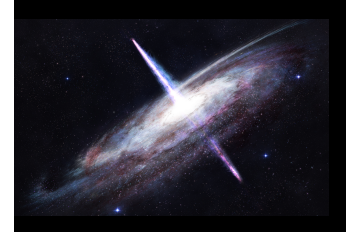

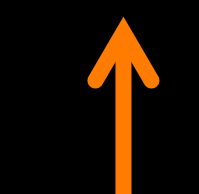

## **Analog Digital**

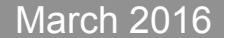

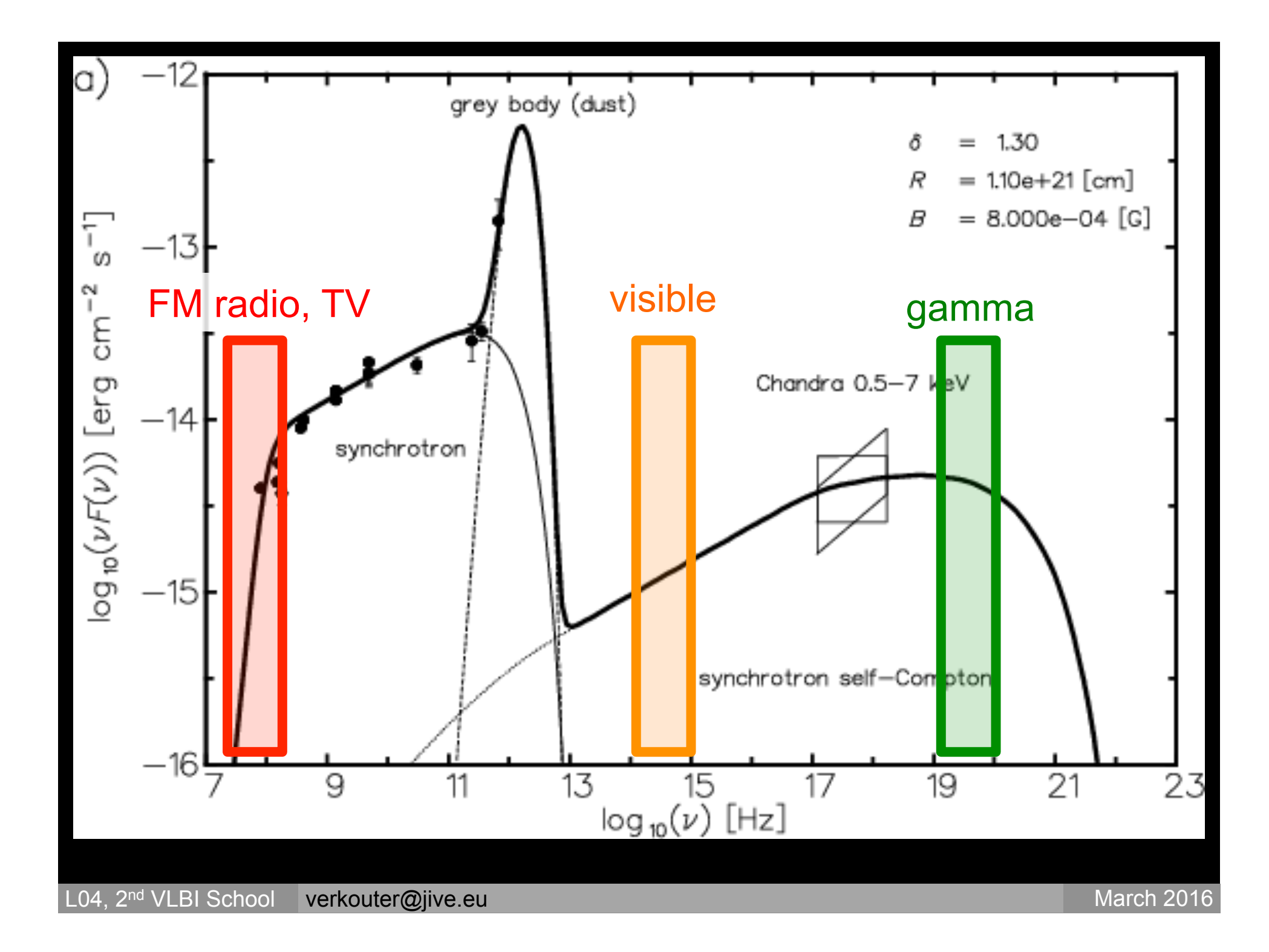

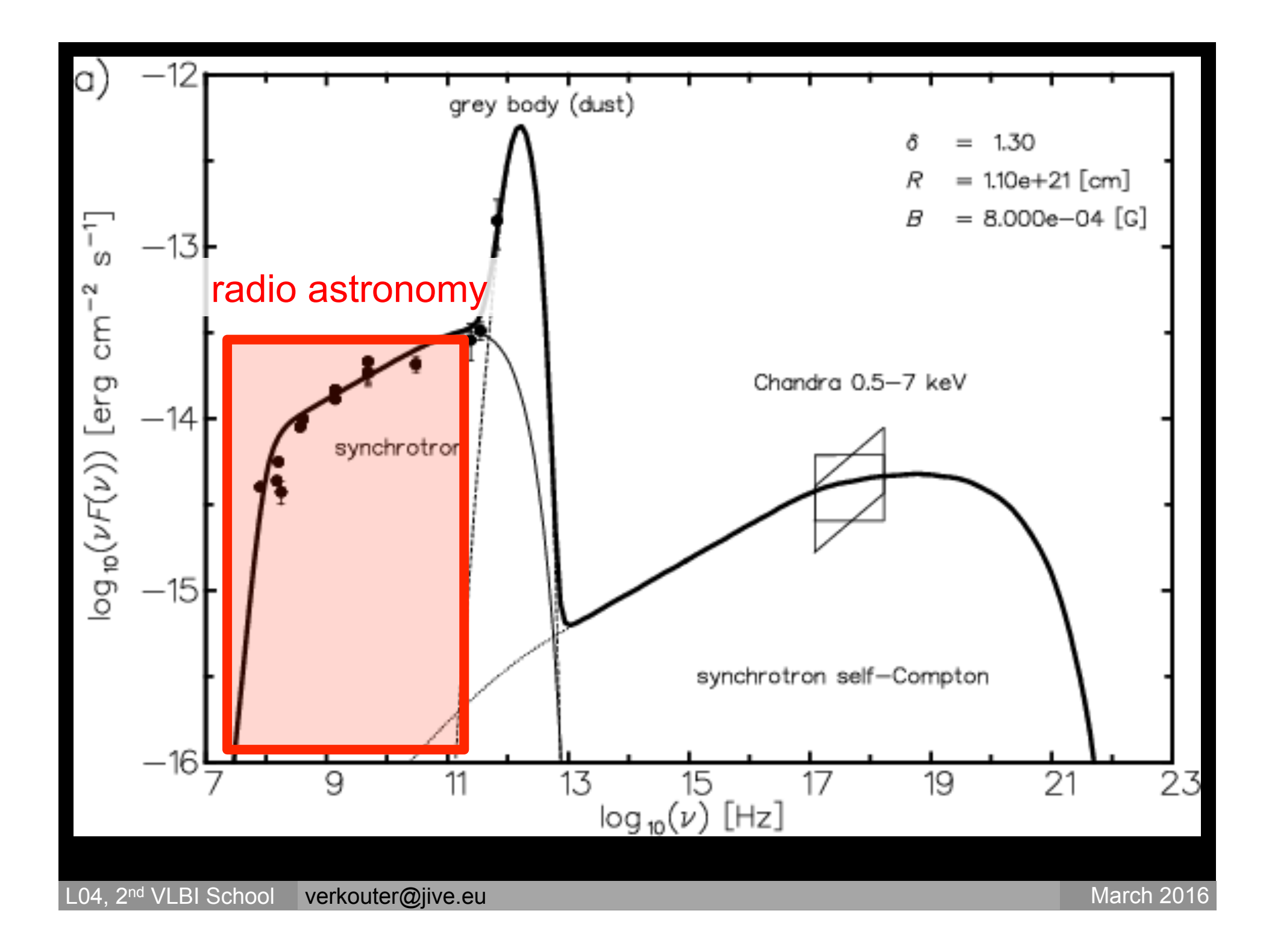

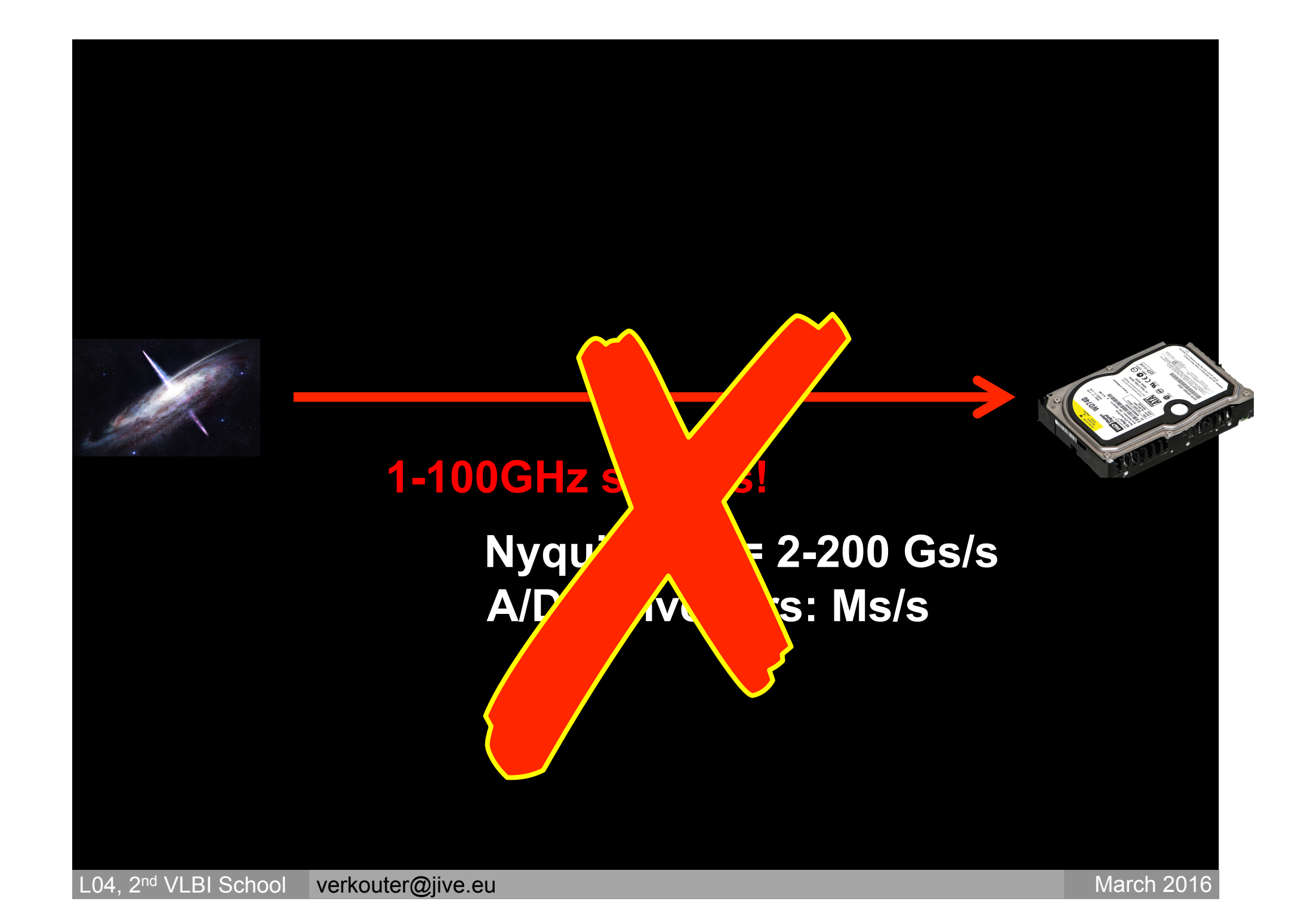

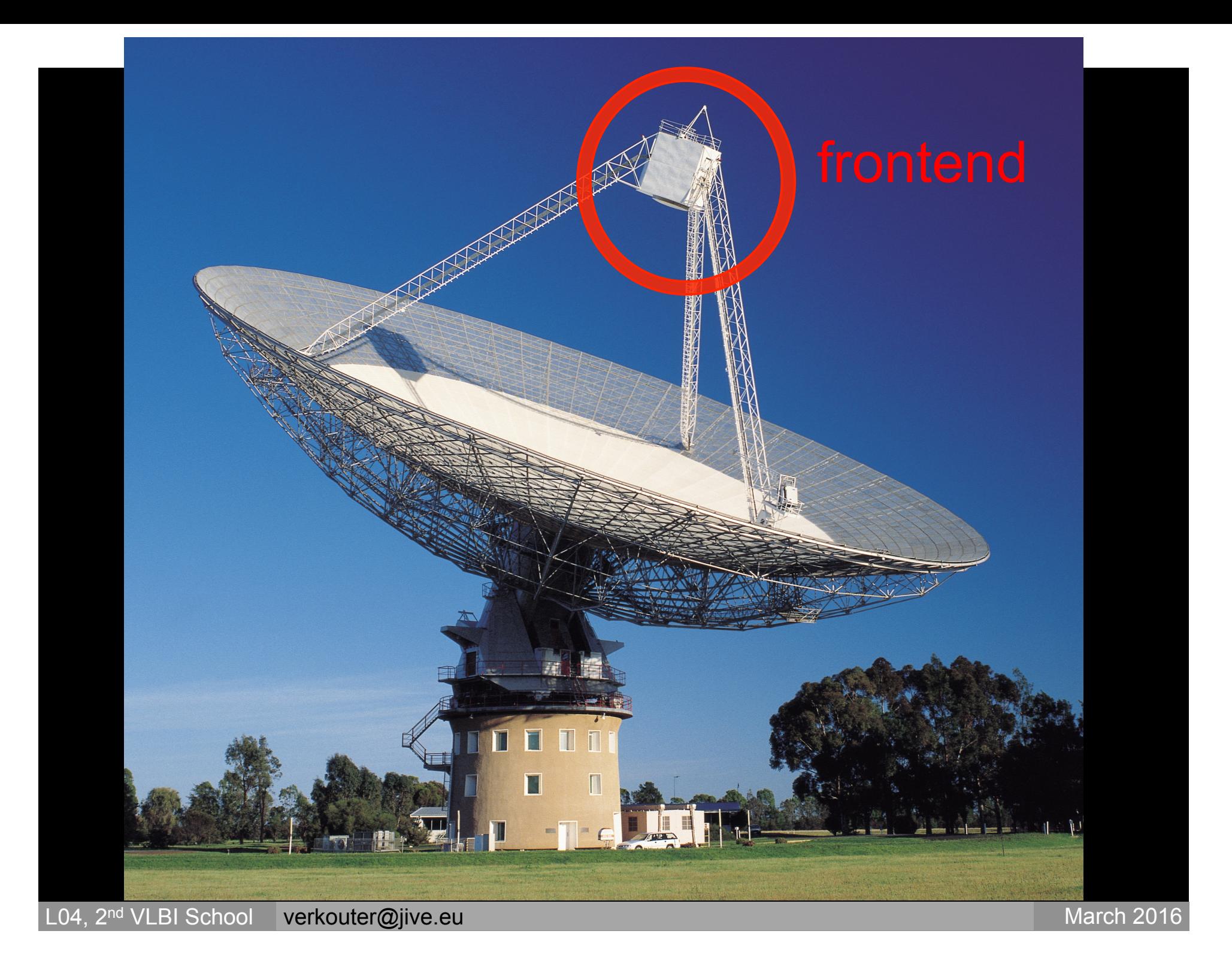

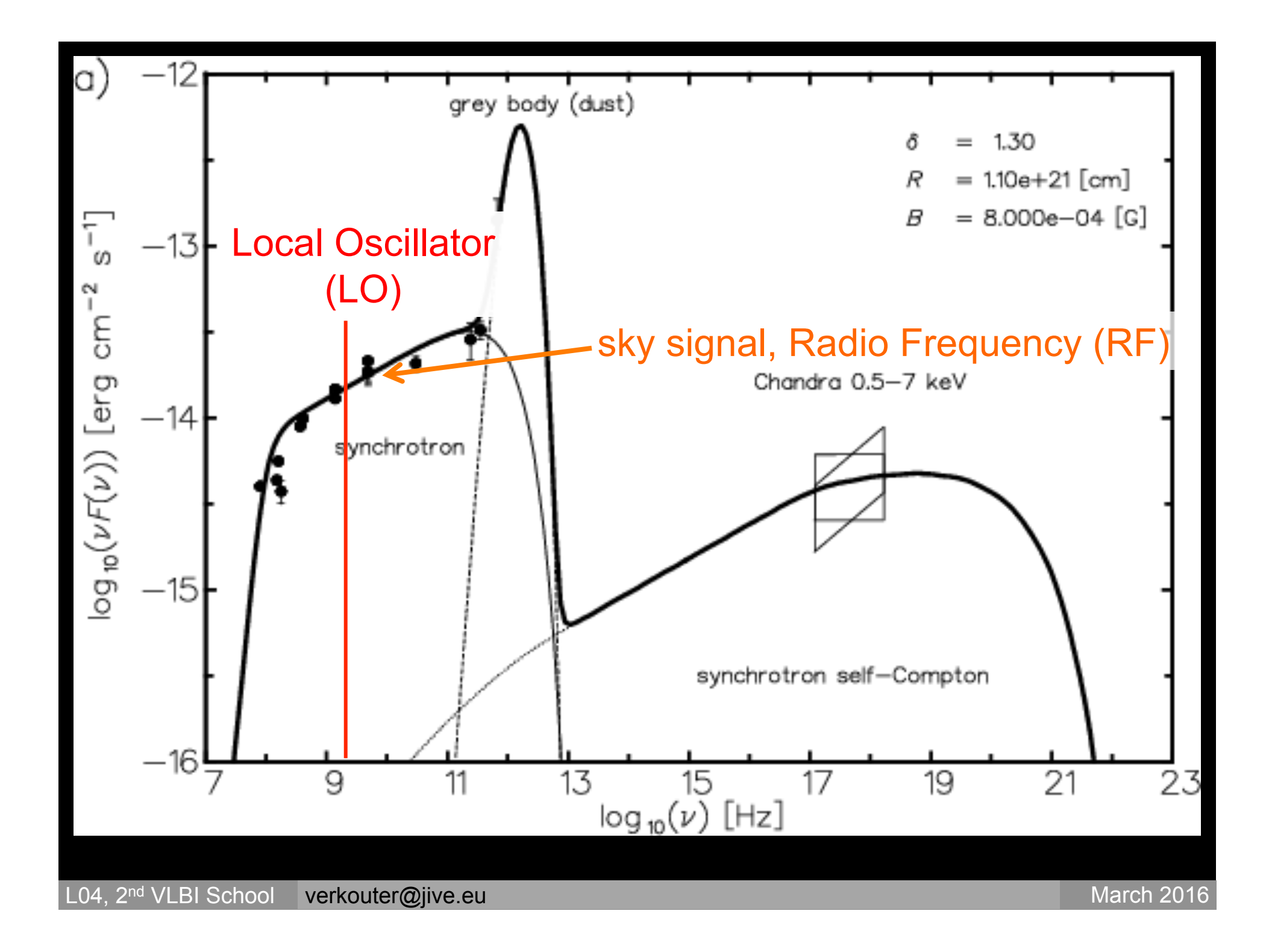

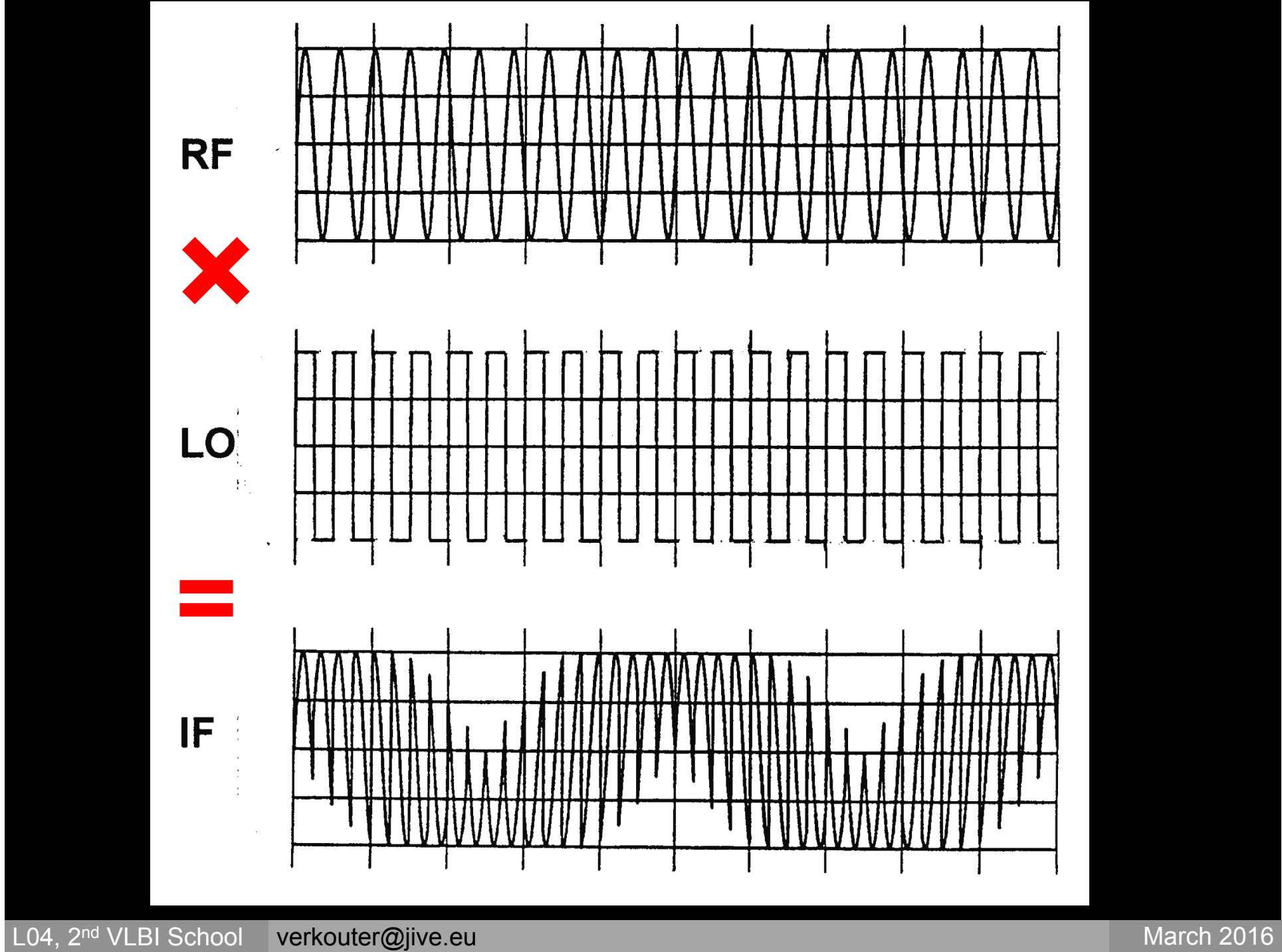

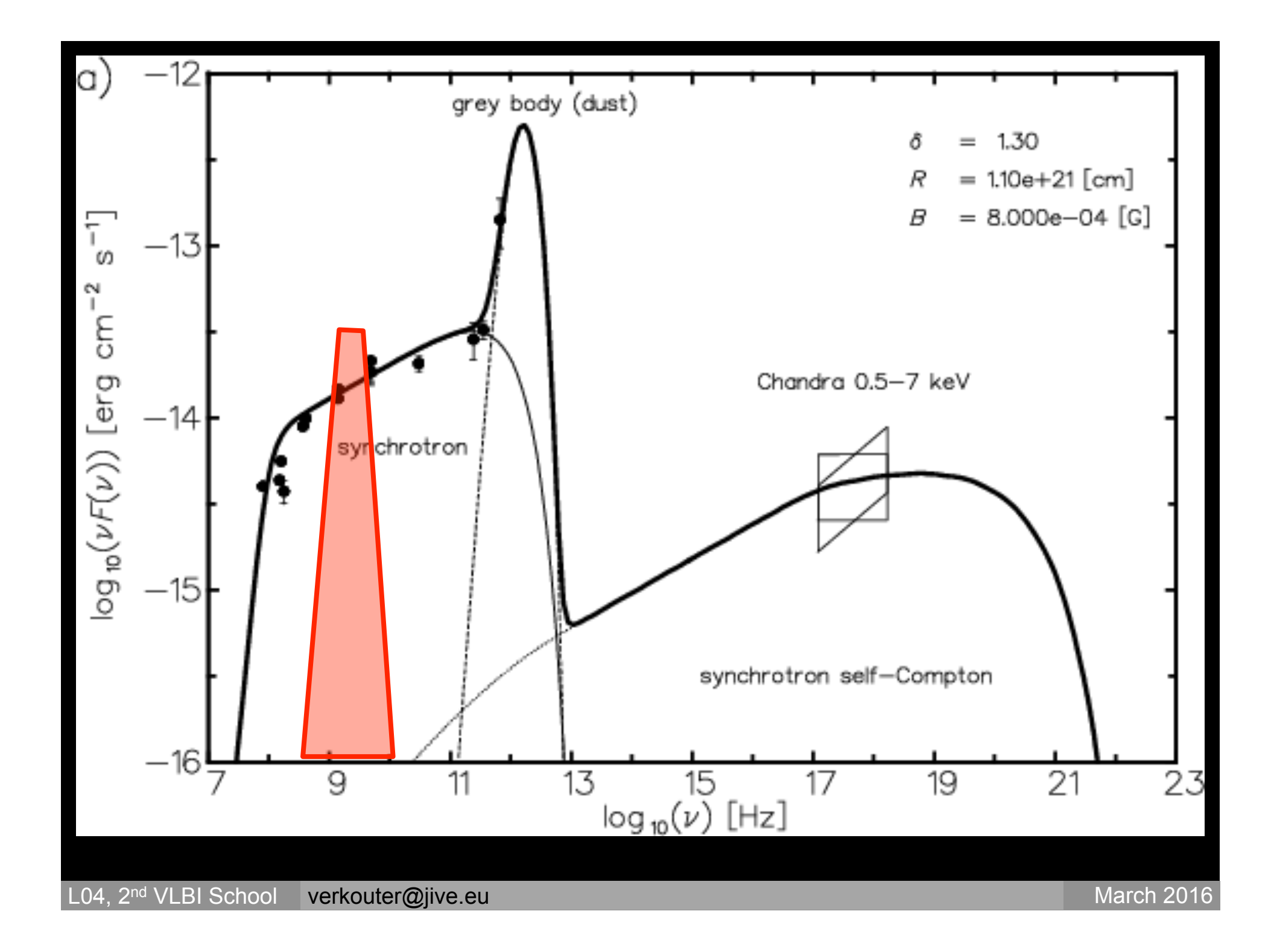

### IF wave guide/transmissionline ~500MHz bandwidth

L04, 2<sup>nd</sup> VLBI School **verkouter@jive.eu March 2016** March 2016 March 2016 March 2016

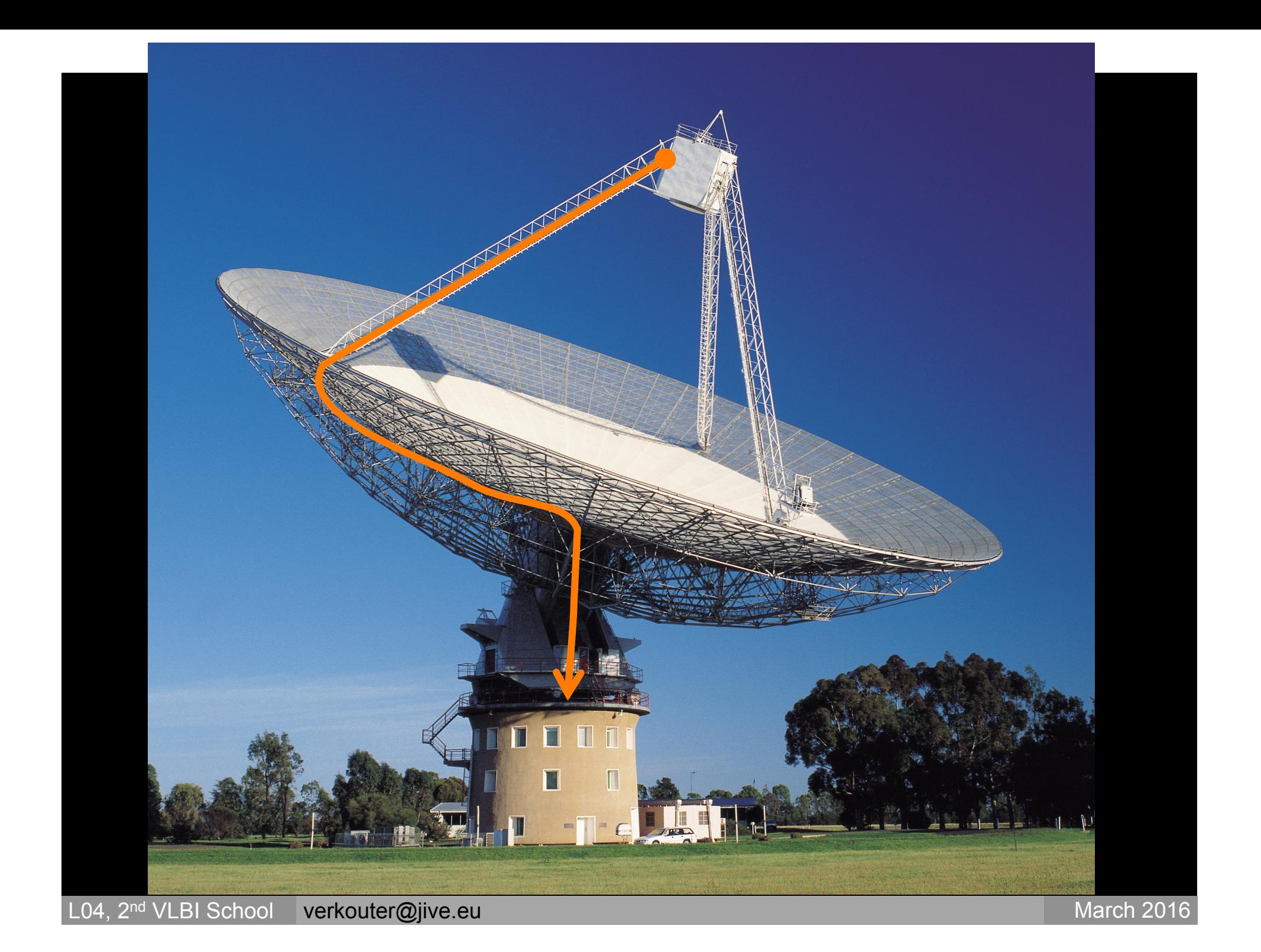

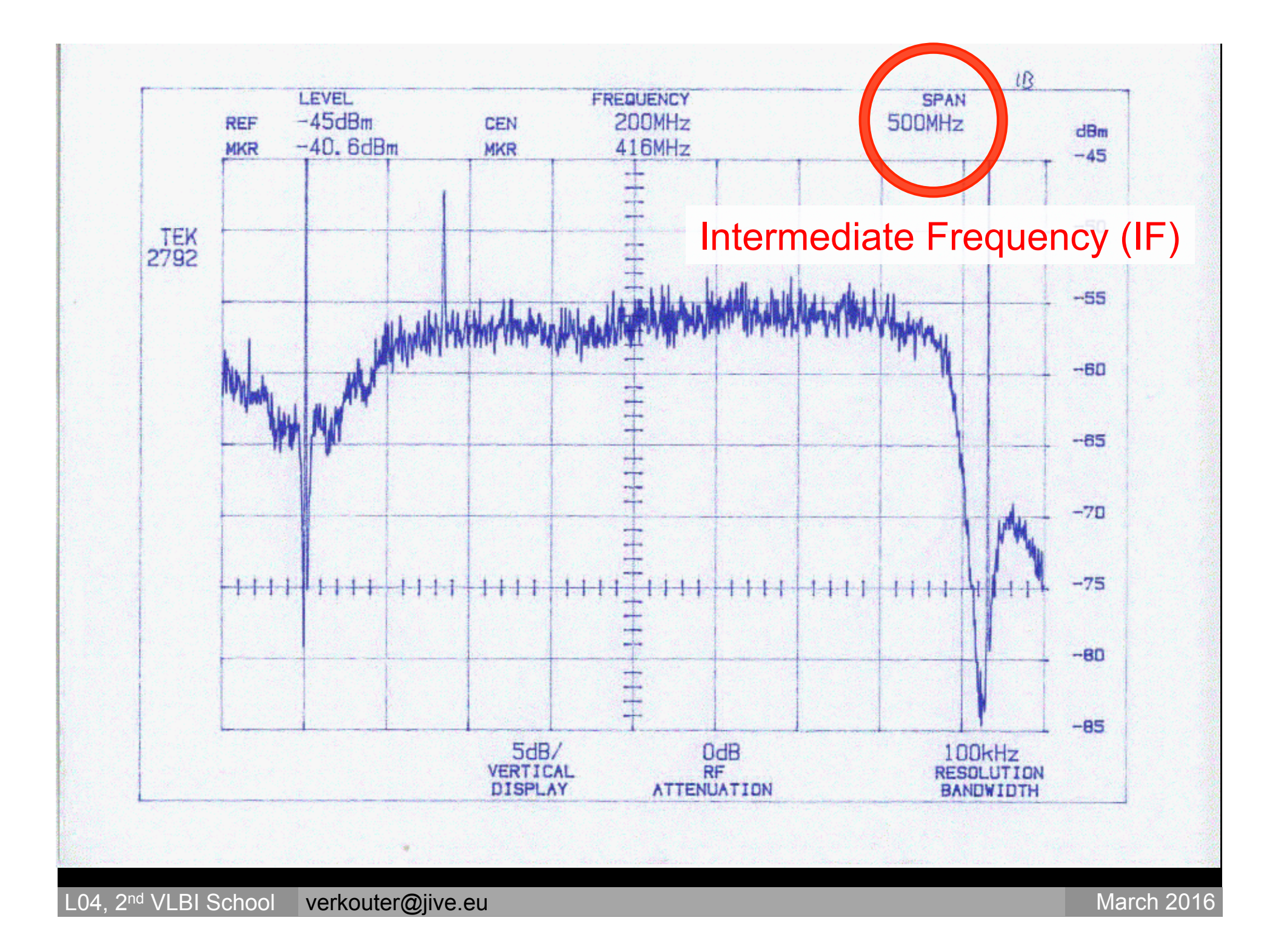

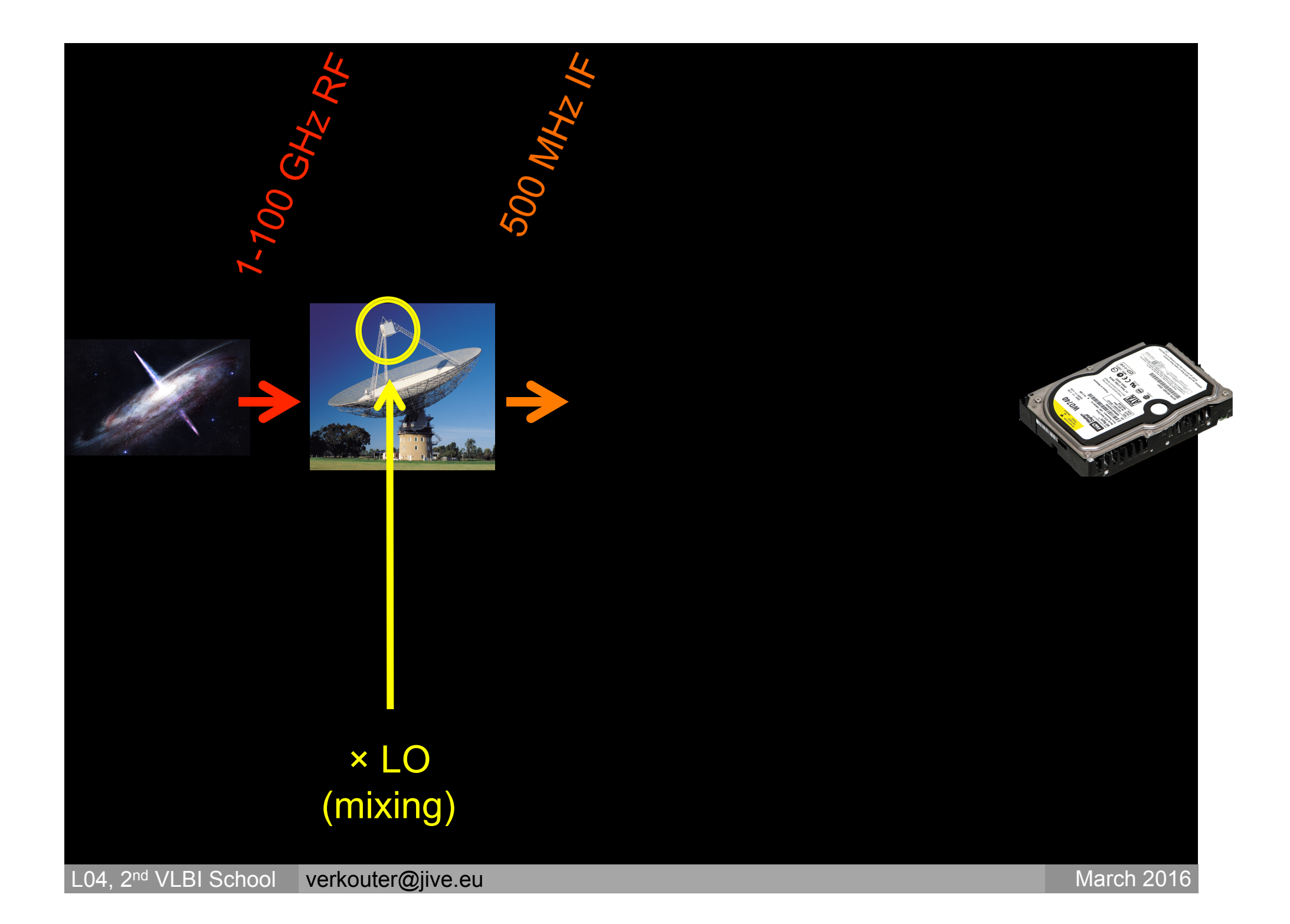

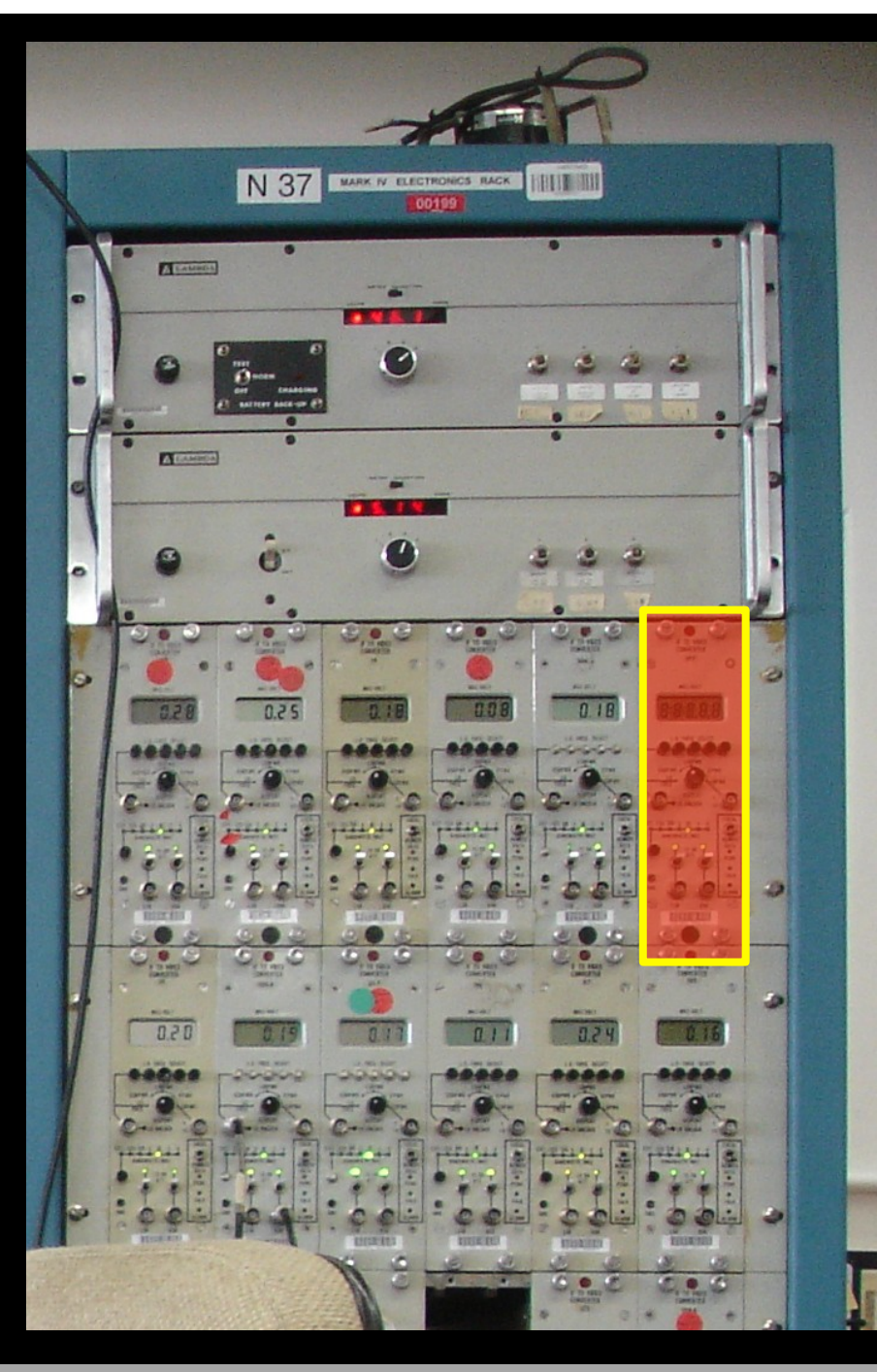

### 1 tuneable BBC

L04, 2<sup>nd</sup> VLBI School verkouter@jive.eu March 2016

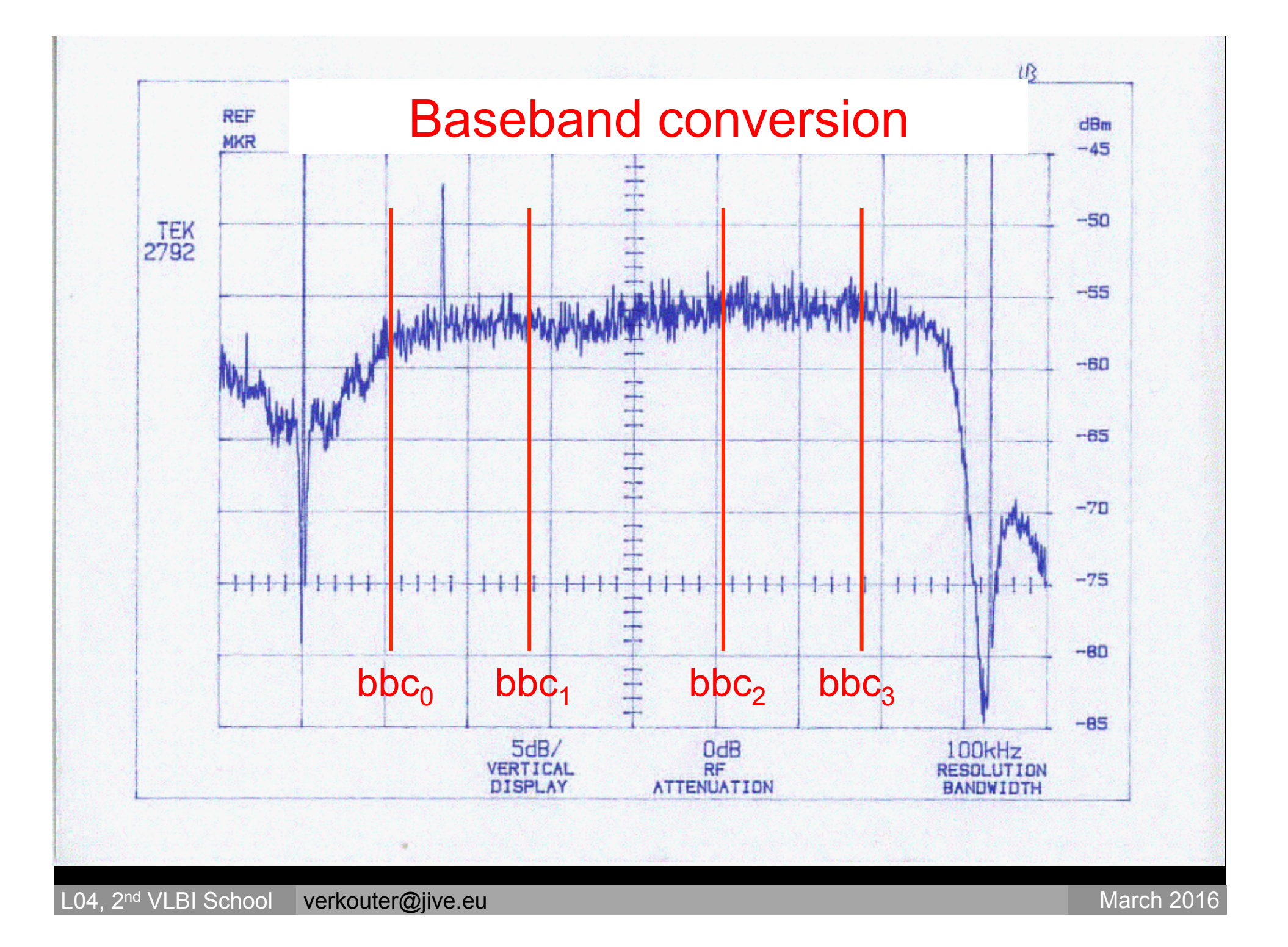

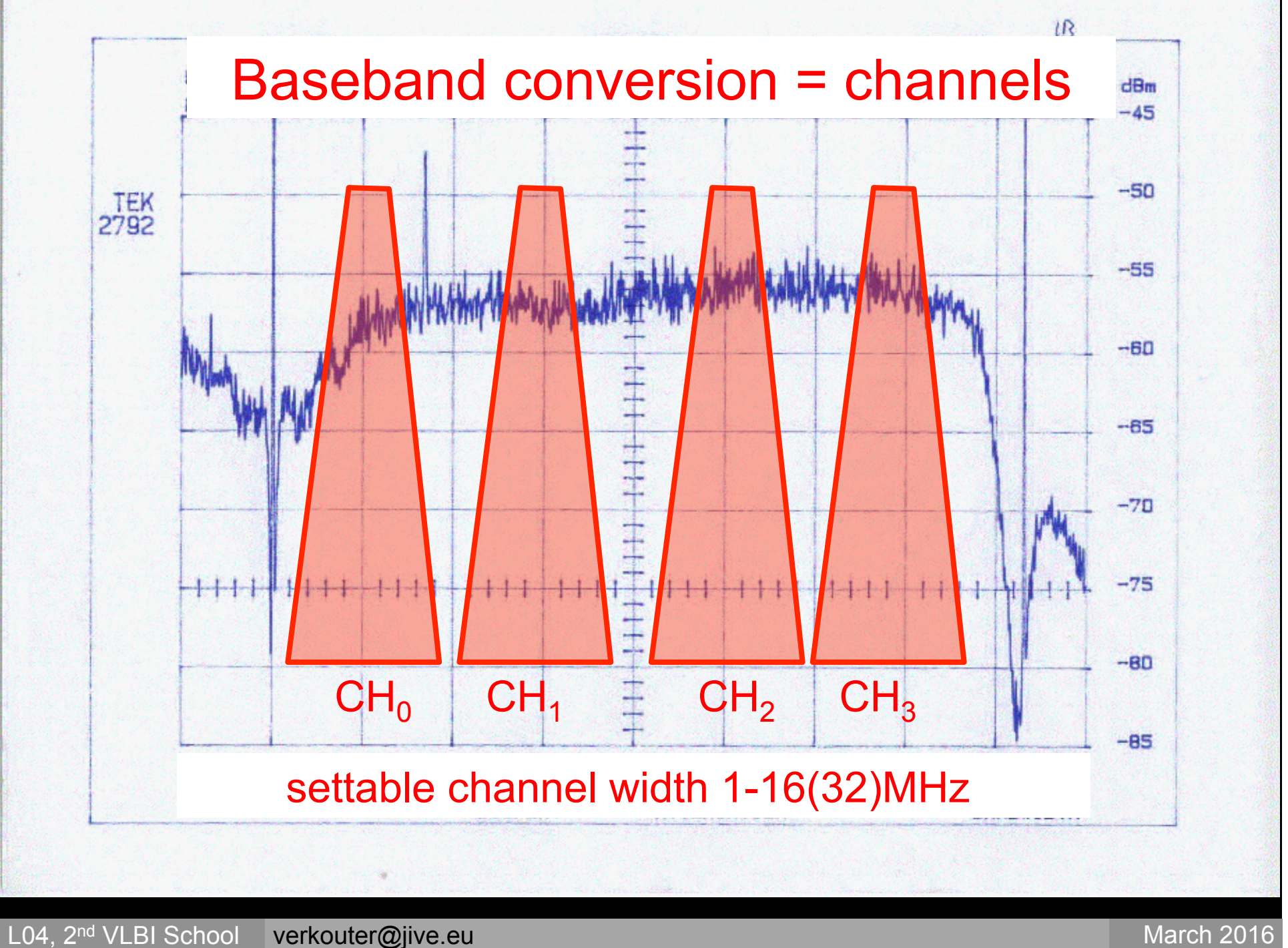

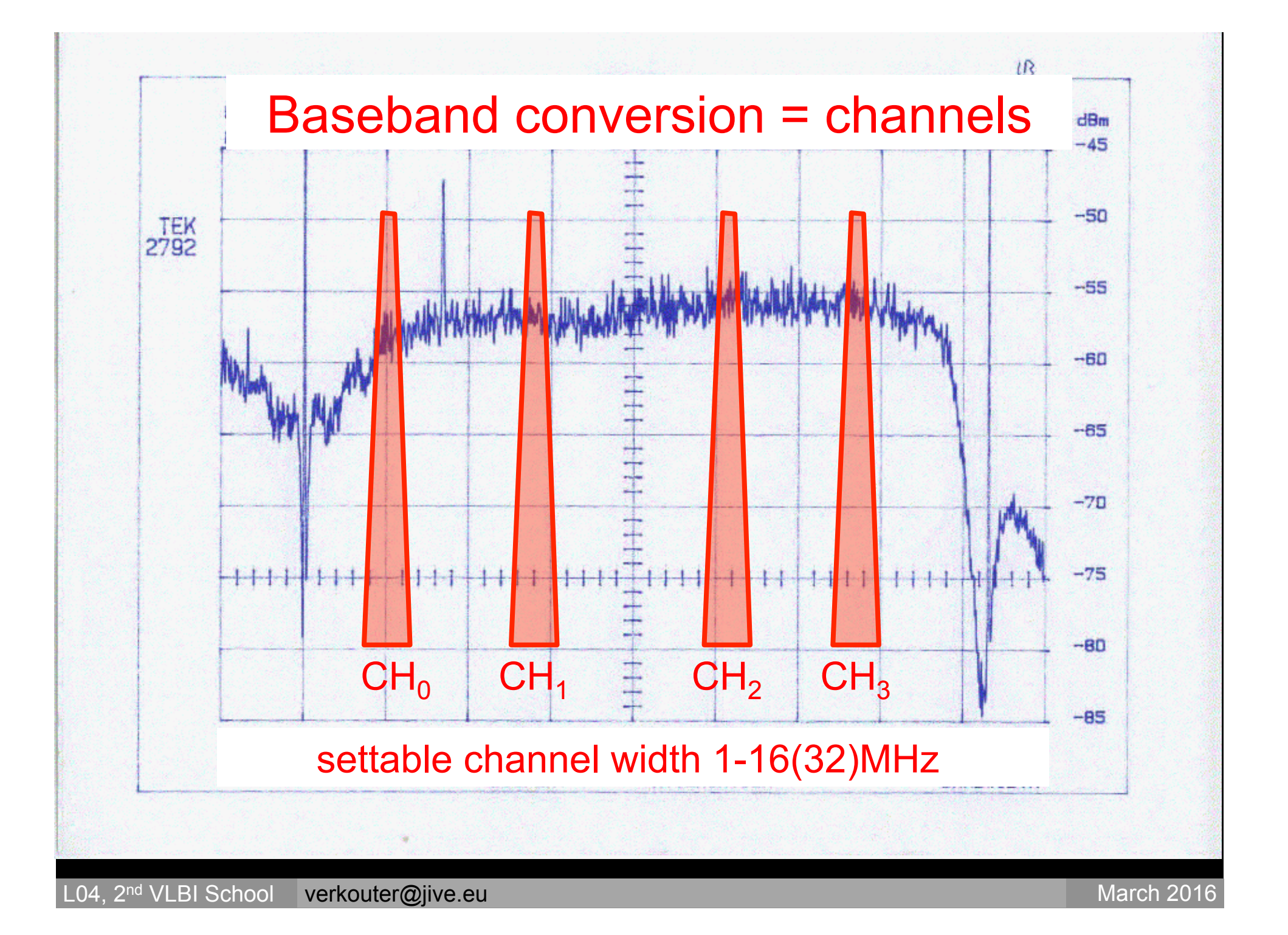

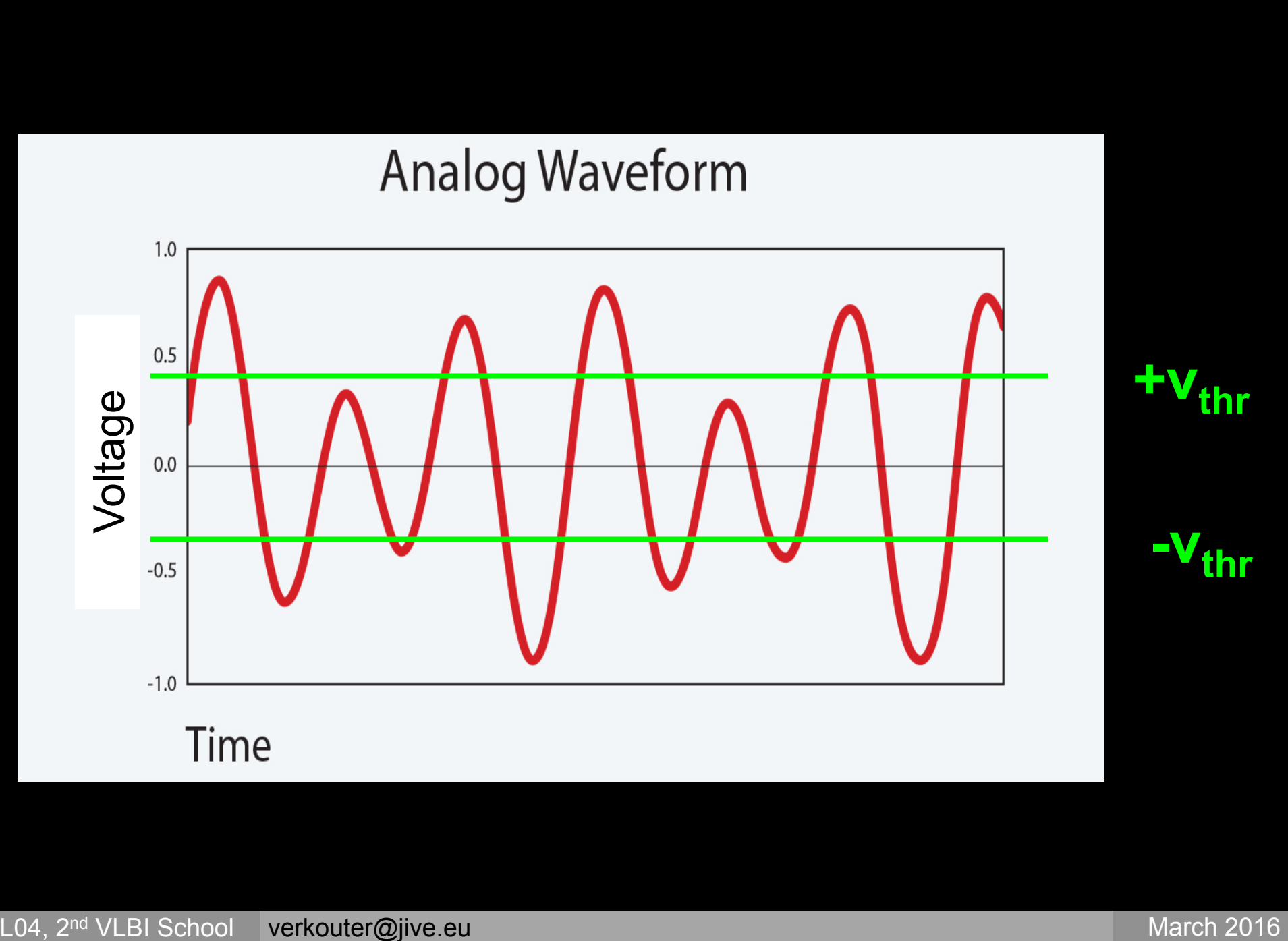

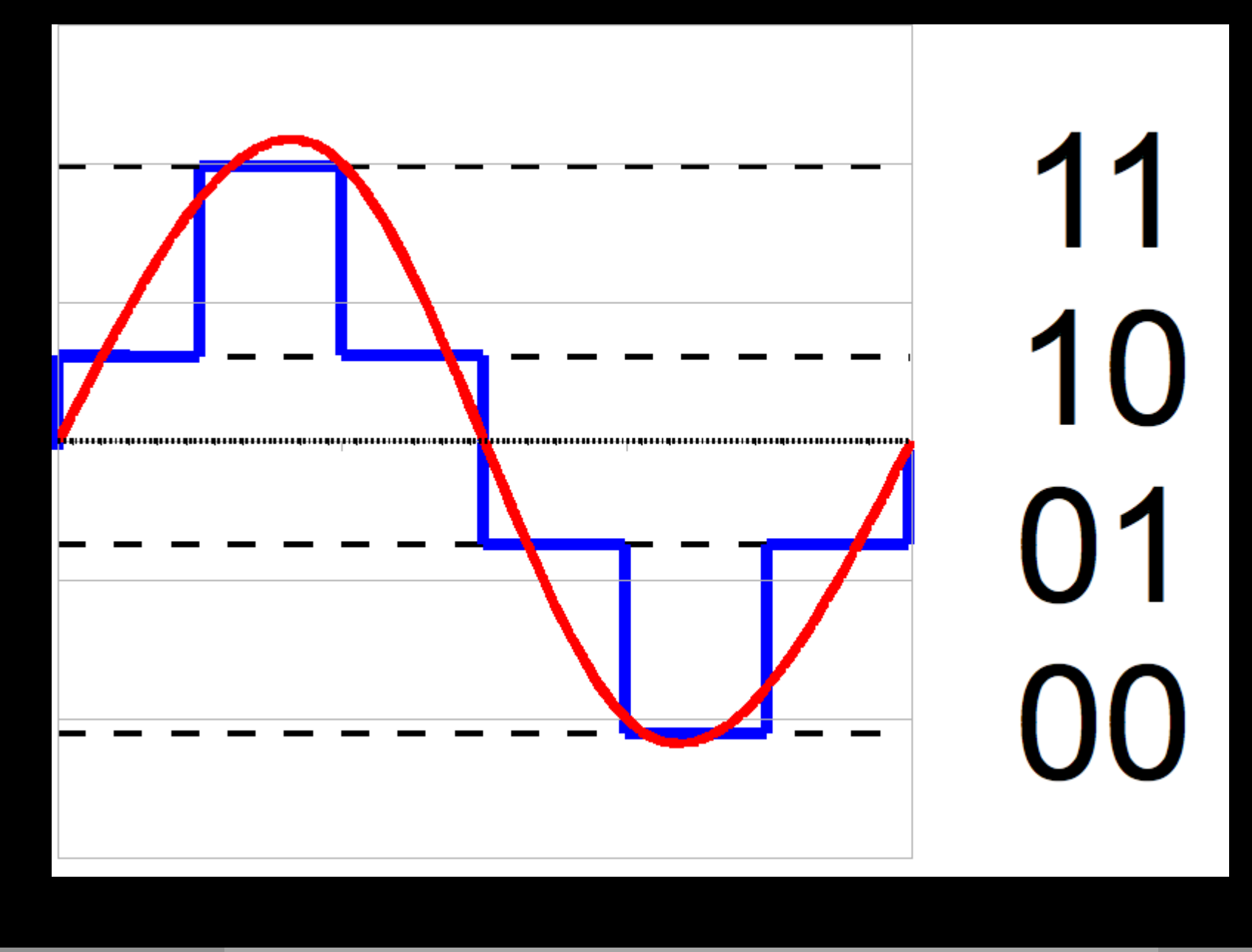

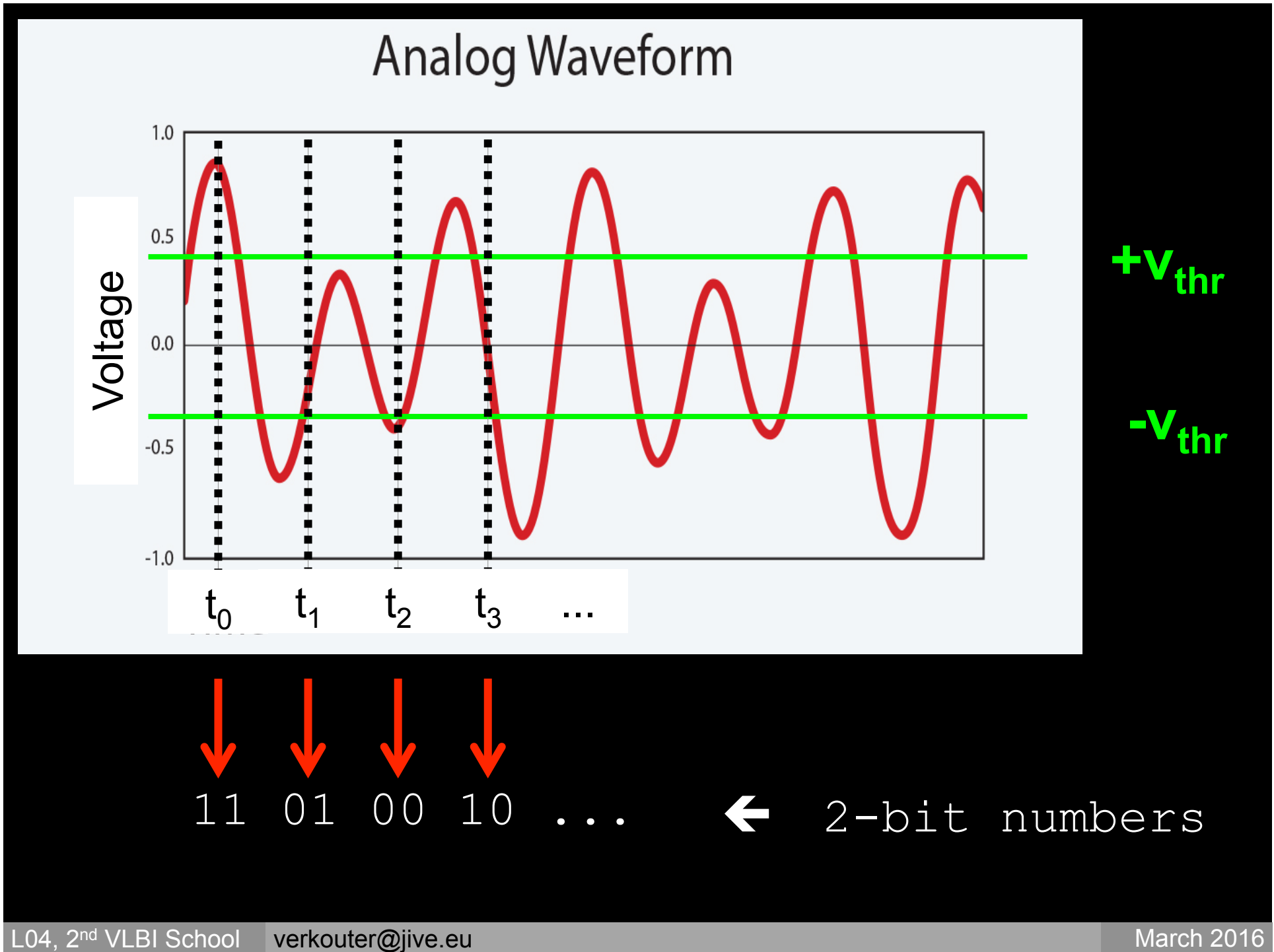

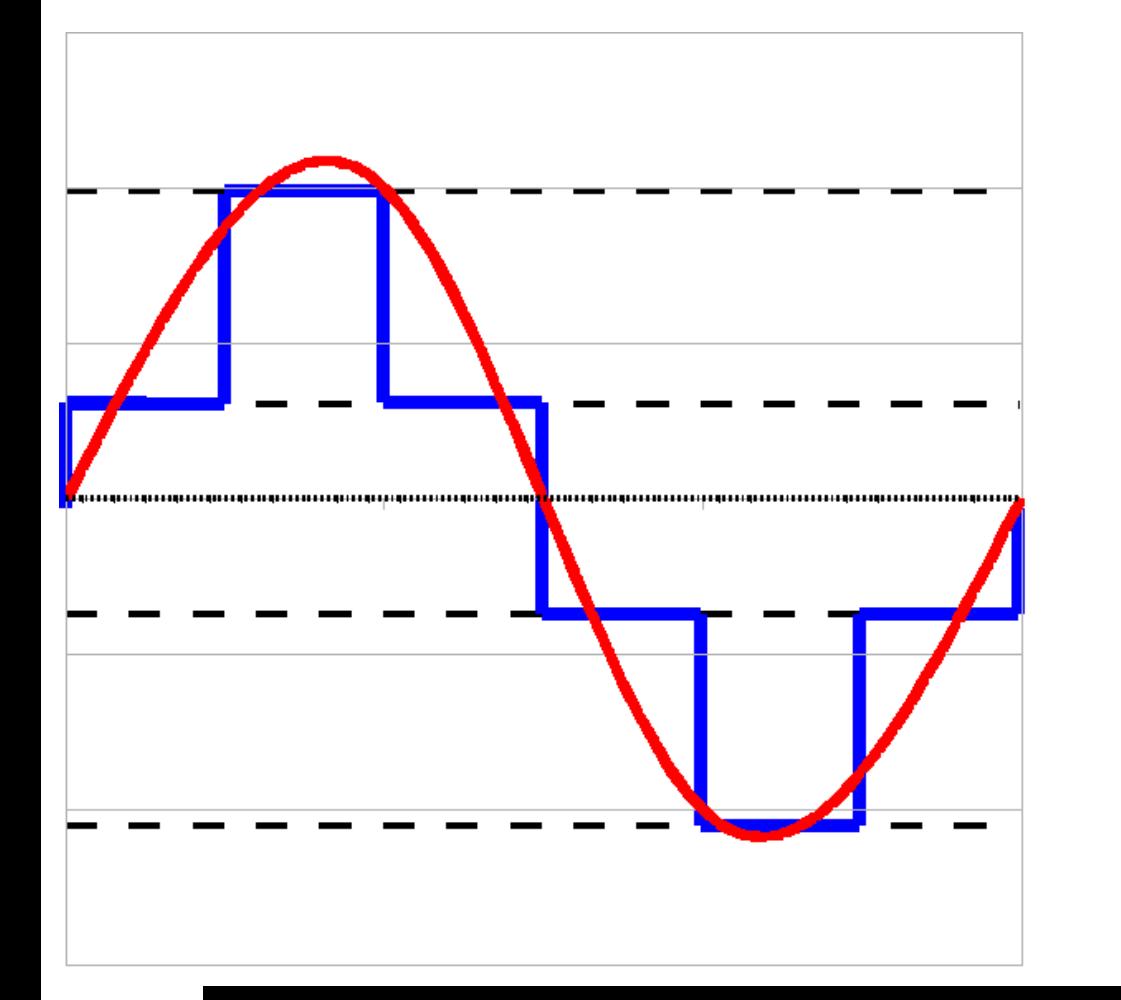

# sign bit magnitude bit

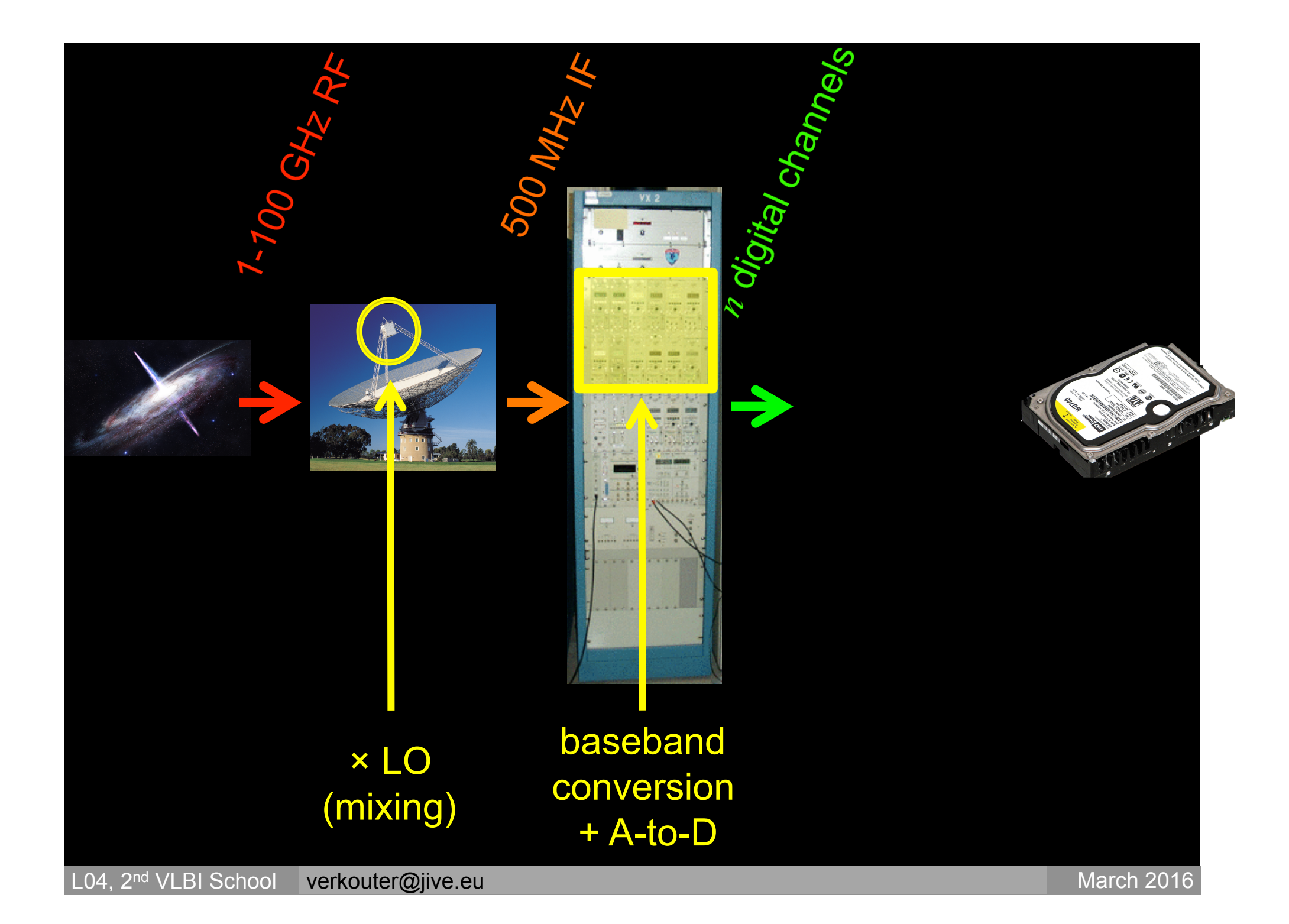

### Can't just write to disk

- ... 11 01 00 10 01 ... CH A:
- ... 01 10 11 01 11 ... CH B:
- ... 10 00 01 11 00 ... CH *z*:

### Function 1: time tagging the samples

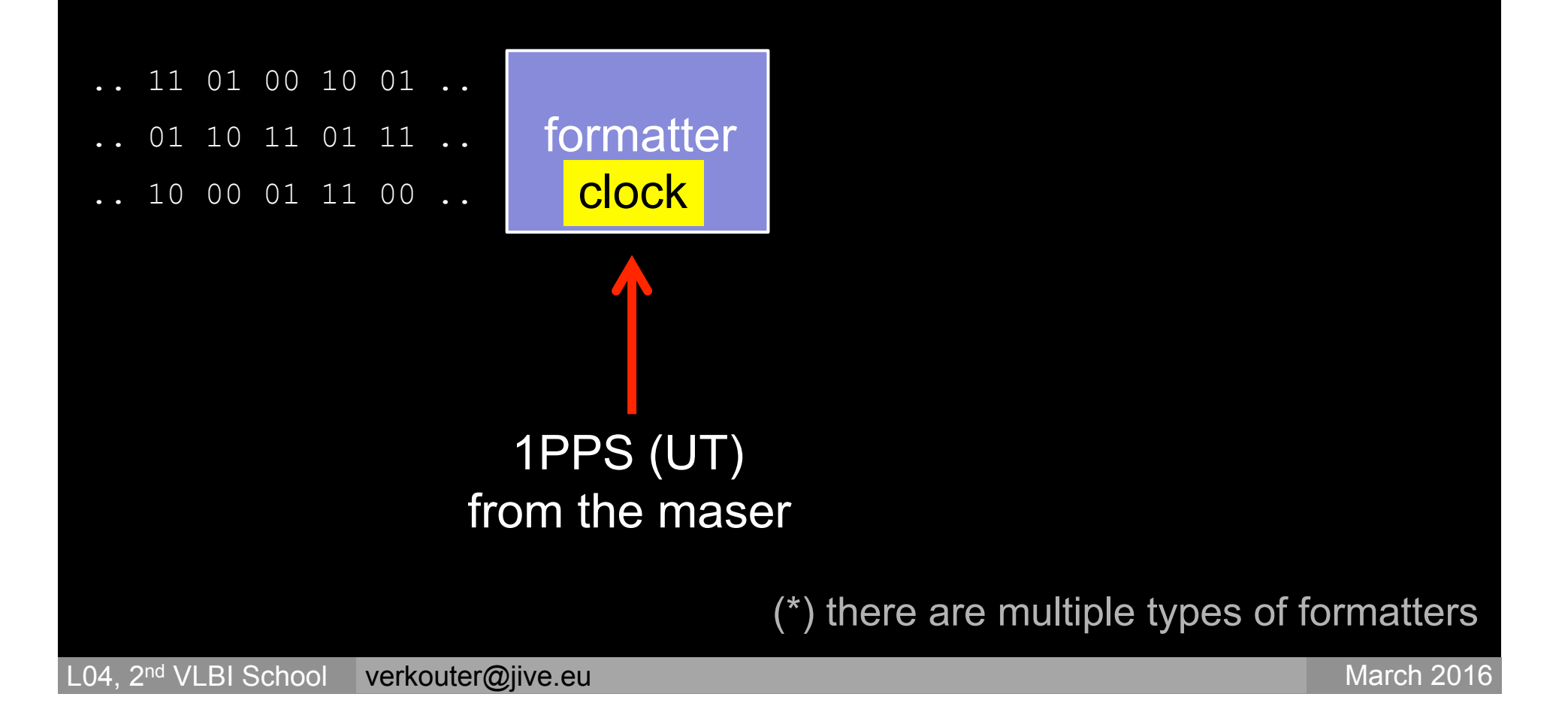

Function 2: channel selection + decimation

- .. 11 01 00 10 01 ..
- .. 01 10 11 01 11 ..
- .. 10 00 01 11 00 ..

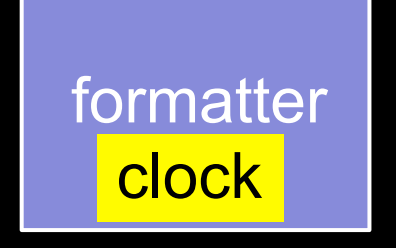

Function 2: channel selection + decimation

- .. 11 01 00 10 01 ..
- .. 01 10 11 01 11 ..
- .. 10 00 01 11 00 ..

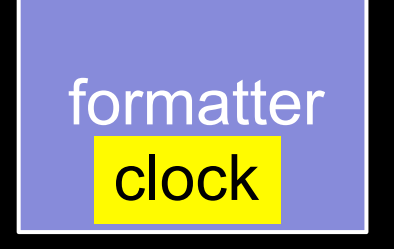

### Function 2: channel selection + decimation

- .. 11 01 00 10 01 ..
- .. 01 10 11 01 11 ..
- .. 10 00 01 11 00 ..

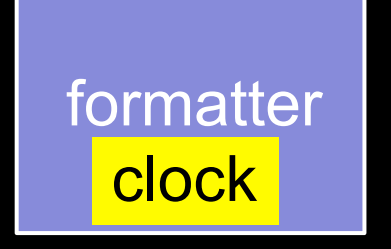

### Function 3: formatting into frames

- .. 11 01 00 10 01 ..
- .. 01 10 11 01 11 ..
- .. 10 00 01 11 00 ..

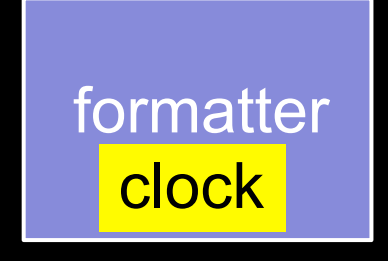

.. HDR 11 00 01 ... HDR ...

.. HDR 10 01 00 ... HDR ...

#### Turn bit streams into sequence of frames the type of formatter determines the frame/data format

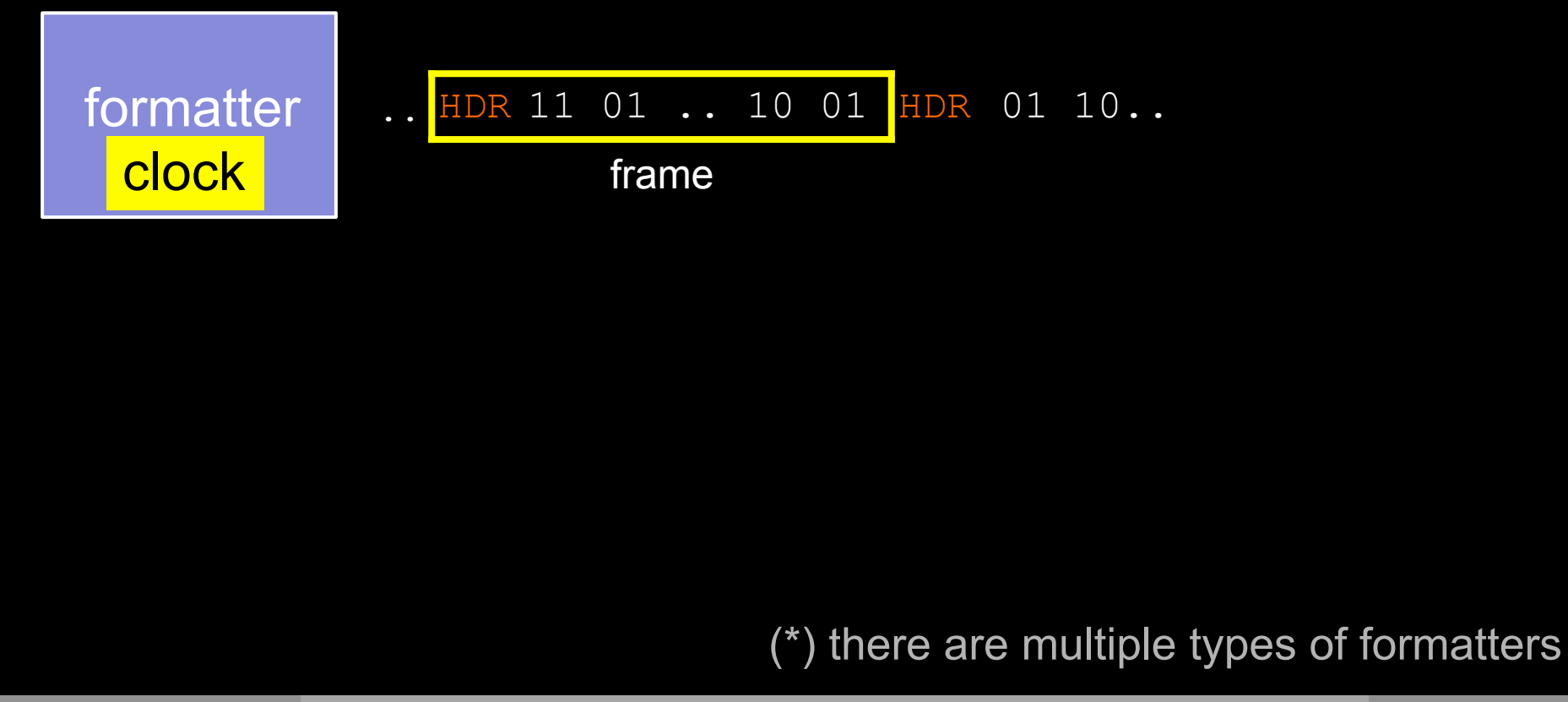

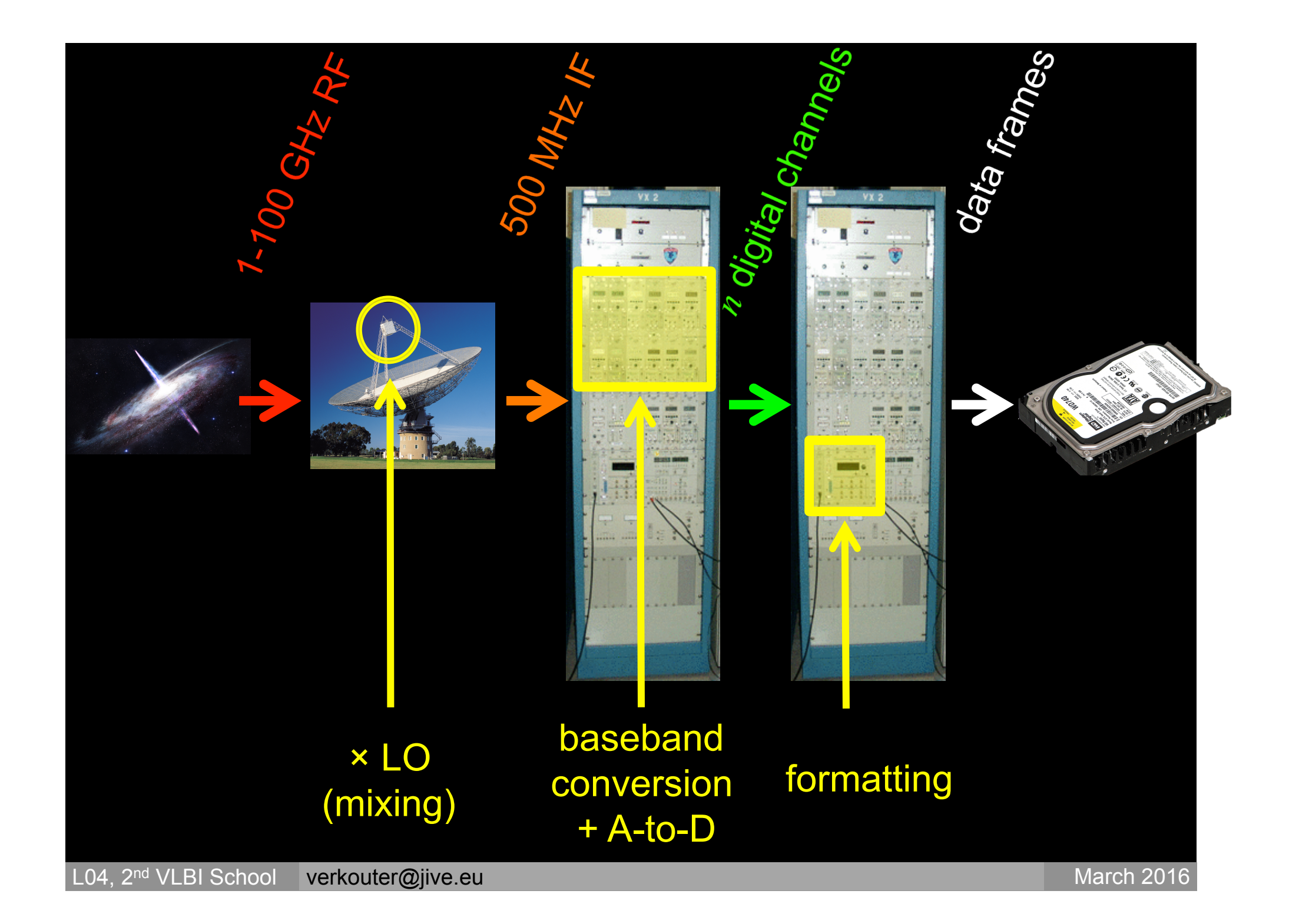
# Can't just write to disk

Each type of BBC/formatter has its own connector type

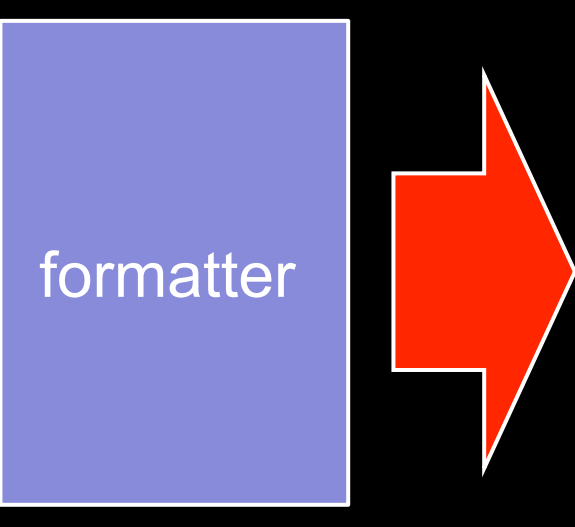

- MarkIV/VLBA
	- RS422: 32 parallel serial wires, 1 bit / each
- Mark5B
	- V(LBI) S(tandard) I(nterface) / H(ardware) flatcable w/ 32 parallel lines, 1 bit / each
- FiLa10G/RDBE
	- 10Gbps ethernet

# Can't just write to disk

Nyquist:  $f_s = 2 \times BW$ 

Thus:  $BW = 16 MHz$  $f_s$  = 32 Msamples / s

#### At 2 bits / sample: 64 Mb / s (per channel)

# Can't just write to disk

## Typical VLBI observation:

16 channels ×16 MHz

Thus:

 $16 \times 64$  Mbps = 1024 Mbps (128 MB/s)

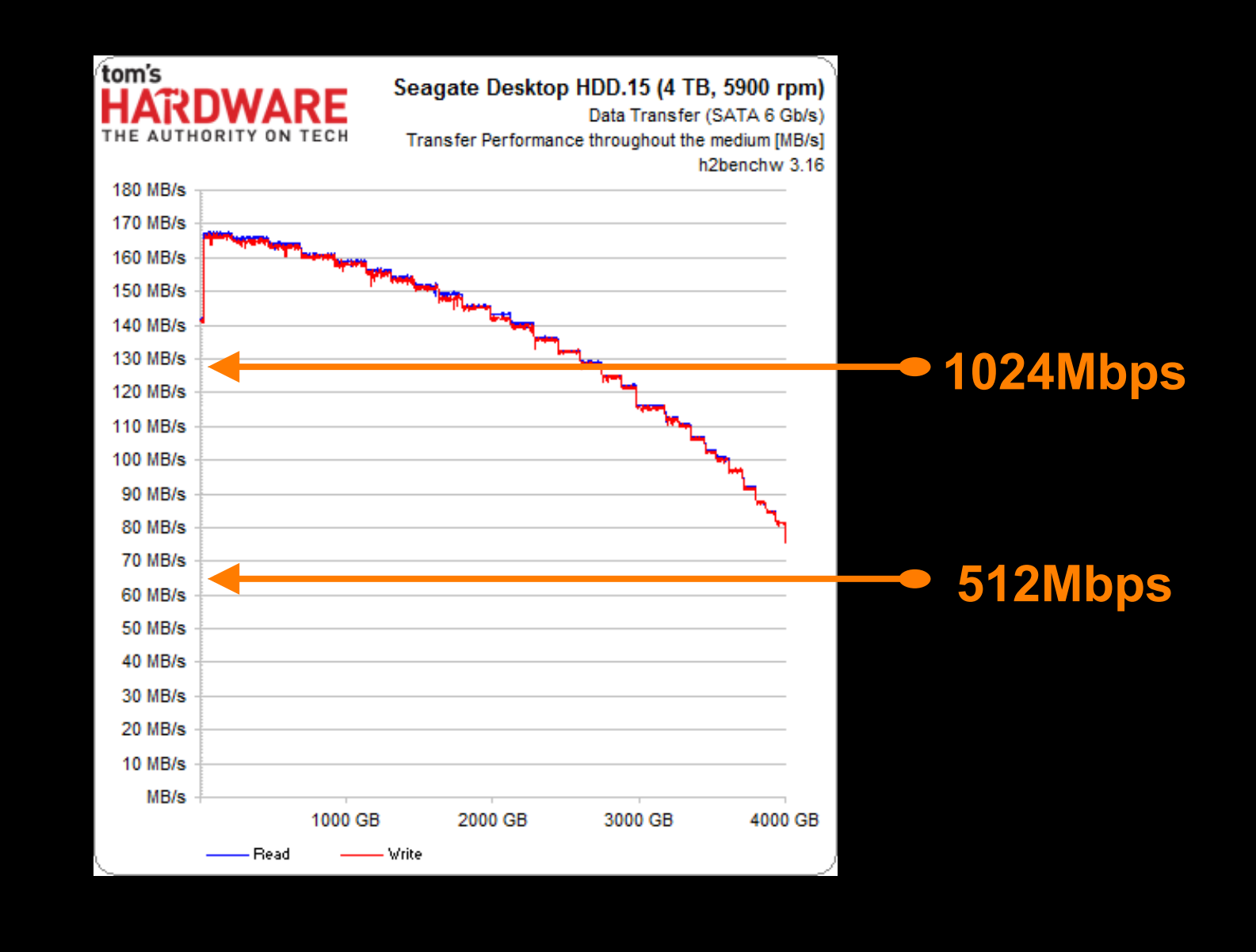

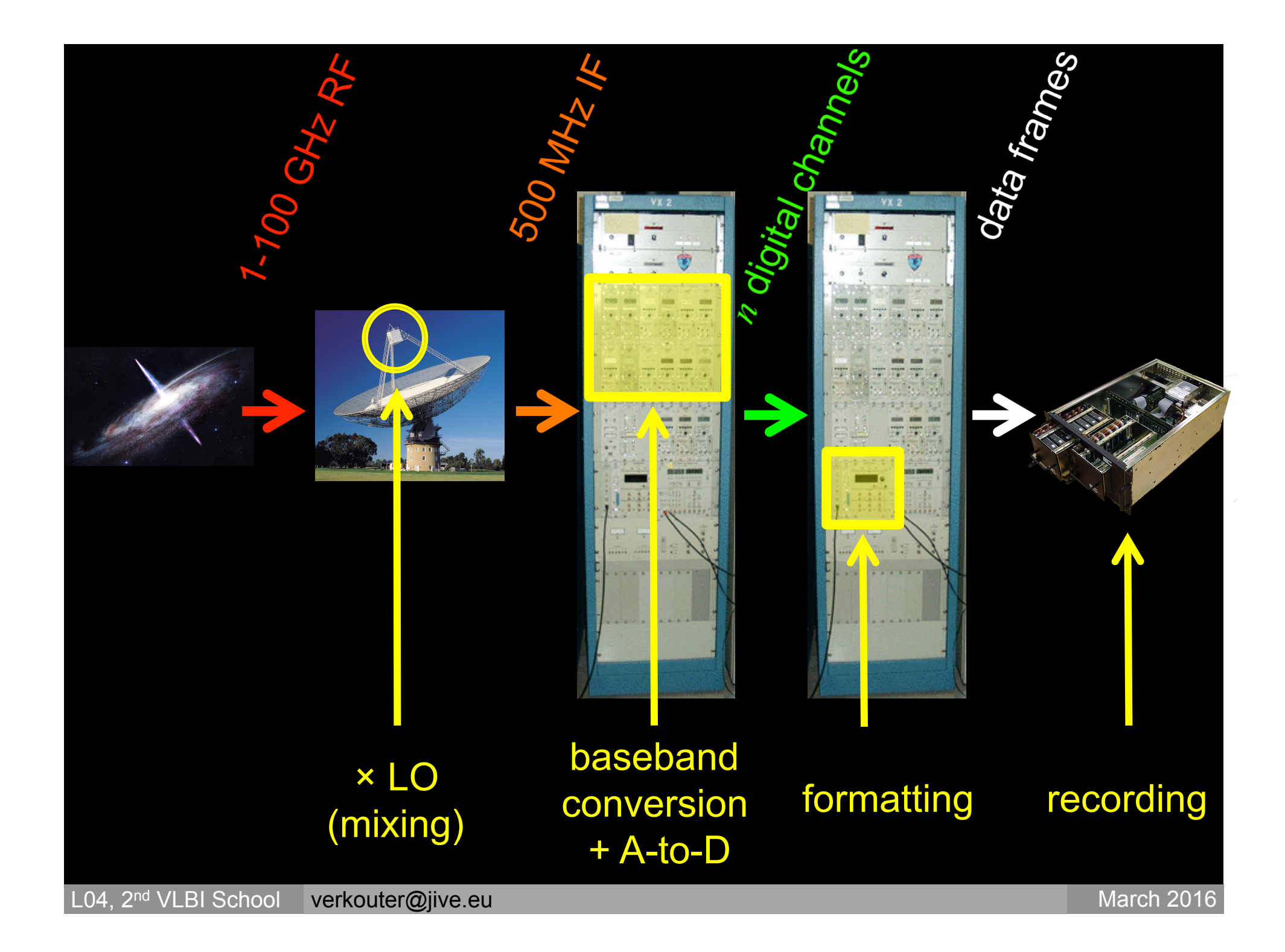

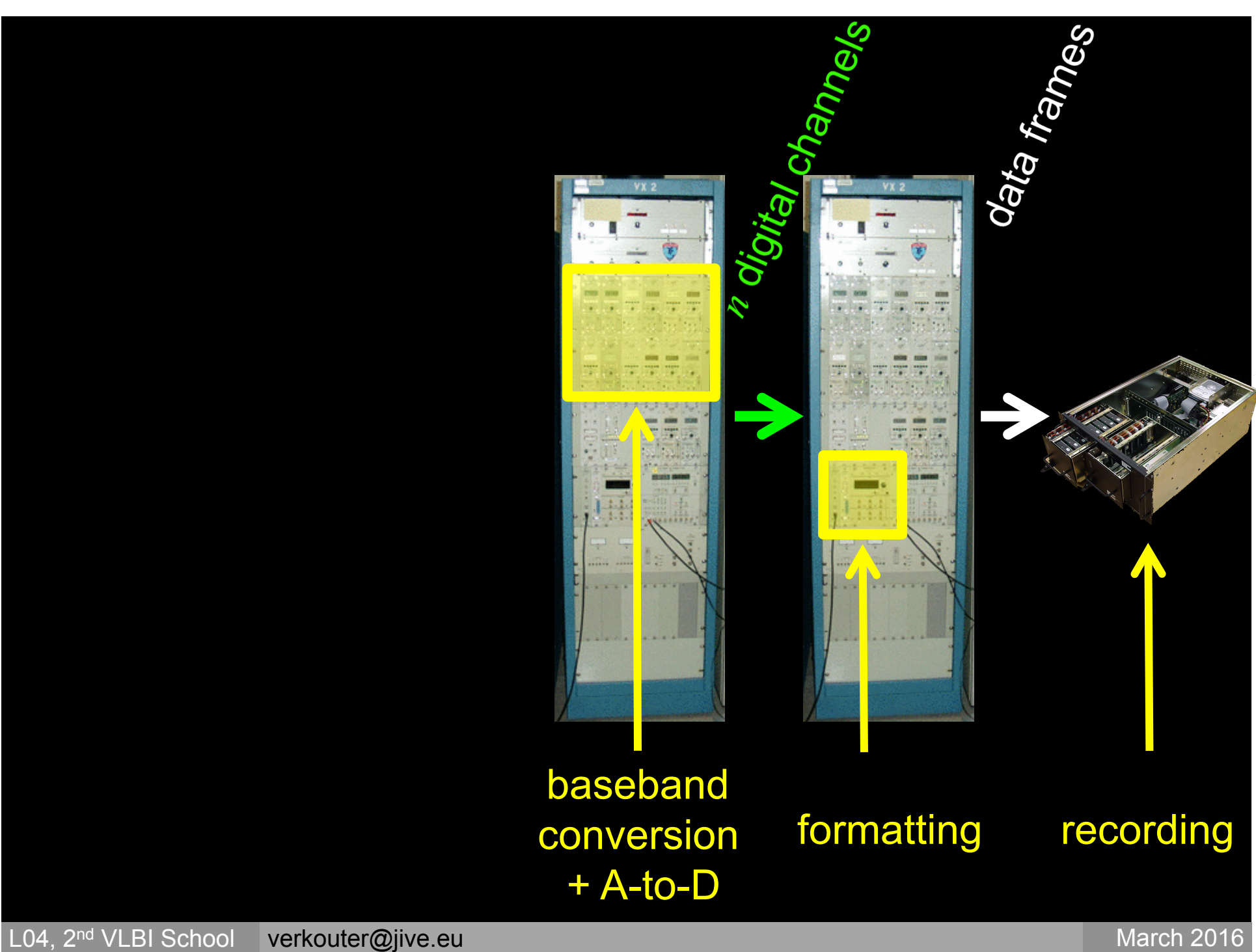

# BBC  $\left\vert \begin{array}{ccc} \multicolumn{1}{c} \end{array} \right\vert$  formatter  $\left\vert \begin{array}{ccc} \multicolumn{1}{c} \end{array} \right\vert$  recorder

#### Hardware zoo!

Expensive equipment: speed requirements long develoment time specialistic equipment

Keep it operating until it breaks: life time cycle  $\geq$  10 years very rapid development last decade: 'everyone can do it'

#### Hardware zoo!

Combinations of hardware: depend on connection types determine the data format on disk

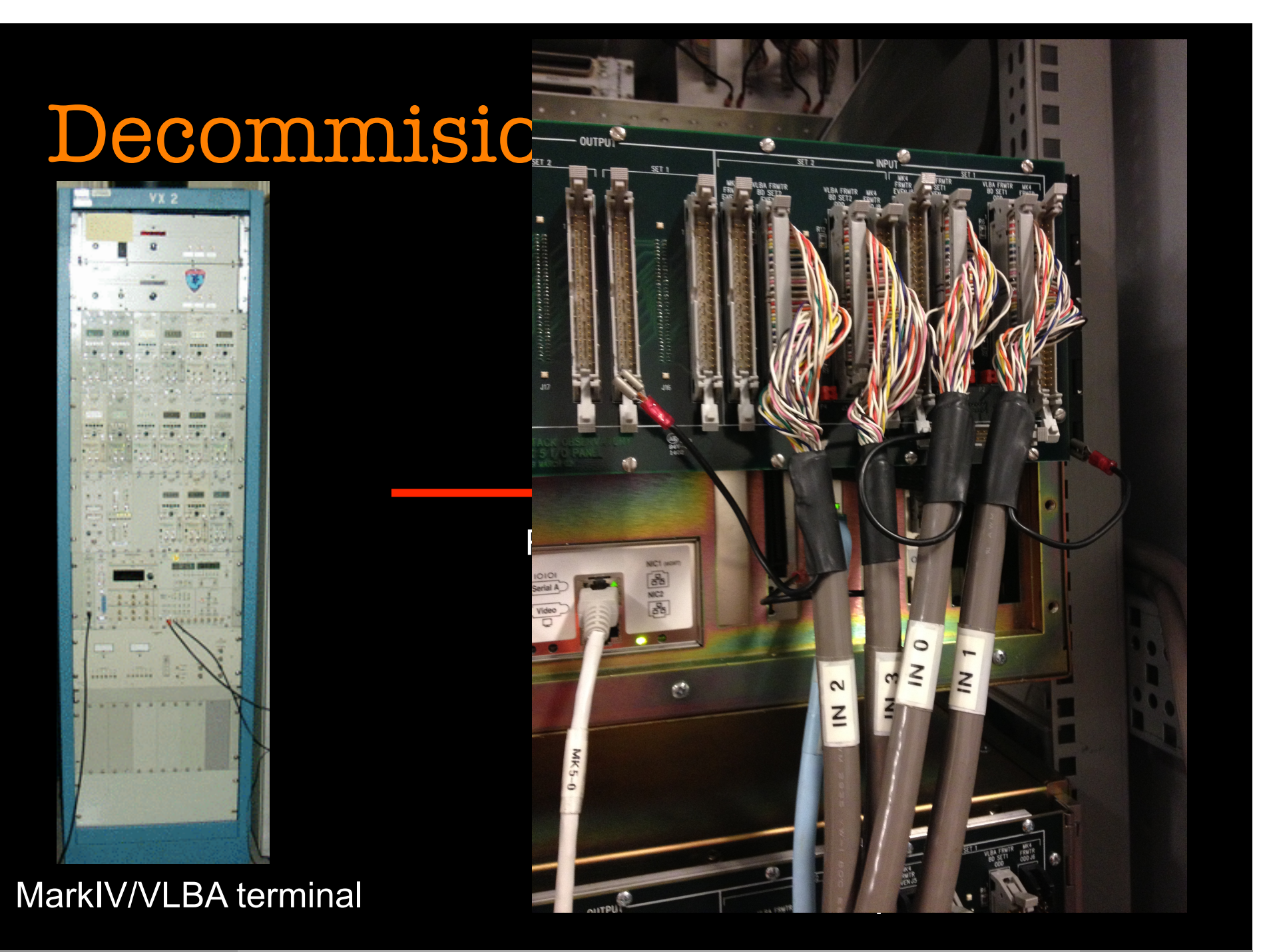

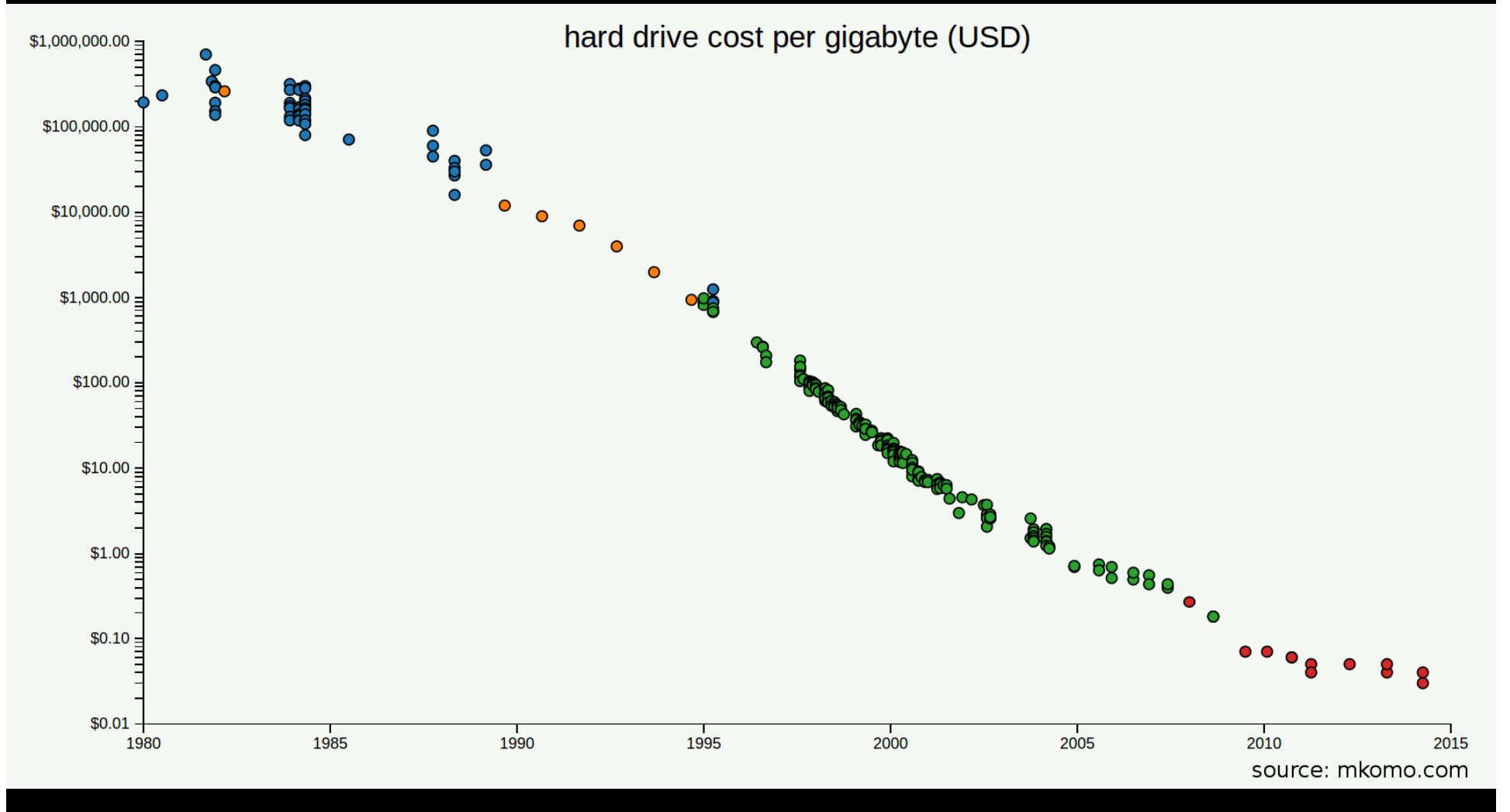

# Decomissioned equipment

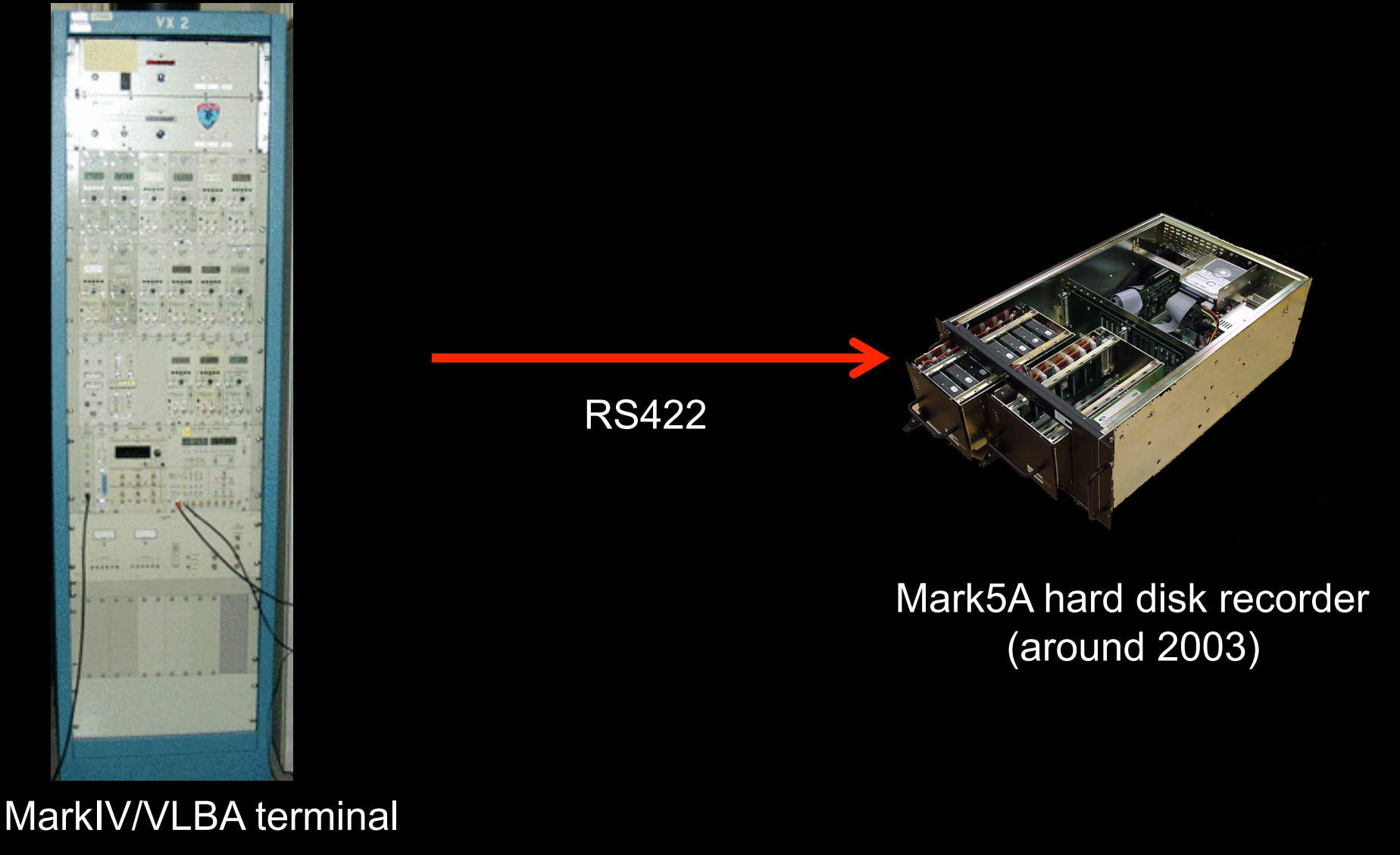

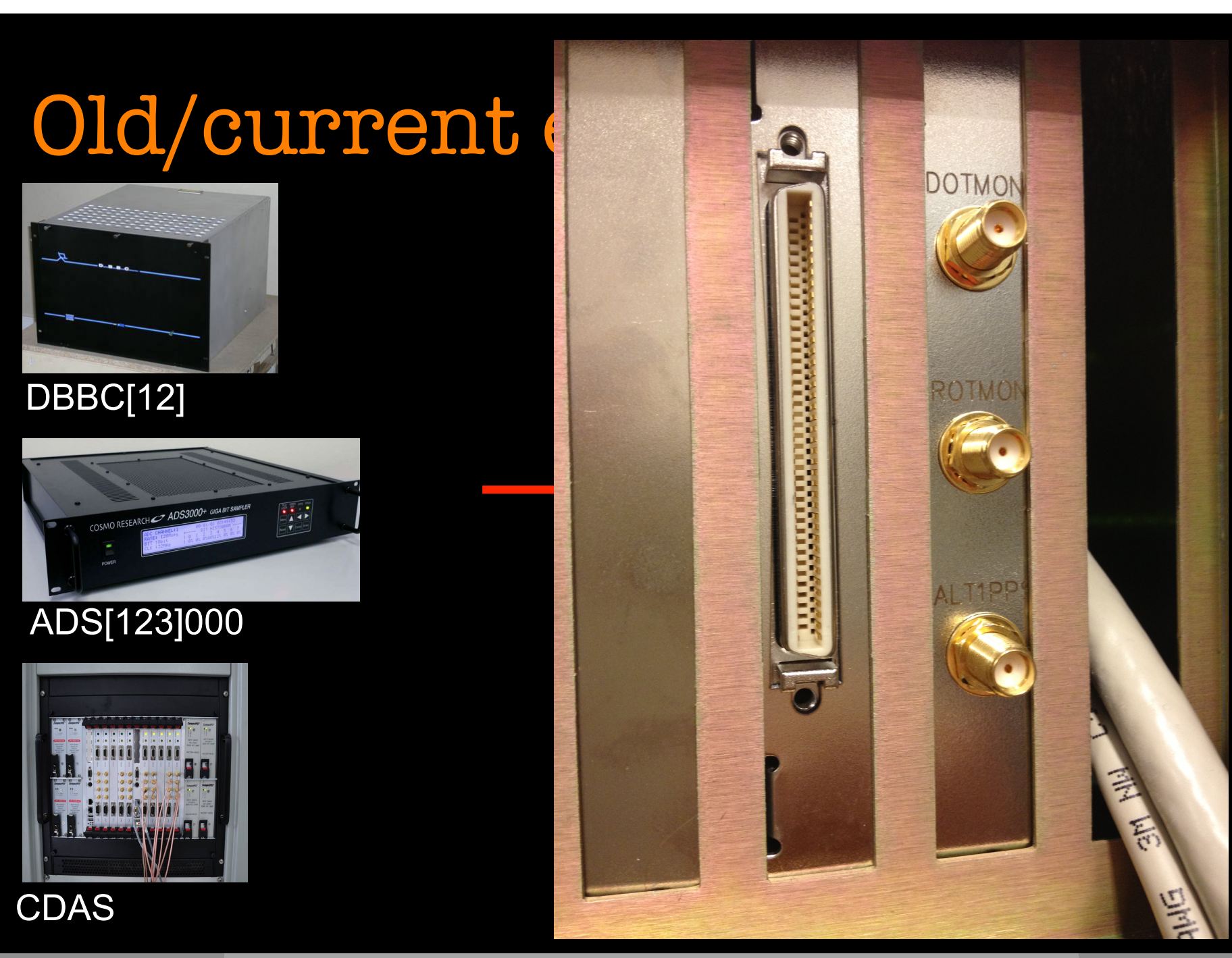

L04, 2<sup>nd</sup> VLBI School verkouter@jive.eu March 2016

# Current/new equipment

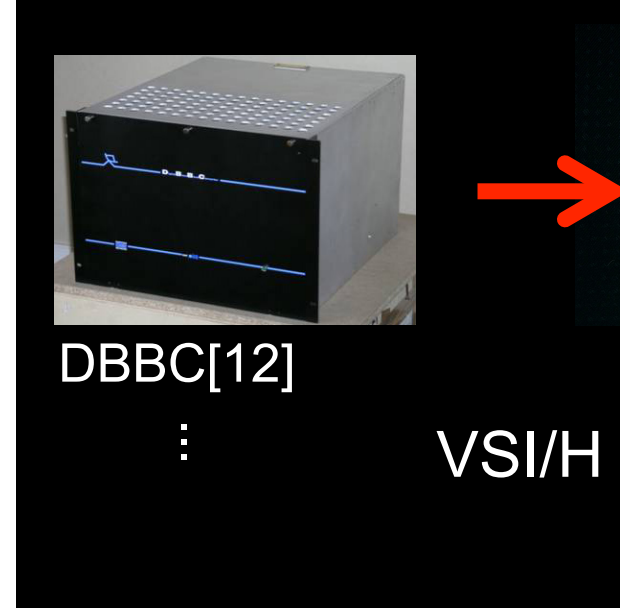

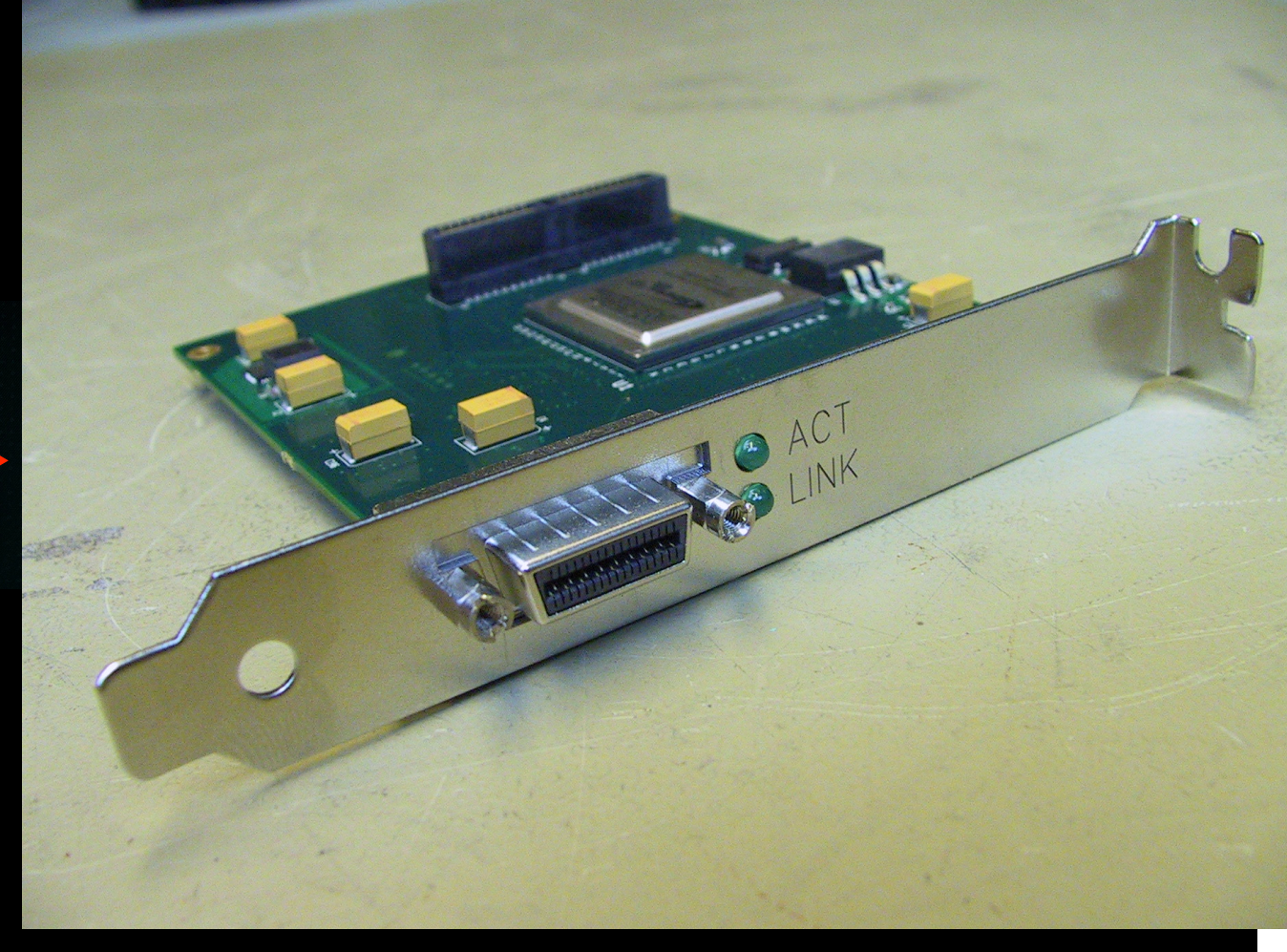

L04, 2<sup>nd</sup> VLBI School verkouter@jive.eu March 2016

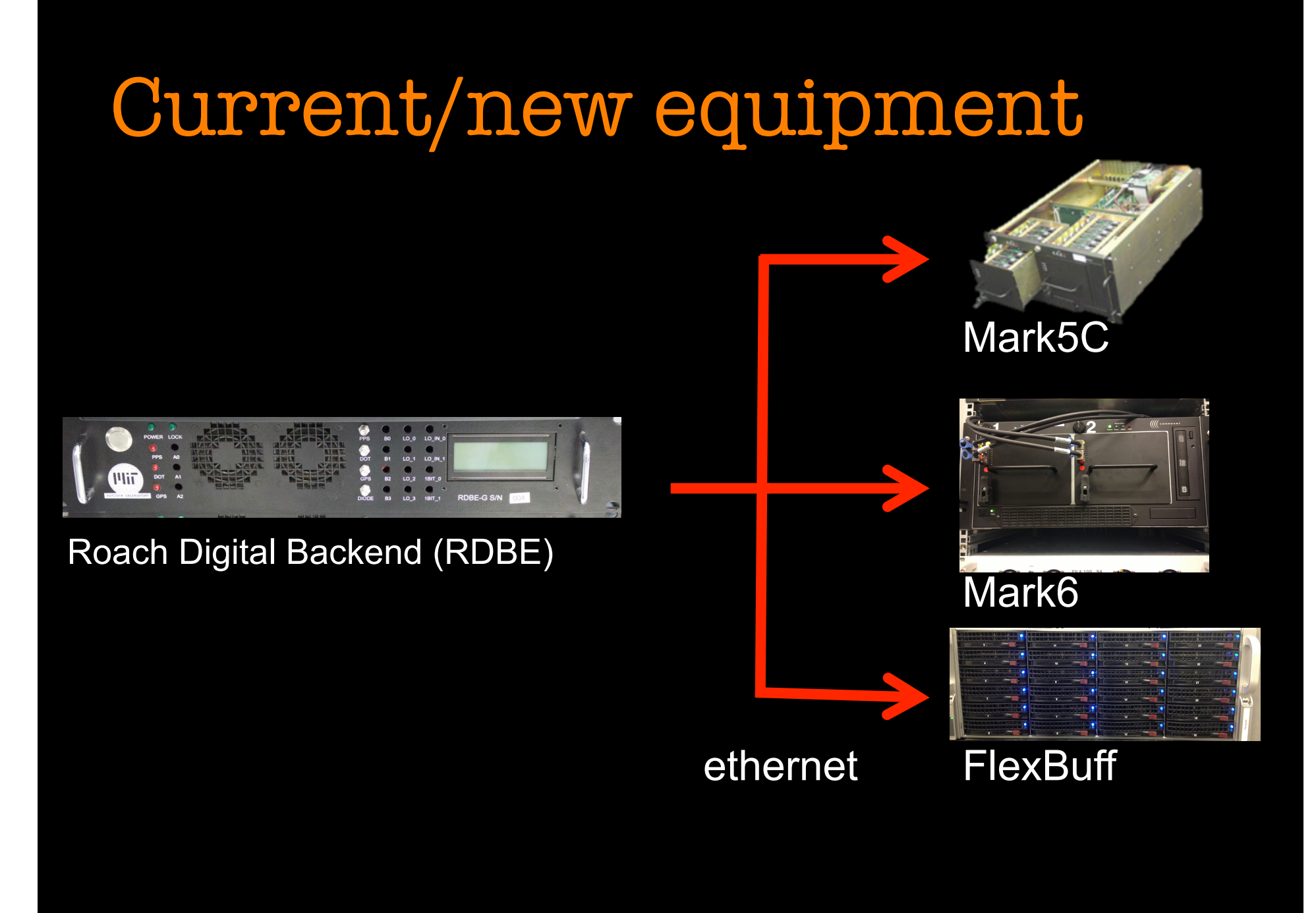

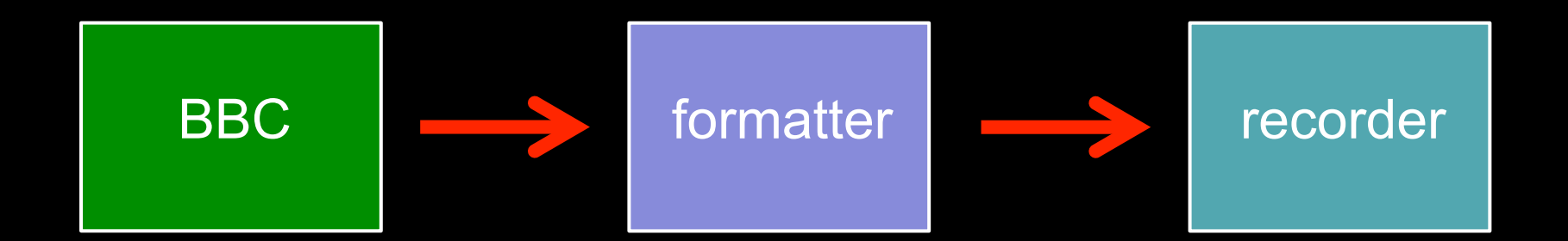

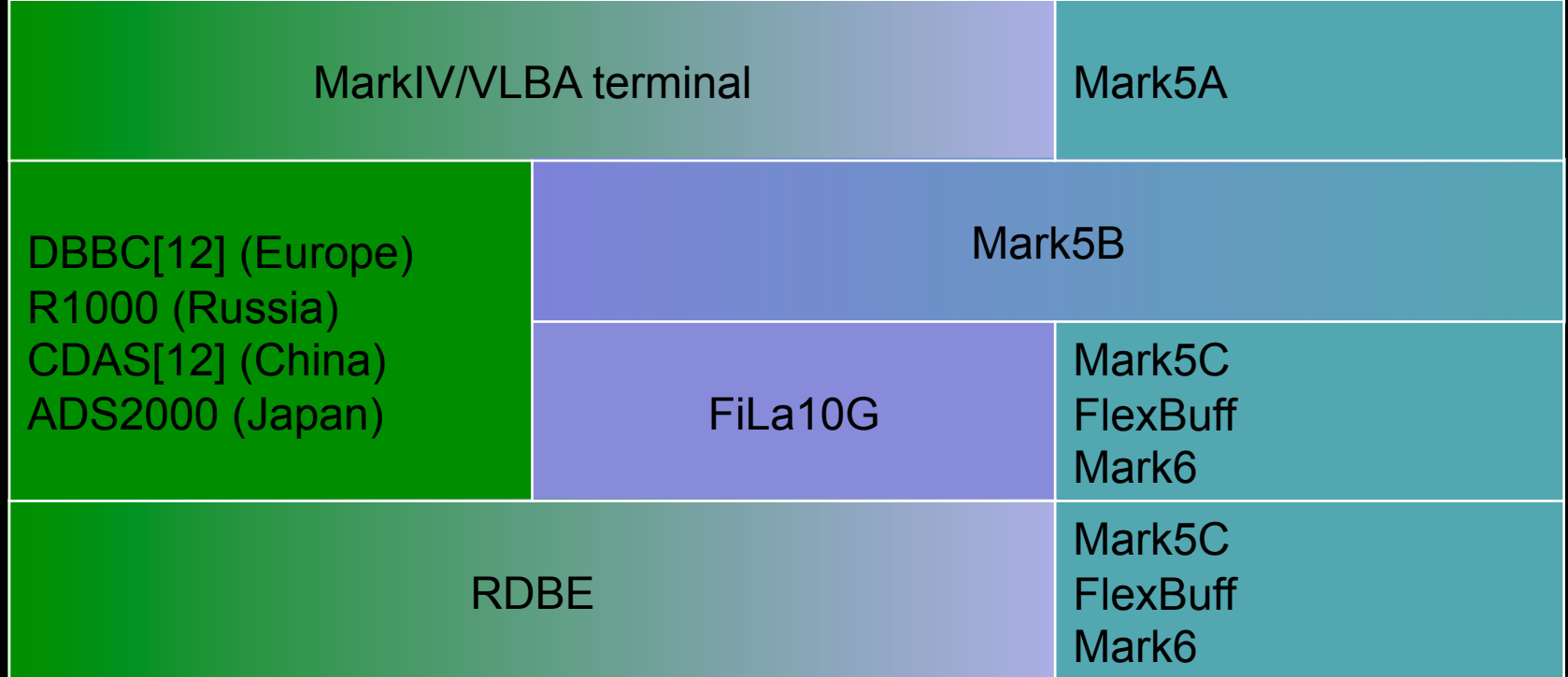

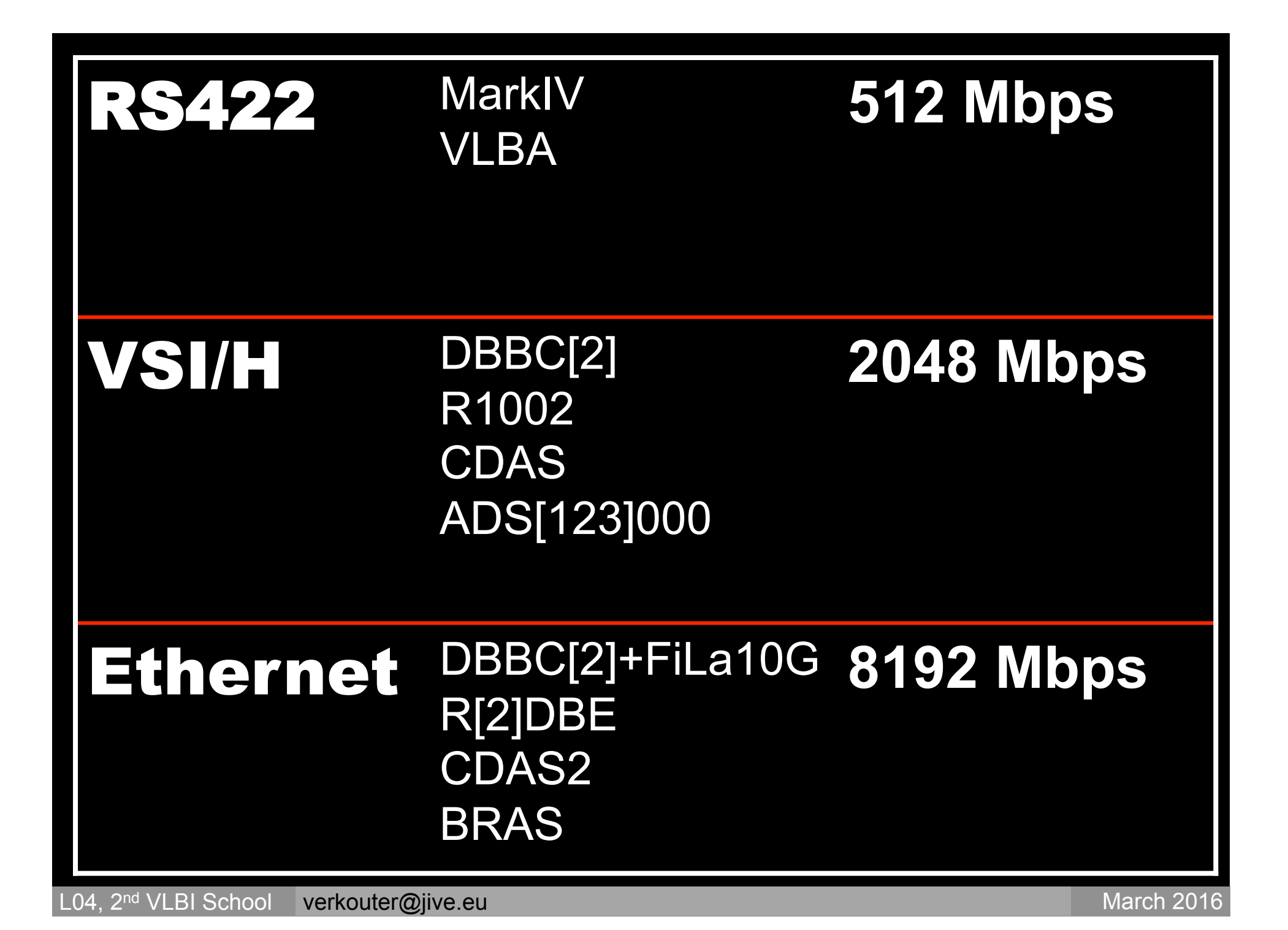

# VLBI Data Formats

## Different formatters produce different data formats

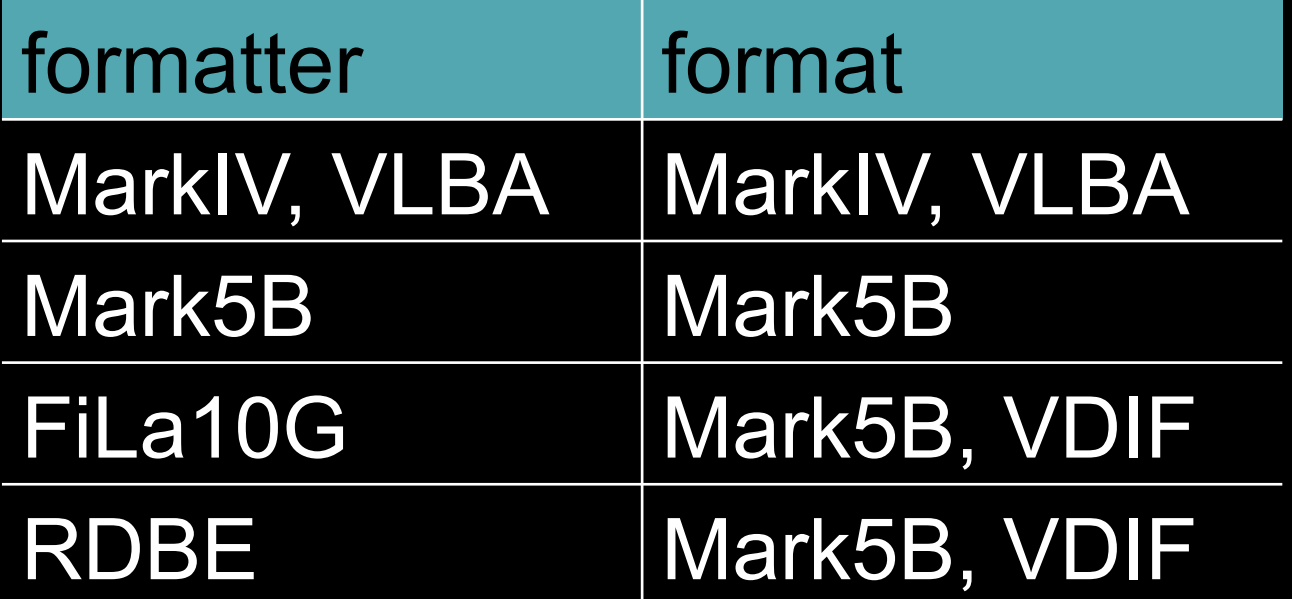

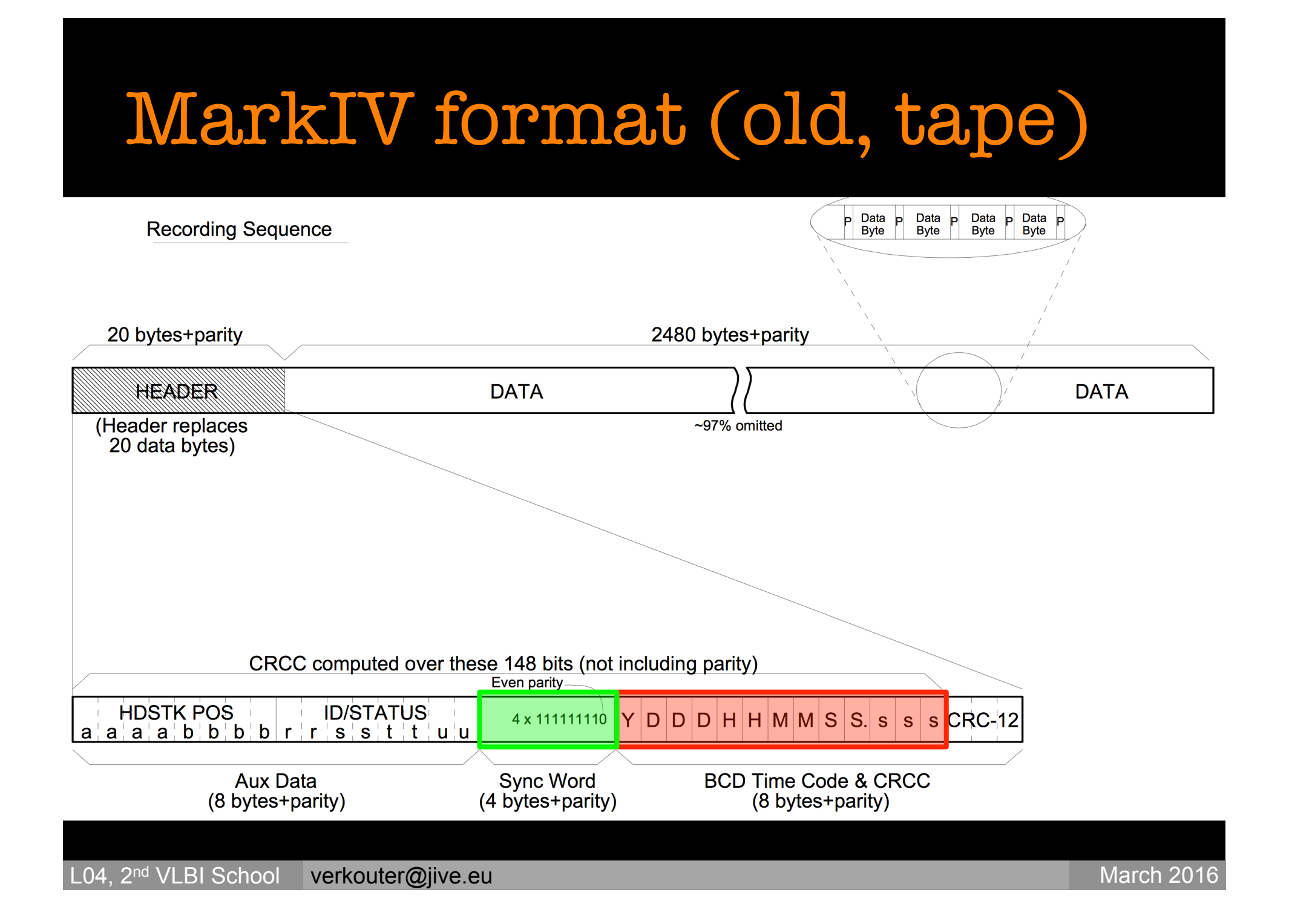

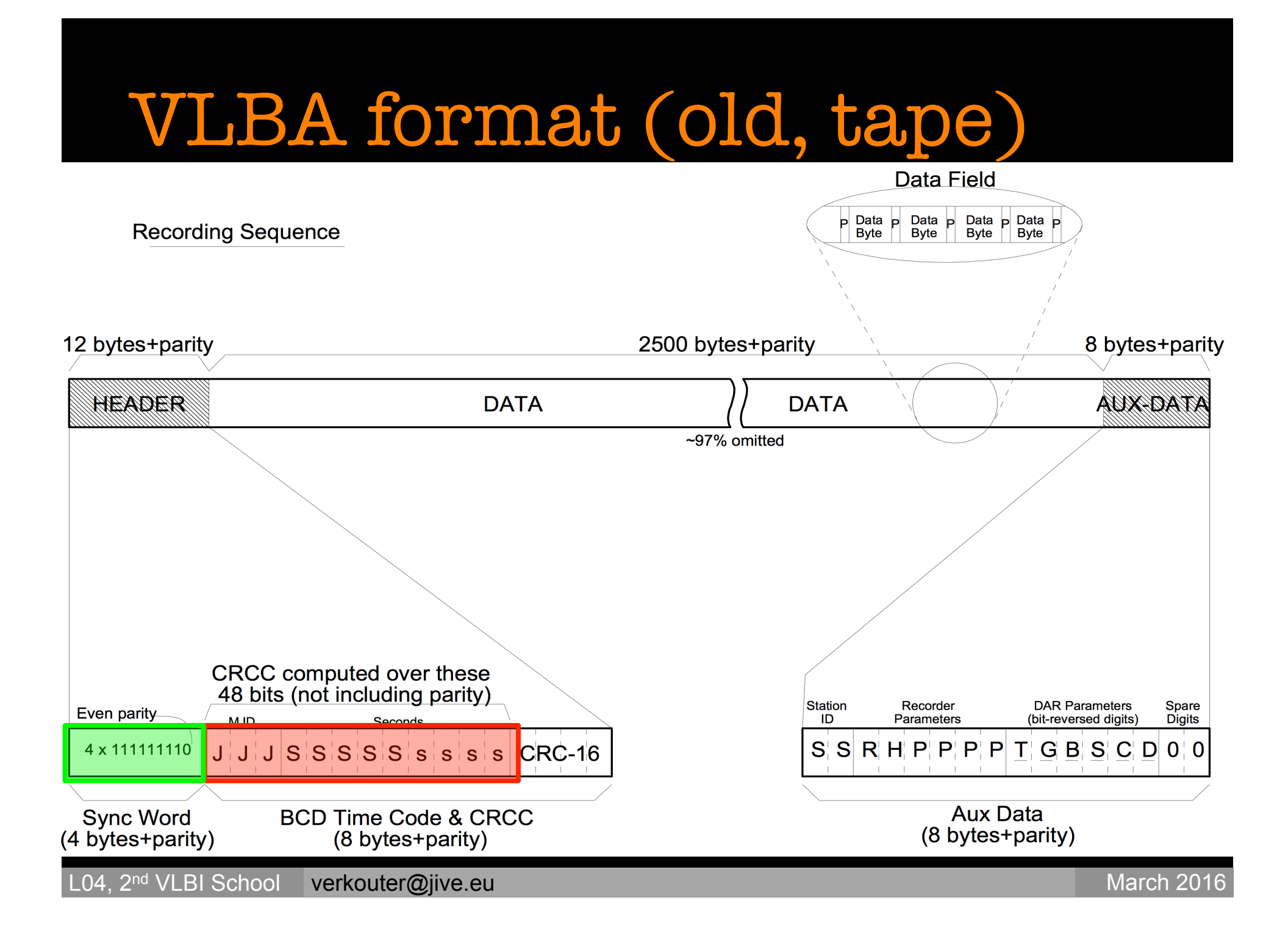

# Differences:

- different time stamp encoding
- MarkIV: header overwrites data
	- 2500 bytes / frame
- VLBA: header inserted into data
	- 2520 bytes / frame

# Similar:

- synchronization word easy to find in binary data
	- 0xffffffff 0xffffffff 0xffffffff 0xffffffff
- layout of the data payload section
	- how sign, mag bits are ordered
	- non trivial ordering (see below)
- full header per bit stream
	- $n$  recorded streams  $= n$  headers
- frame length depends on number of recorded streams:
	- *n* x 2500(2520) bytes [160,000 bytes / 64 tracks]

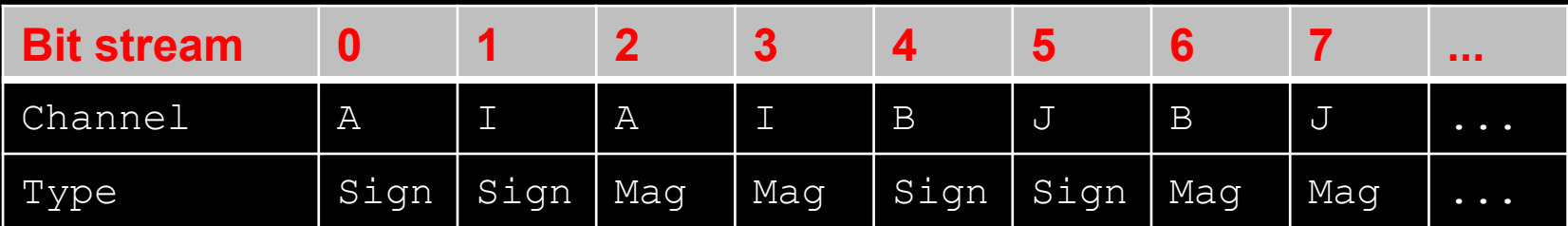

Dedicated hard disk recorder:

- one header for all bit streams
- fixed frame length of 10,016 bytes:

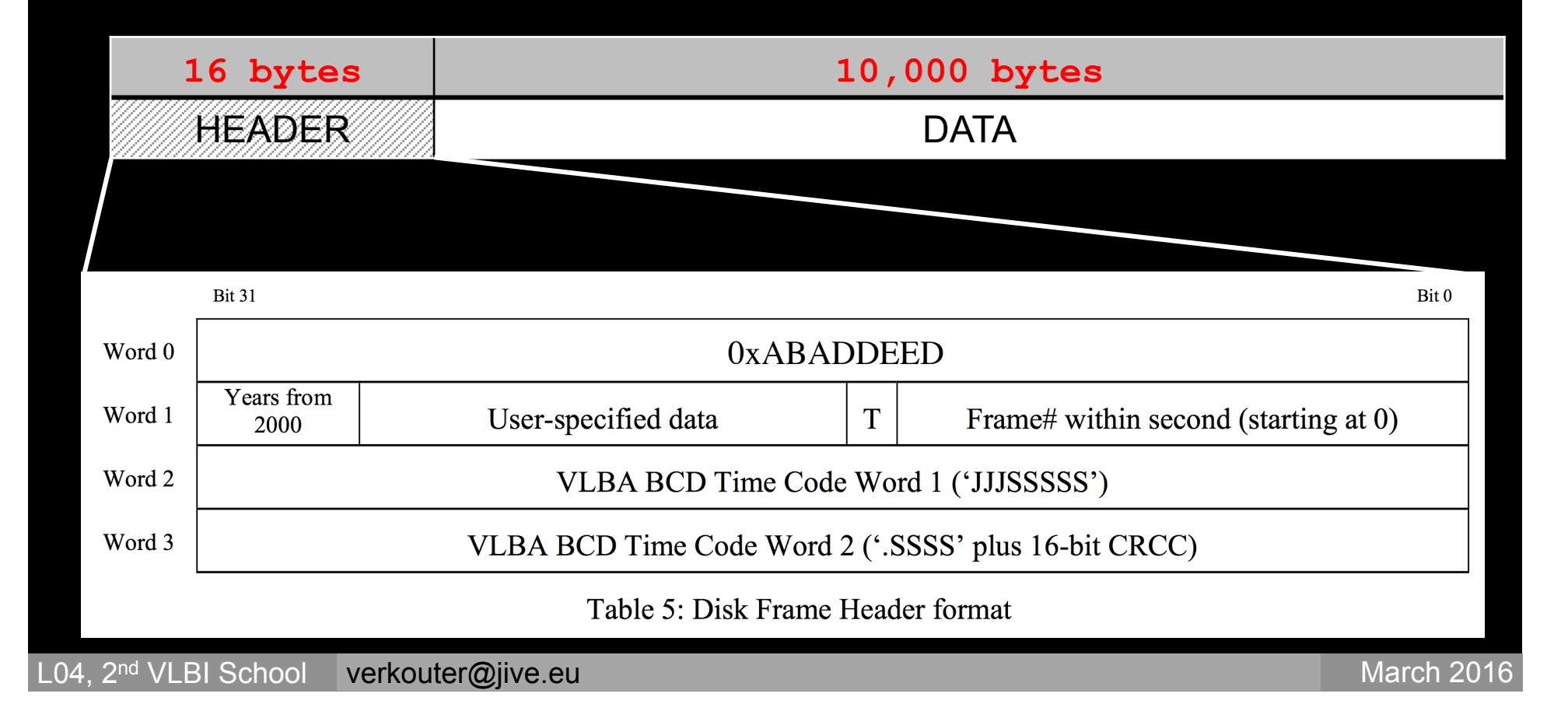

Header written by Mark5B formatter

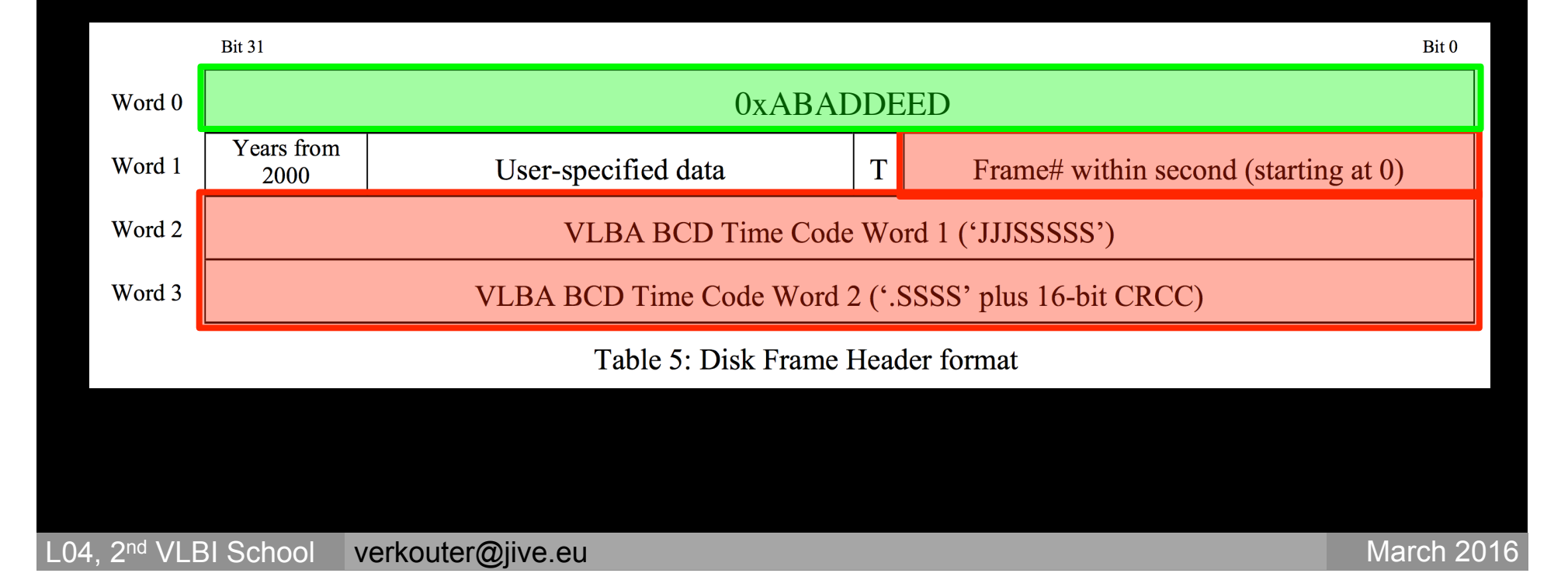

Header written by FiLa10G and RDBE formatters: requires data reader to *know* #-of-frames-per-second

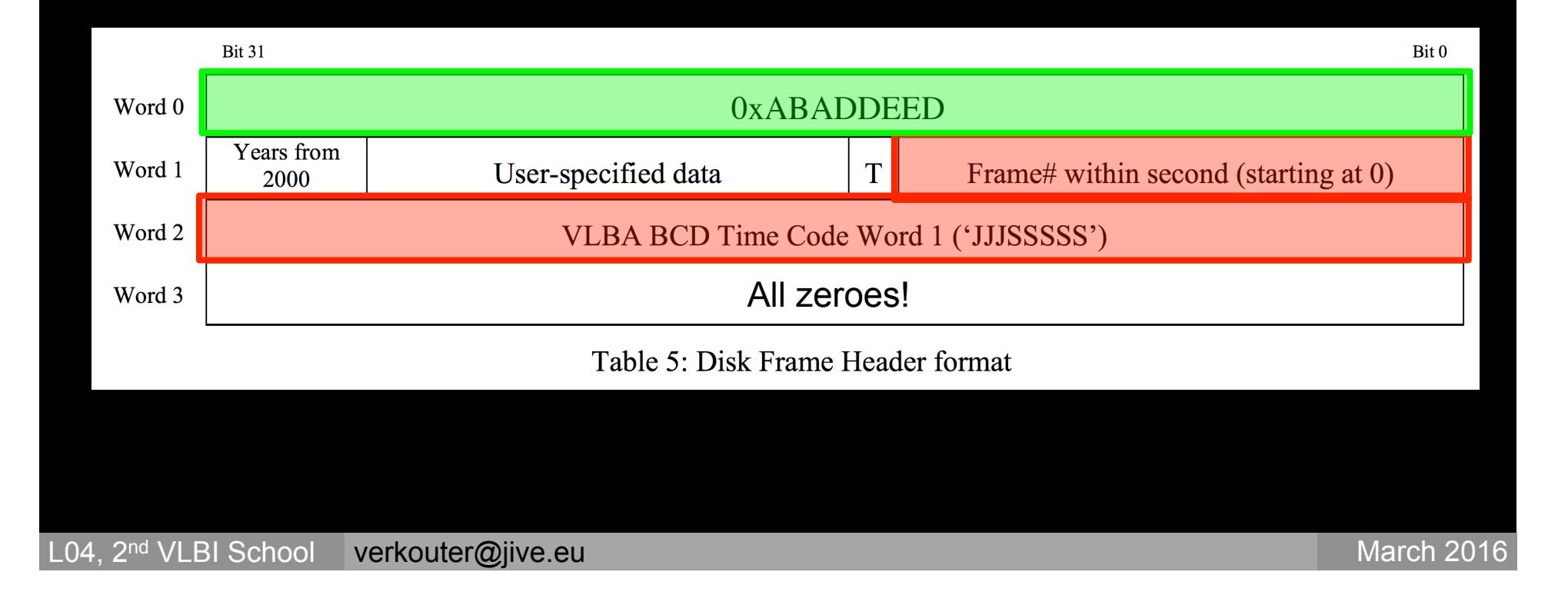

Drawbacks of Mark5B format

- only one stream / device
- number of channels / stream *must* be 2*<sup>n</sup>*
- placement of sign, magnitude bits *not* fixed!
- maximum 2048 Mbps
- time stamp is only valid for 1000 days (< 3 years!)
- frame size fixed at 10,016 bytes
	- ethernet transport more important / new recorders
	- maximum ethernet frame 9000 bytes!

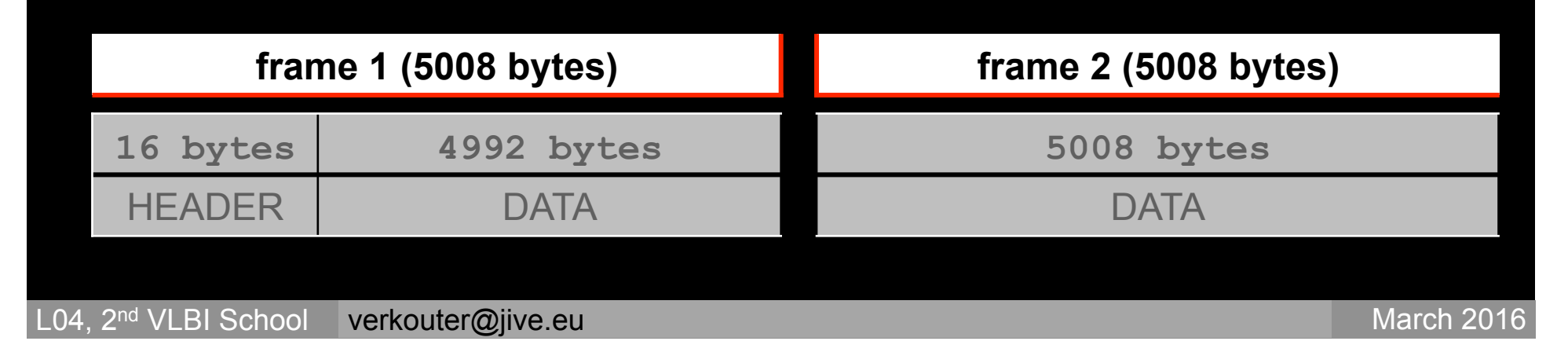

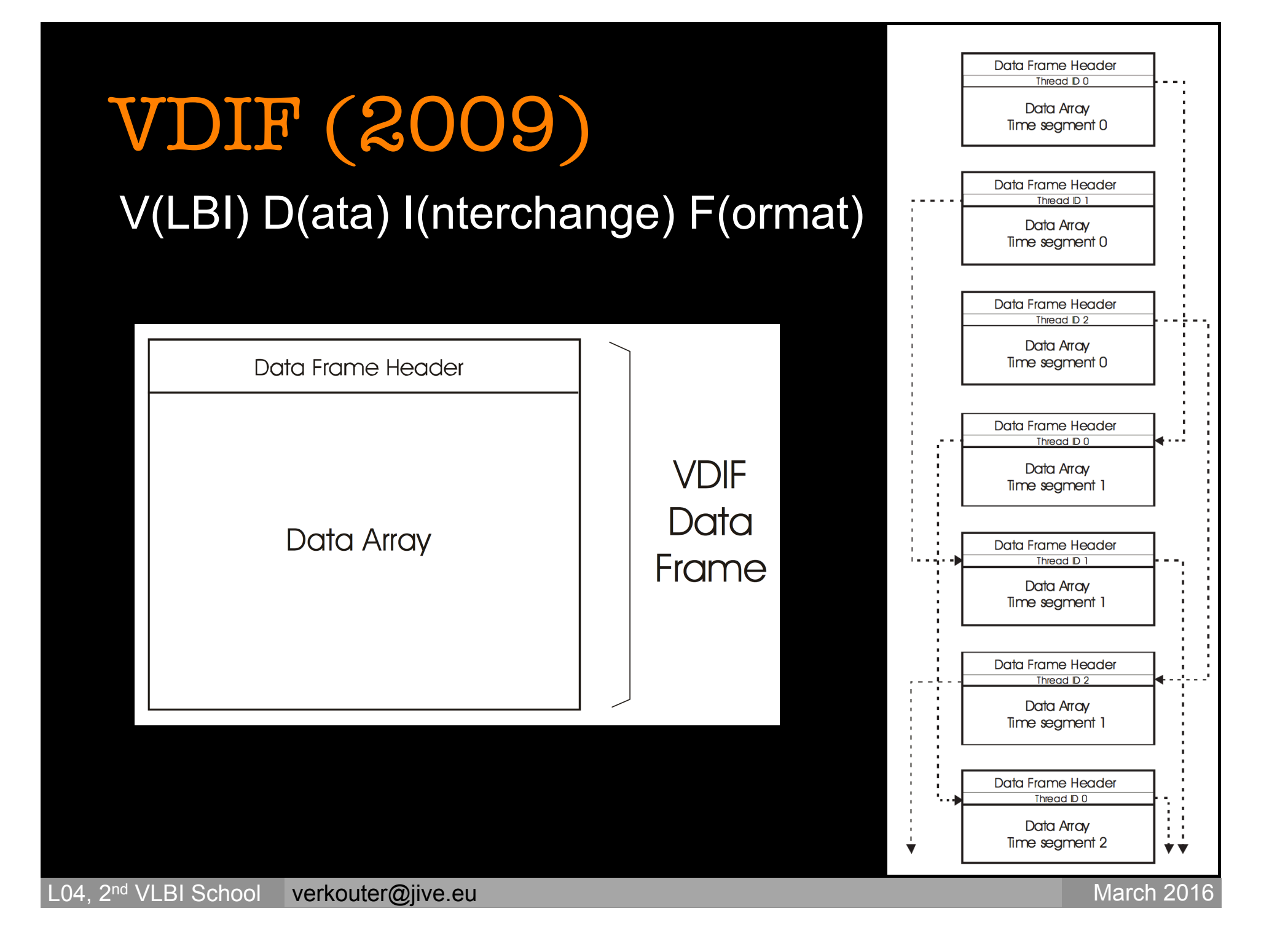

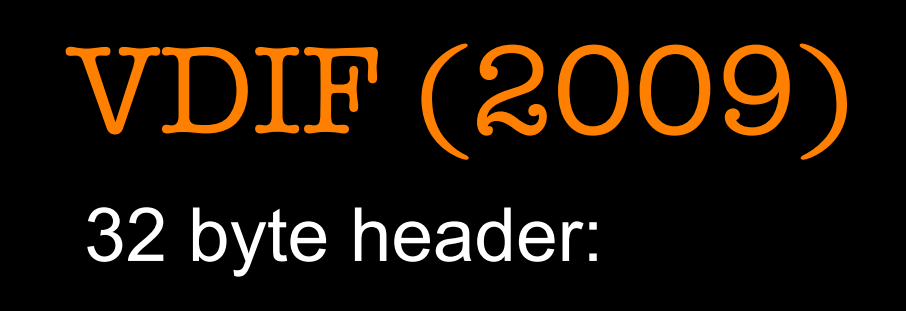

#### The standard 32-byte VDIF Data Frame Header is shown in Figure 3.

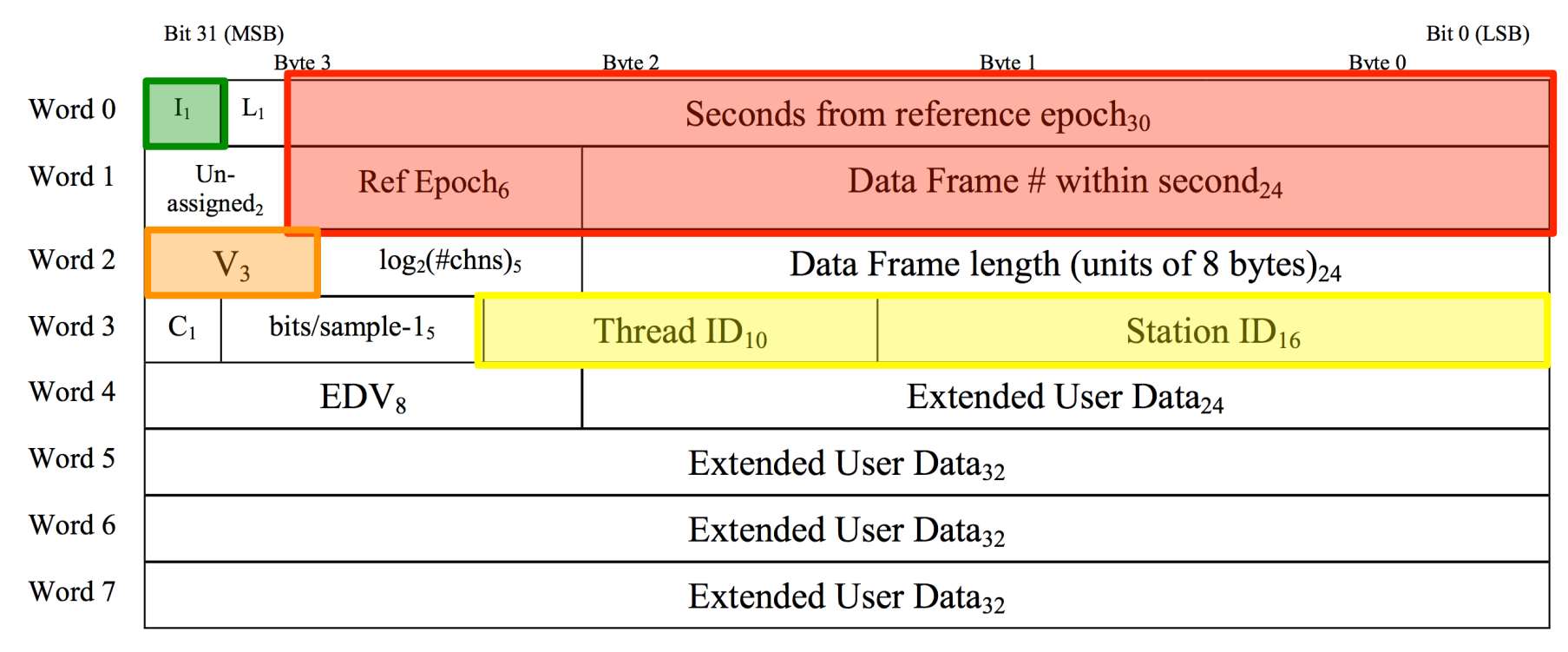

Figure 3: VDIF Data Frame Header format; subscripts are field lengths in bits; byte #s indicate relative byte address within 32-bit word (little endian format)

L04, 2<sup>nd</sup> VLBI School verkouter@jive.eu March 2016

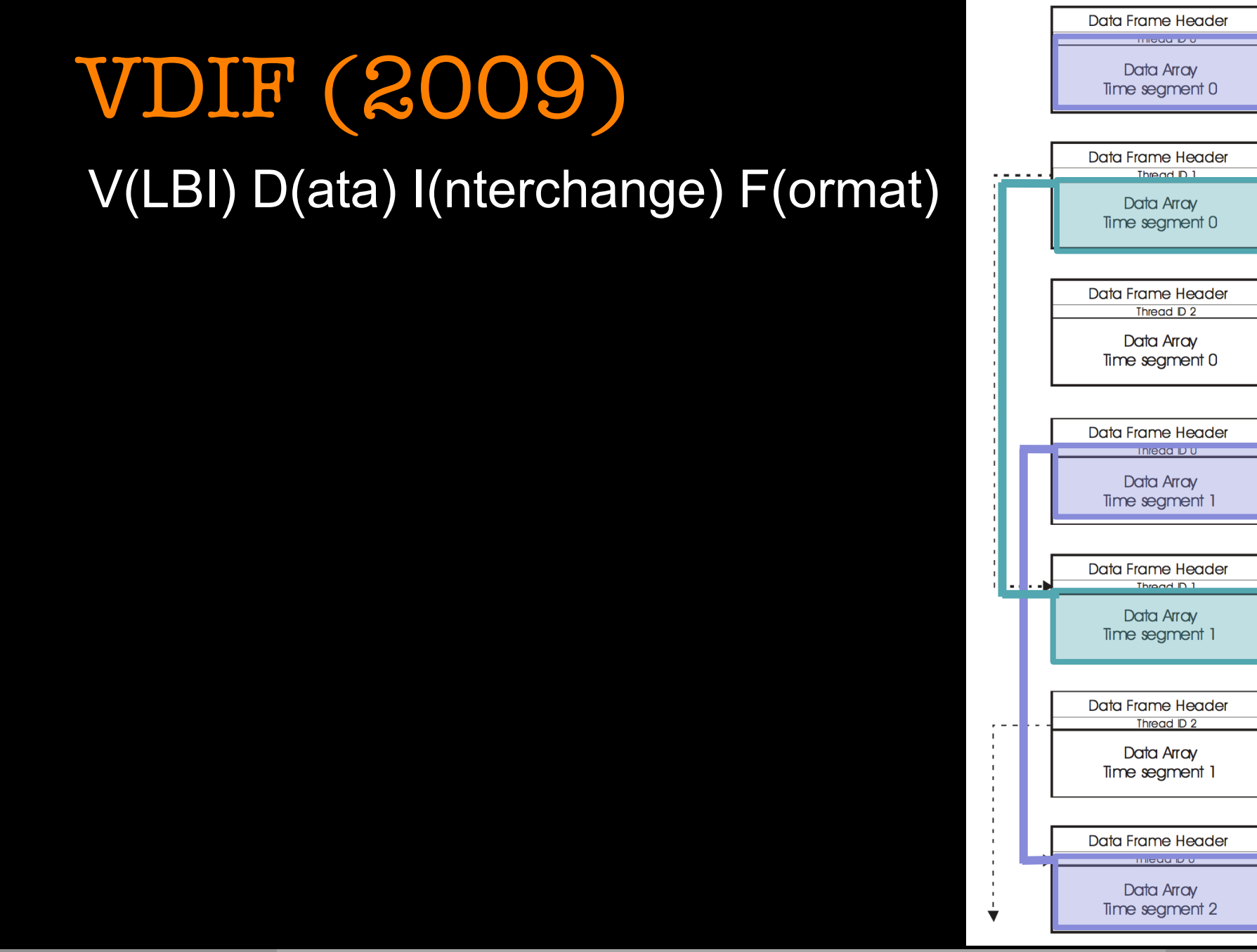

L04, 2<sup>nd</sup> VLBI School verkouter@jive.eu March 2016

 $\frac{1}{\blacktriangledown}$ 

◀

# VDIF (2009)

Data array layout fixed:

- order of channels is 0 .. (*n*-1)
- order of bits within sample is little endian

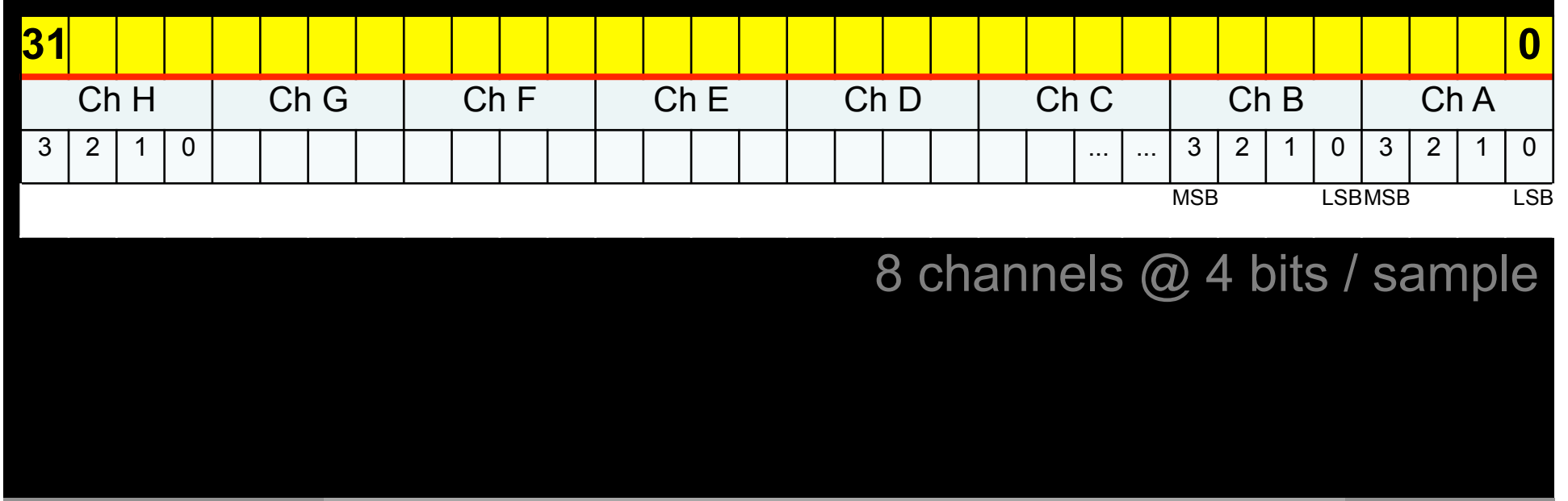

# VDIF (2009)

**Lots** of improvements over old(er) formats!

- layout of data array + order of bits is **standardized**
- time stamp accuracy + construction:
	- can observe across leap seconds
	- accomodate very high data rates (128 Gbps easily)
	- can observe for ~33 years with one reference epoch
- data array size encoded in header

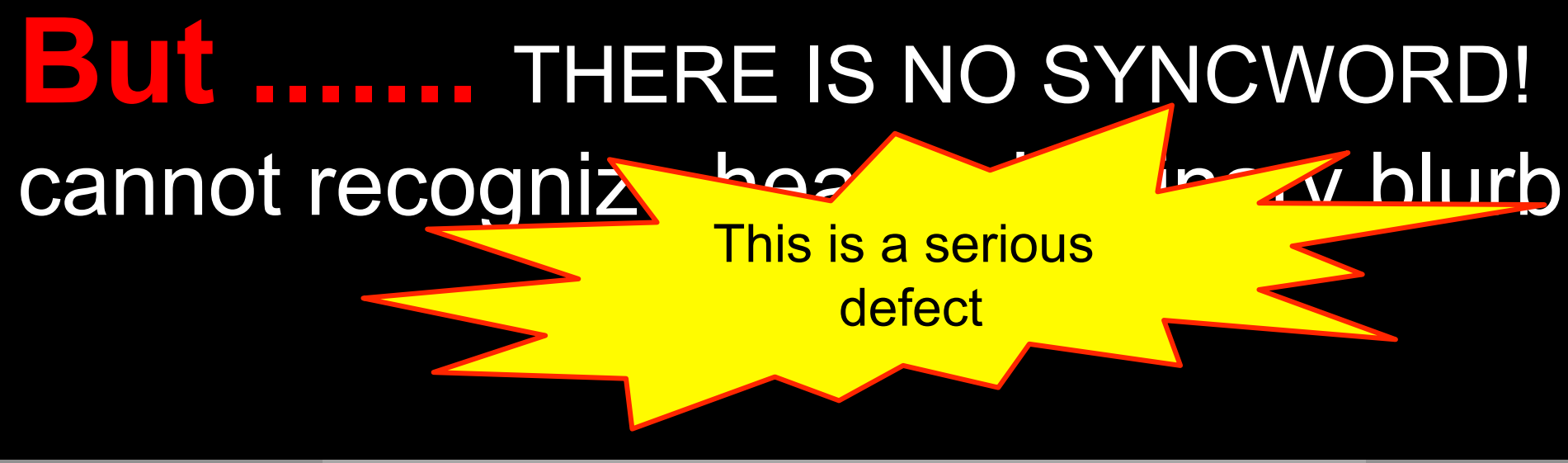

# A canonical format

Single string format description

- human + machine readable
- captures most vital parts of the recording

# <fmt>-<rate>-<#ch>-<#bps>

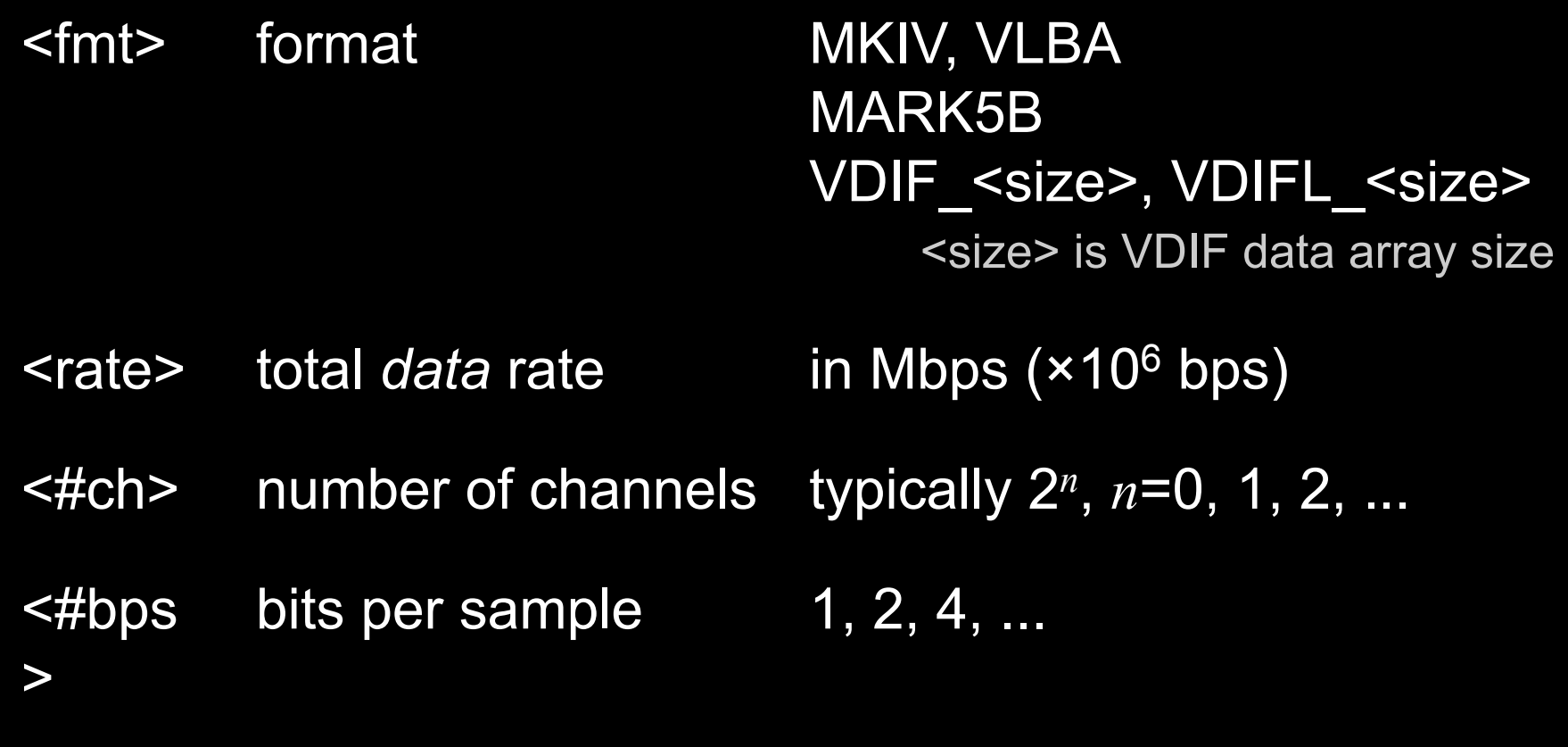

# <fmt>-<rate>-<#ch>-<#bps>

vlba-256-16-1 mark5b-2048-16-2 256Mbps VLBA, 16 channels of 8MHz 2Gbps Mark5B, 16 channels of 32MHz

vdif\_8000-16384-4-2 16Gbps VDIF, 8000 byte frames, 4 channels of 1GHz

# Recording hardware Recording software Recording Transfer
### The Mark5 VLBI **Data** Recorders

# Developed by MIT Haystack<br>• since 2001<br>• use removable disk packs<br>• from 1024 Mbps to 4096 Mbps

- 
- 
- 

**HAYSTACK OBSERVATORY** 

#### Inside the Mark5

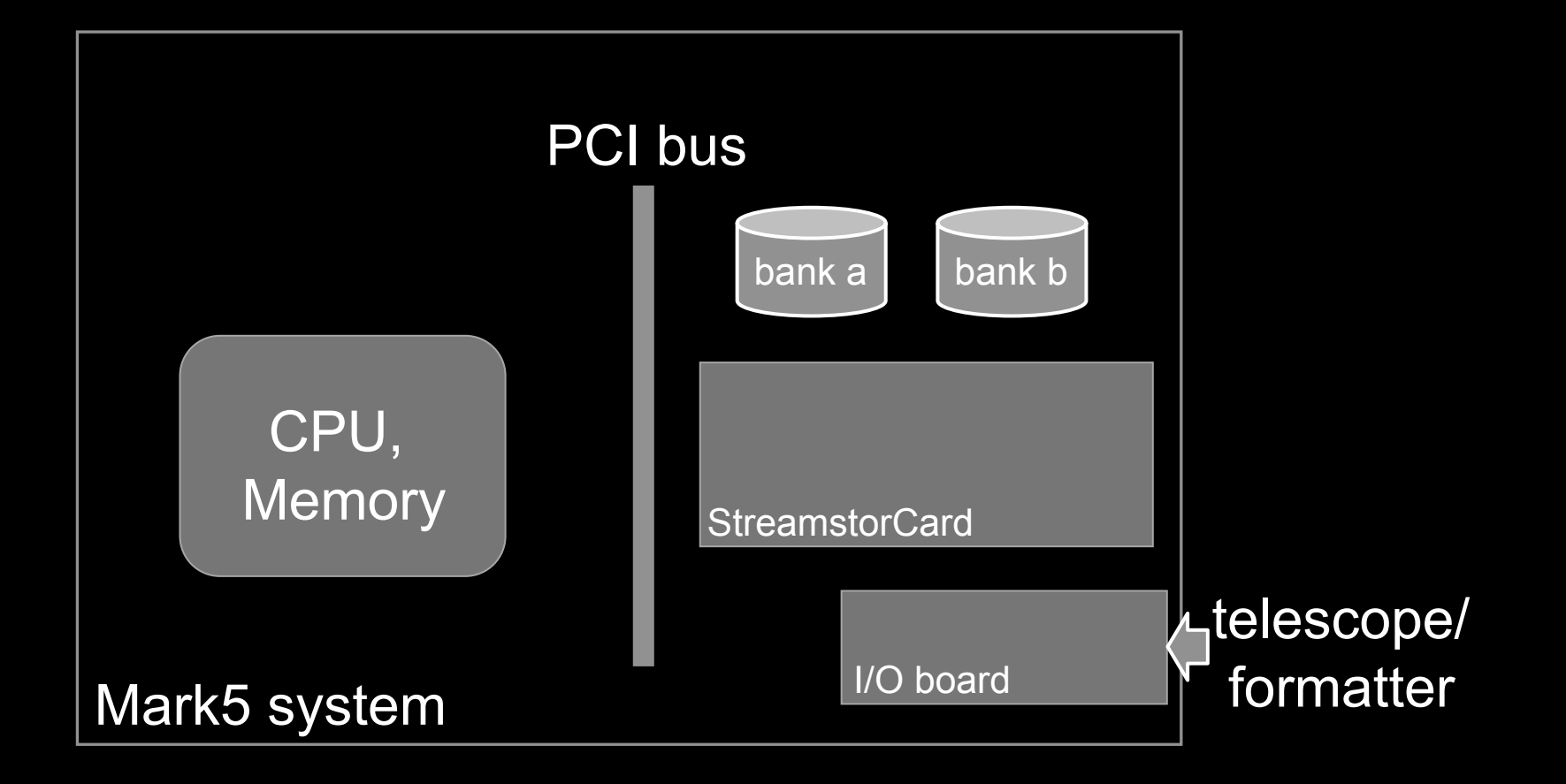

#### Inside the Mark5

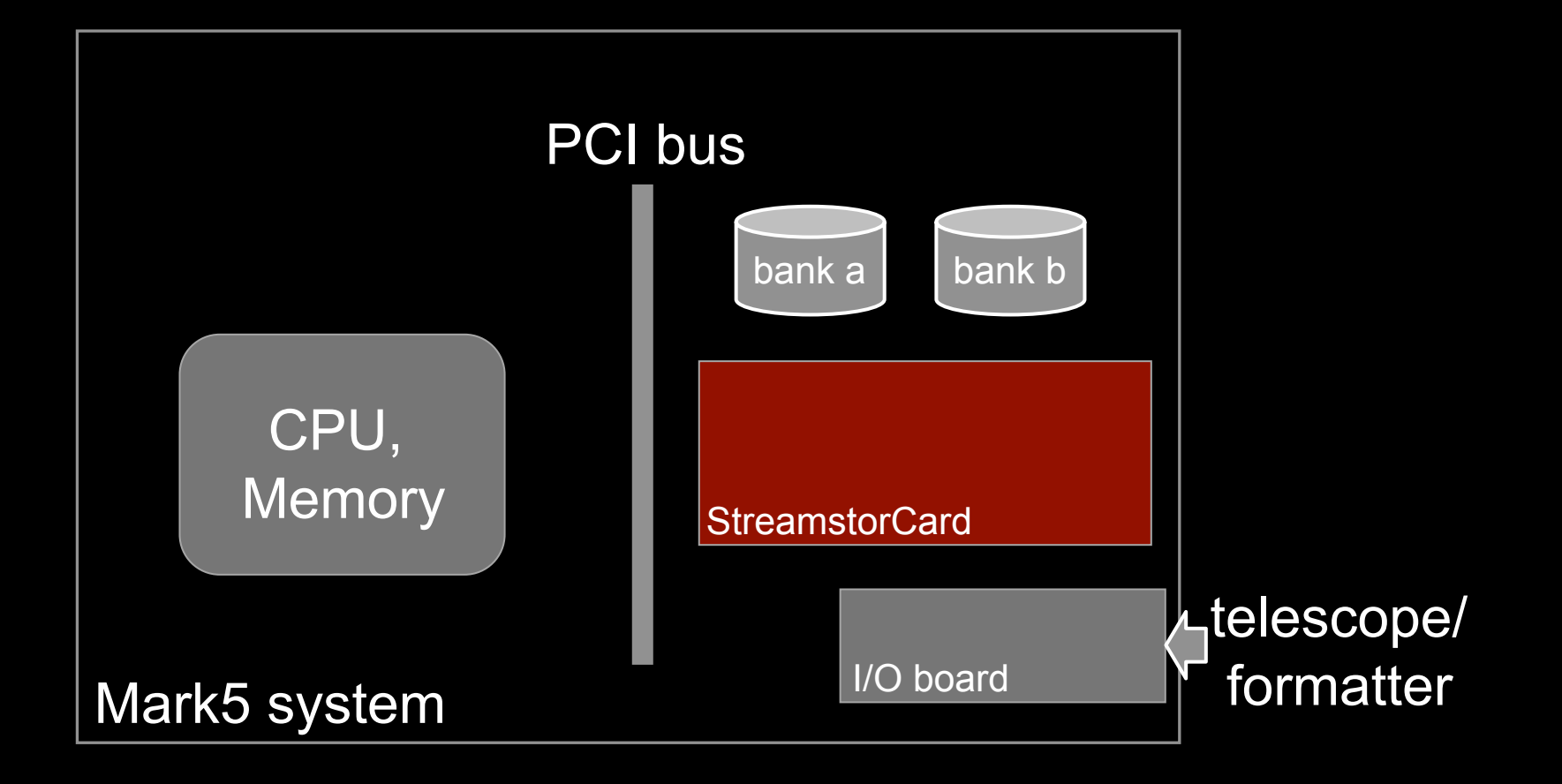

### Inside the Mark5 (5A)

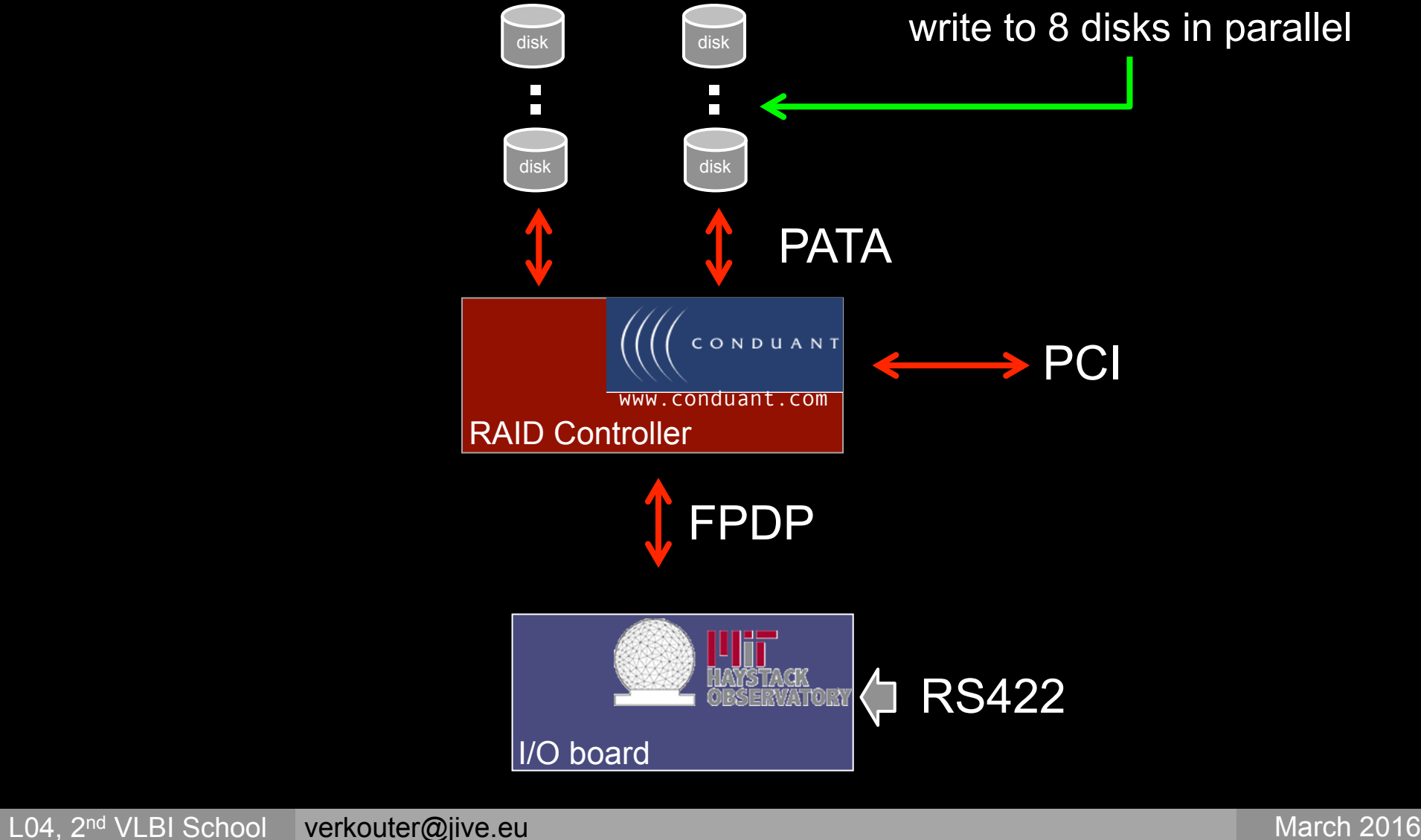

#### Inside the Mark5 (5B)

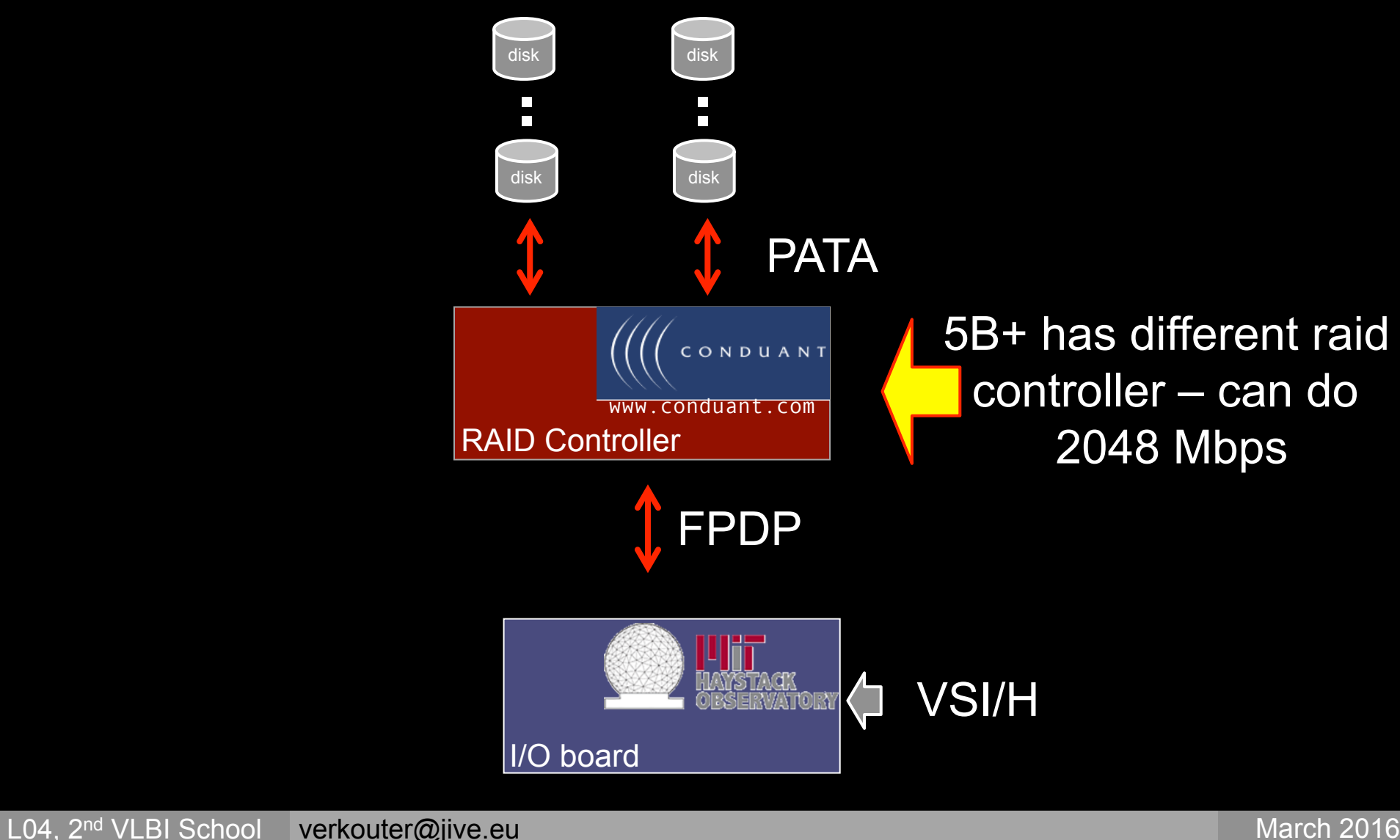

### Inside the Mark5 (5B)

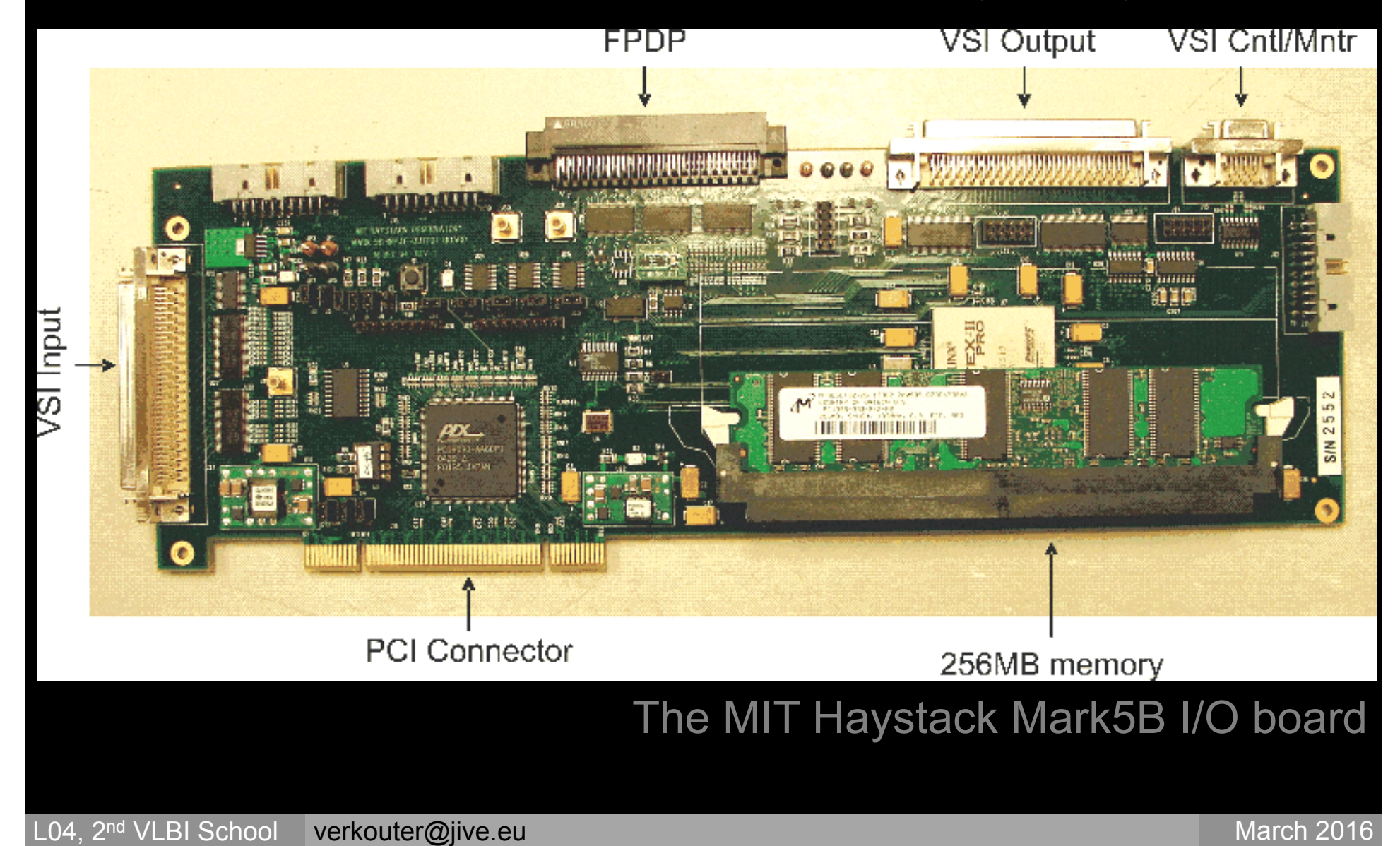

## Mark6 FlexBuff and

The ethernet packet recorders for 8- and 16 Gbps

## **IVark6**

MIT Haystack – Chester Ruszczyk

## FlexBuff

European VLBI Network – Metsähovi Observatory (FI)

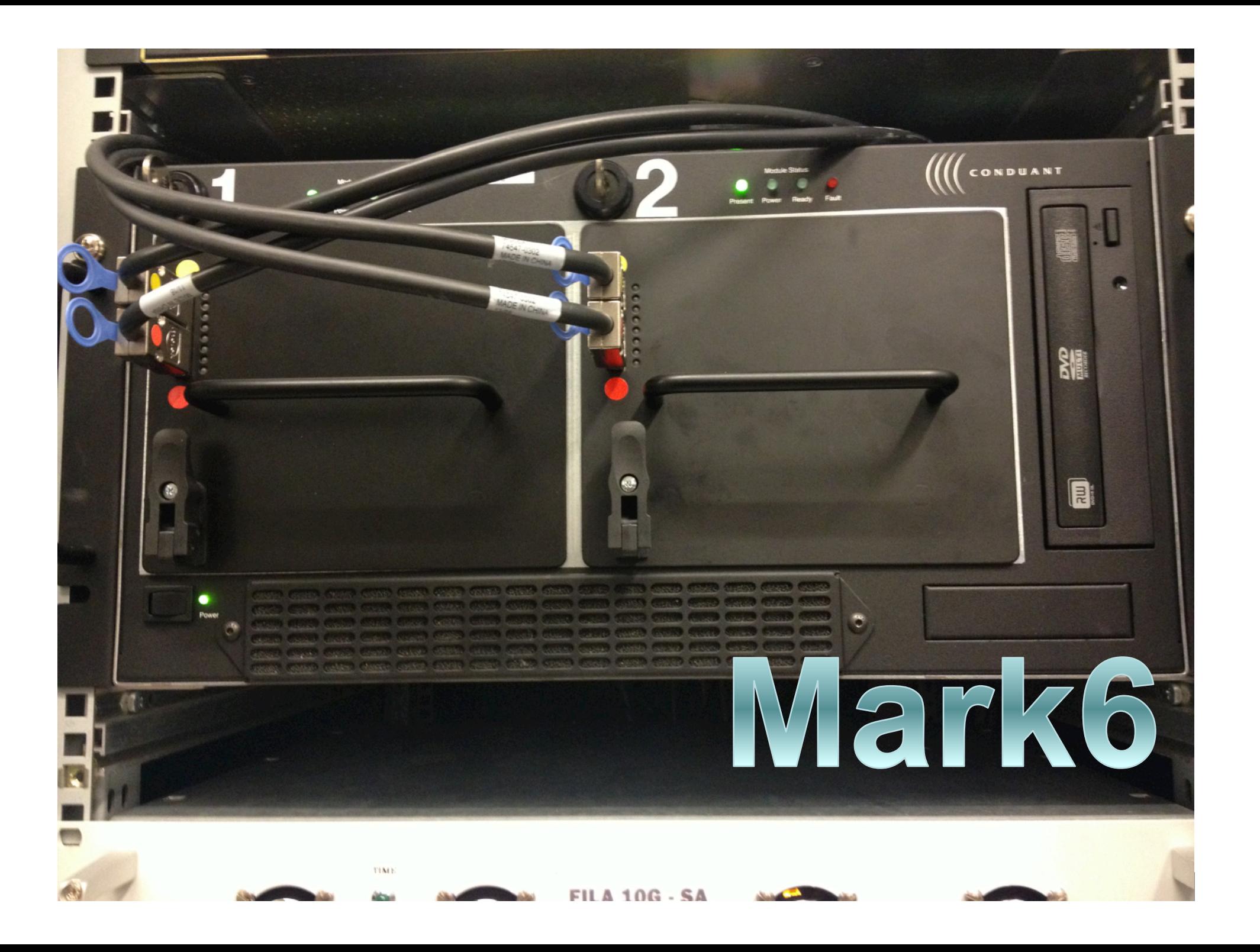

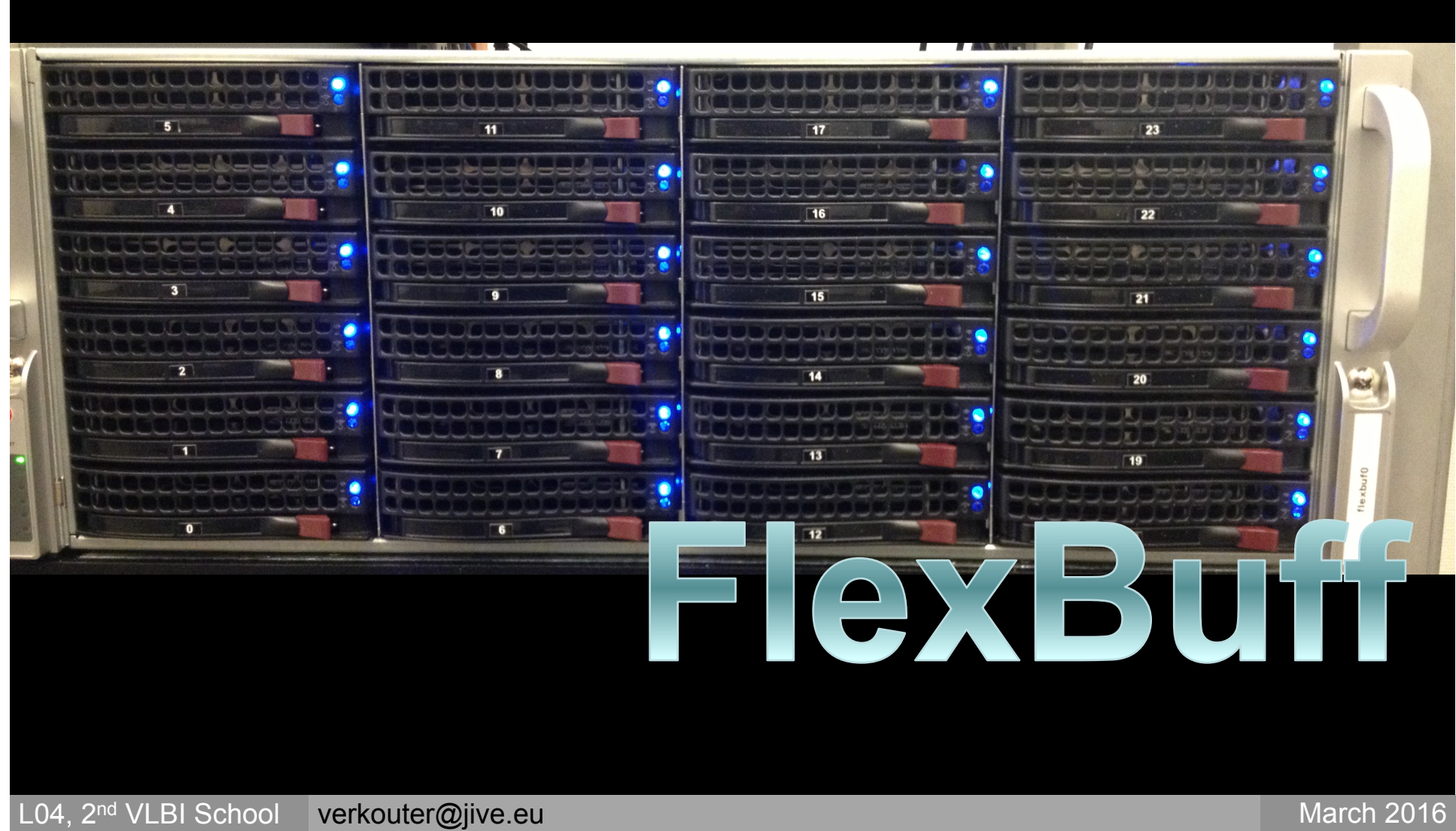

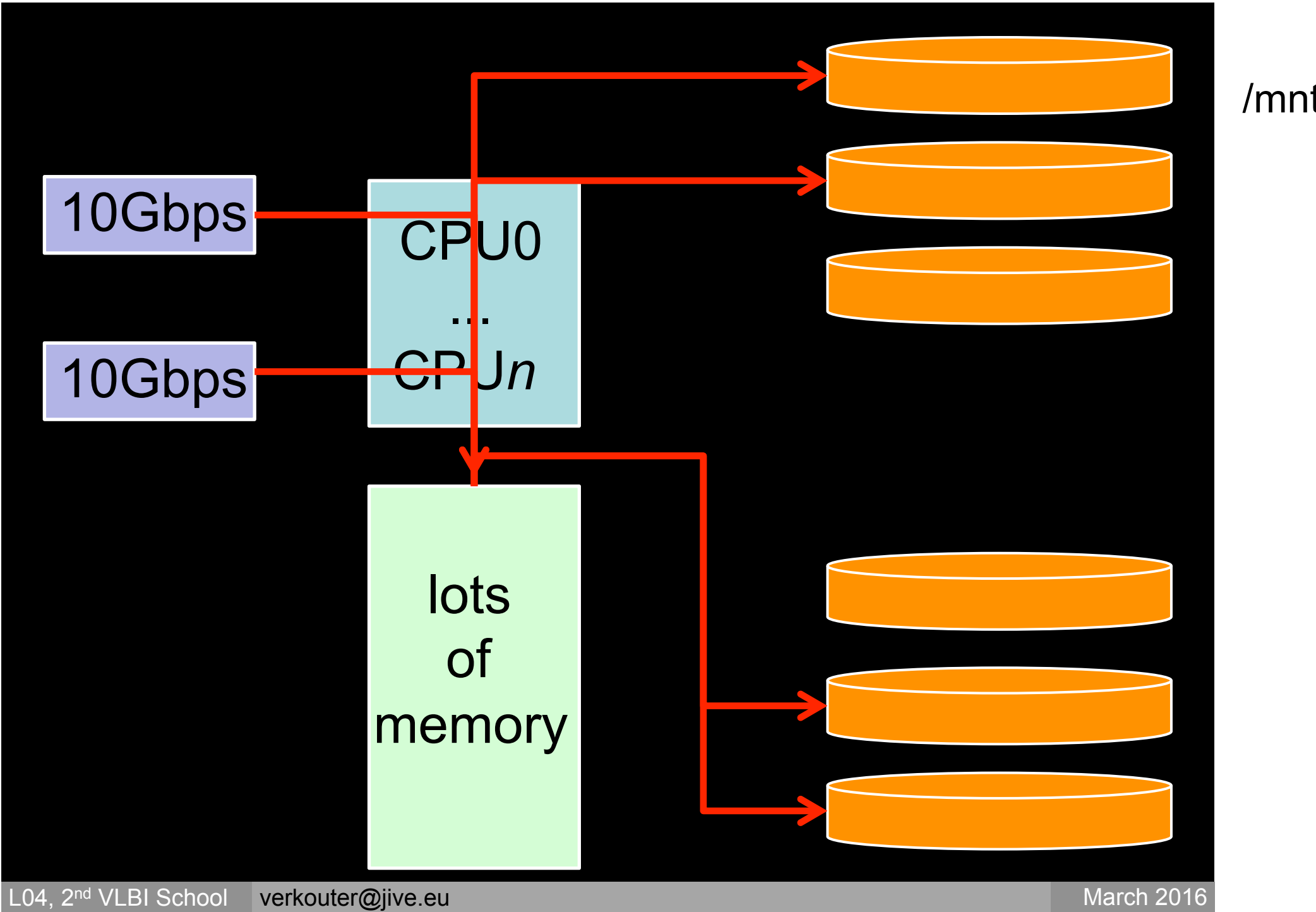

## FlexBuff

Concept developed in Finland, Metsahövi Observatory Ari Mujunen, implemented by Tomi Salminen

- stripe data over lots of disks
- in regular files

## FlexBuff

#### /mnt/disk0/eg053/

#### /mnt/disk1/eg053/

/mnt/disk2/eg053/

/mnt/disk3/eg053/

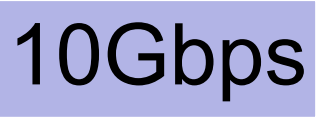

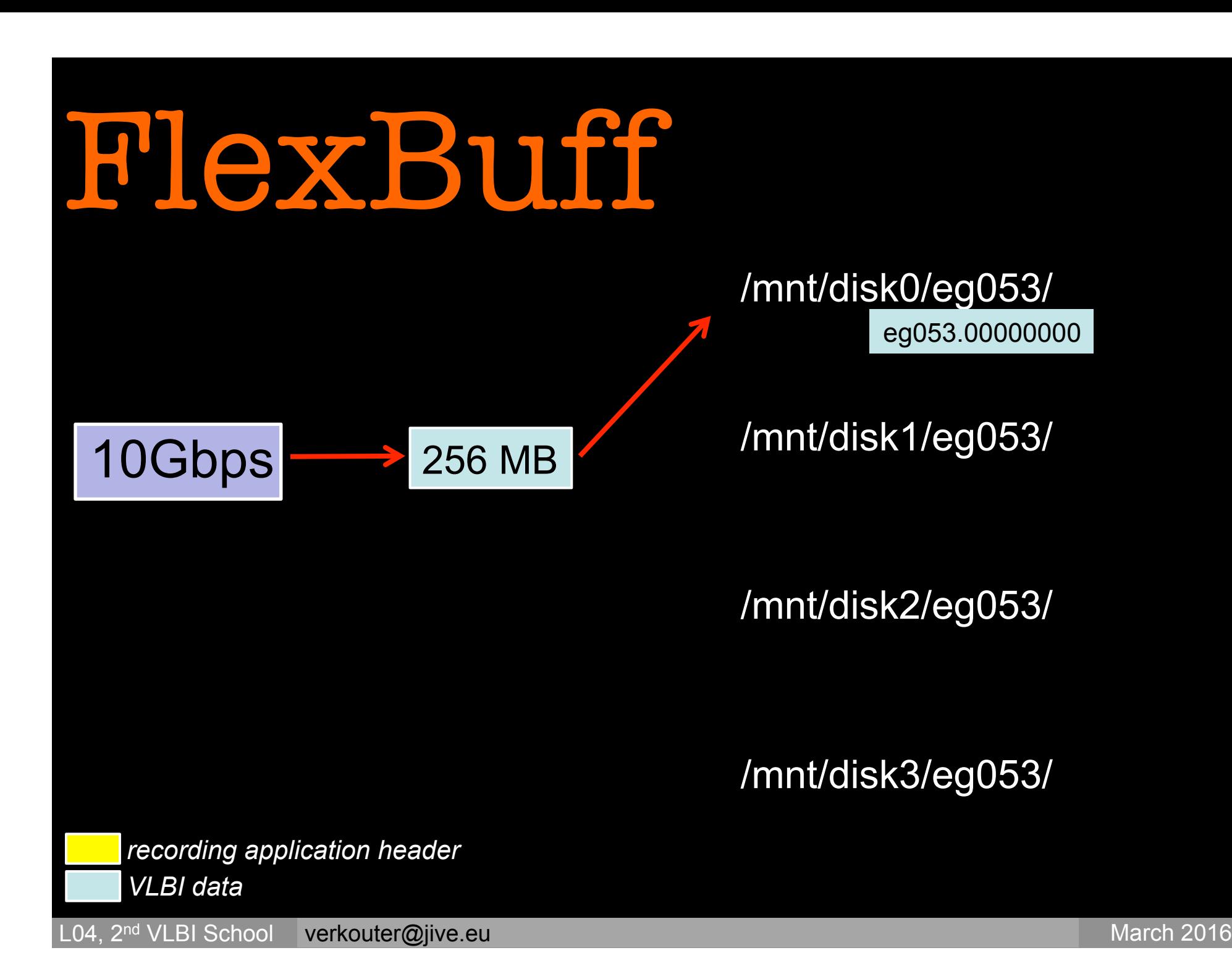

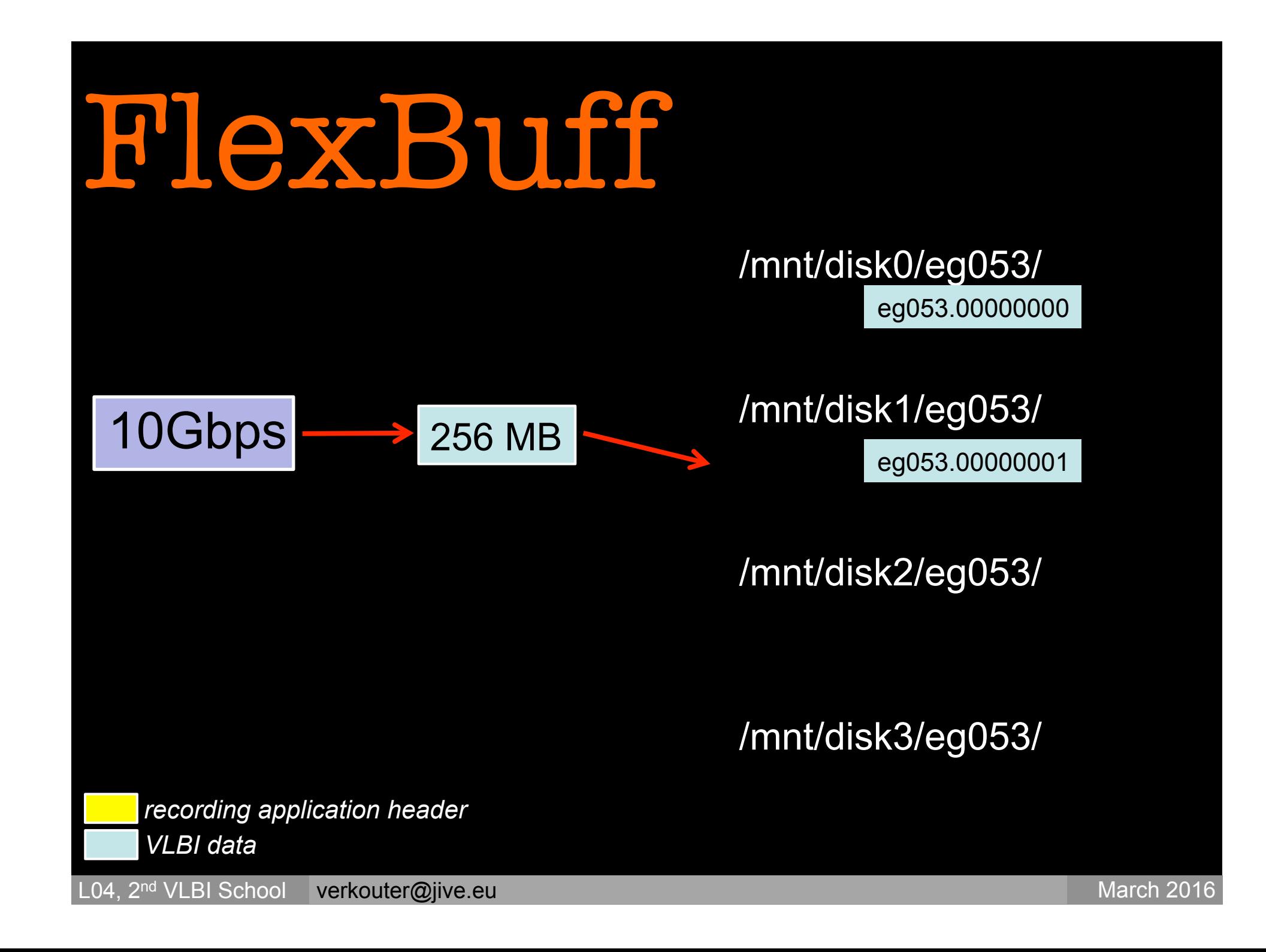

## FlexBuff

#### 10Gbps

#### /mnt/disk0/eg053/

eg053.00000000

eg053.00000006

/mnt/disk1/eg053/

eg053.00000001

eg053.00000007

/mnt/disk2/eg053/

eg053.00000002

eg053.00000005

/mnt/disk3/eg053/

eg053.00000003

eg053.00000004

*recording application header VLBI data* 

### Recording hardware / Recording software Recording Transfer

### Controlling your VLBI recorder

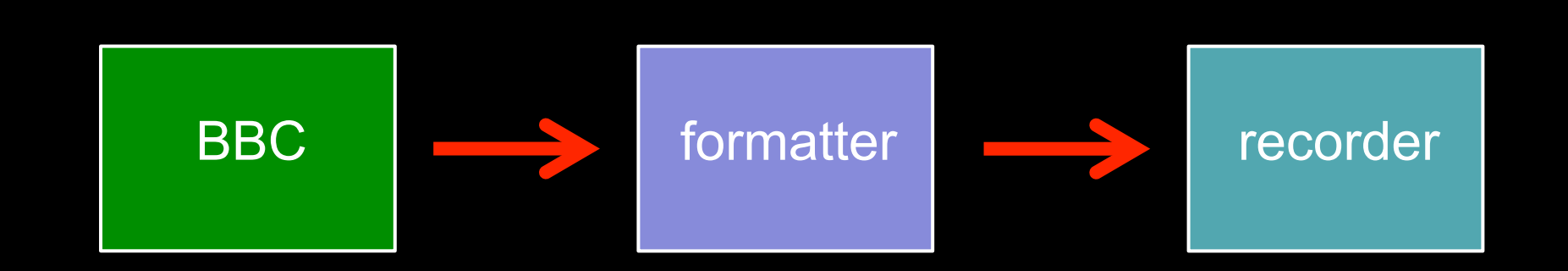

L04, 2<sup>nd</sup> VLBI School verkouter@jive.eu March 2016

 $\qquad \qquad \blacksquare$ 

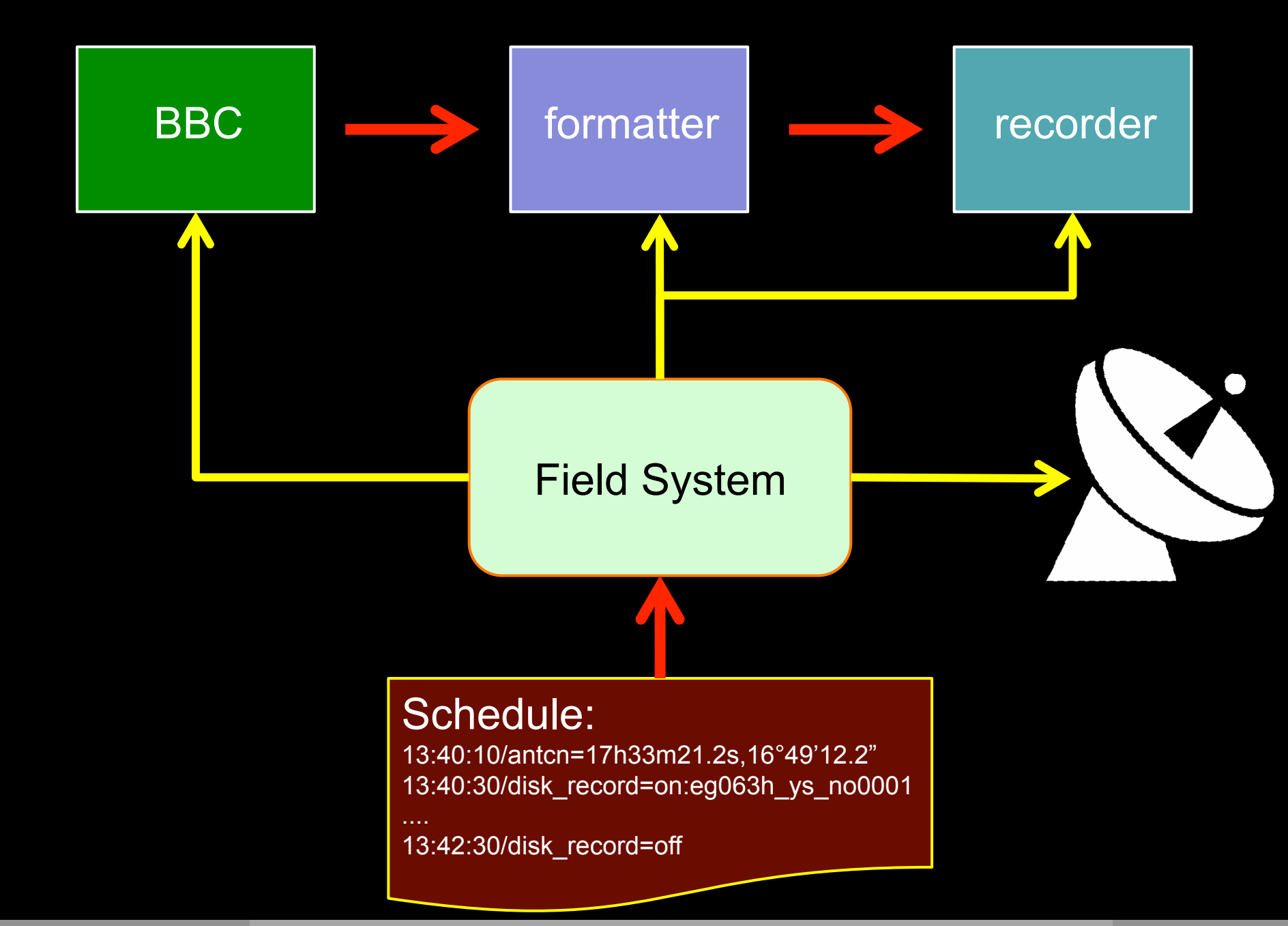

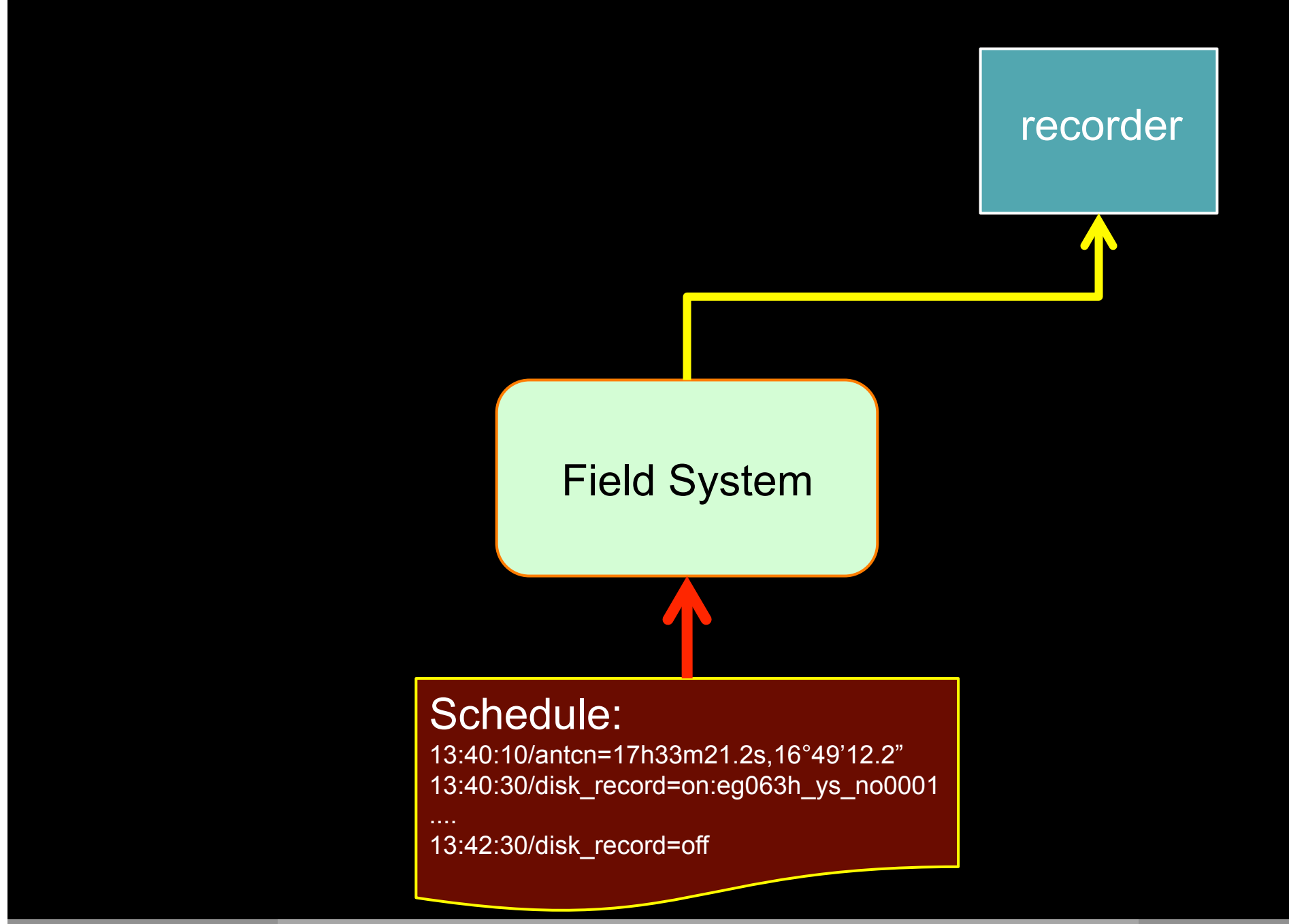

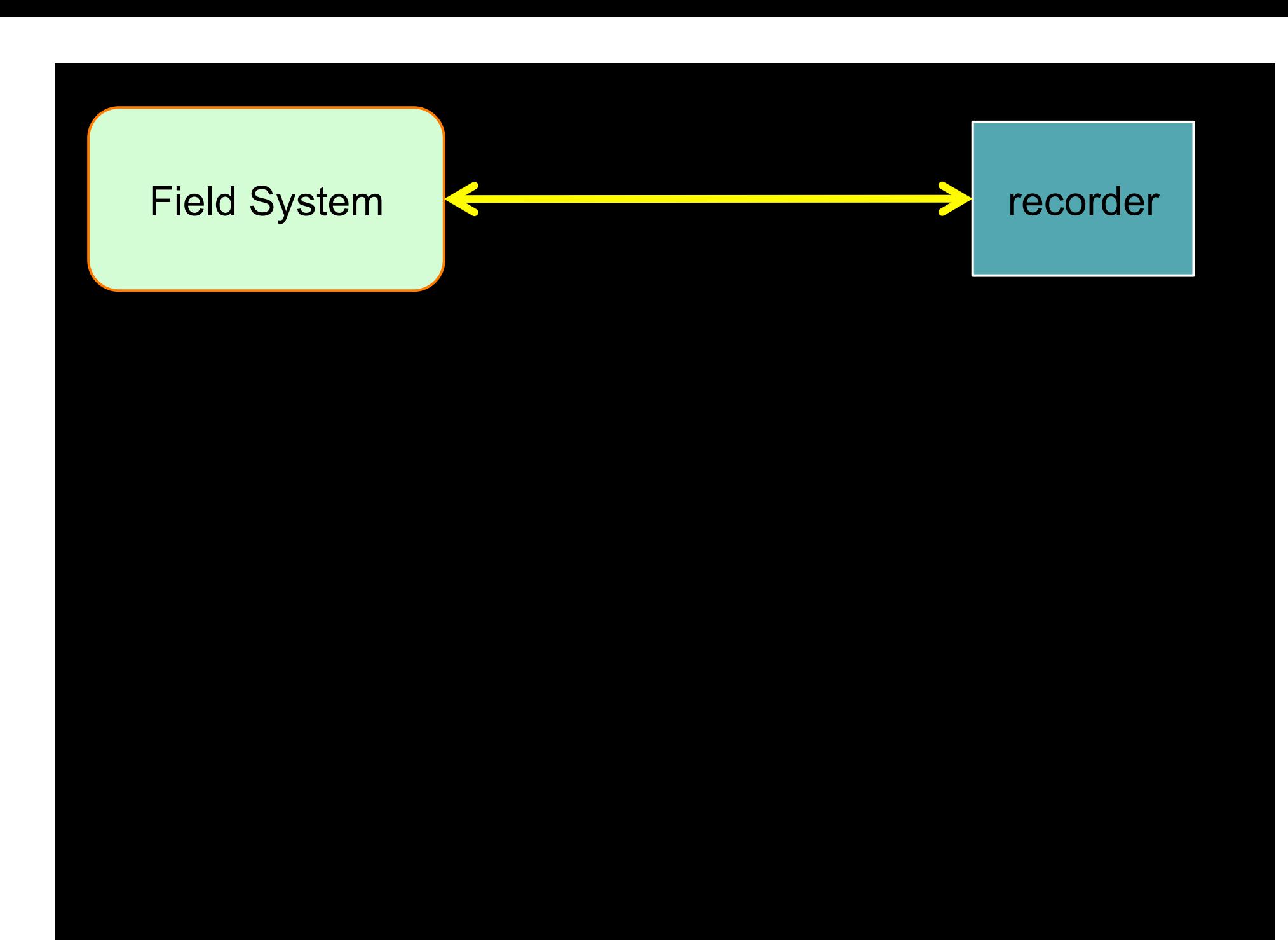

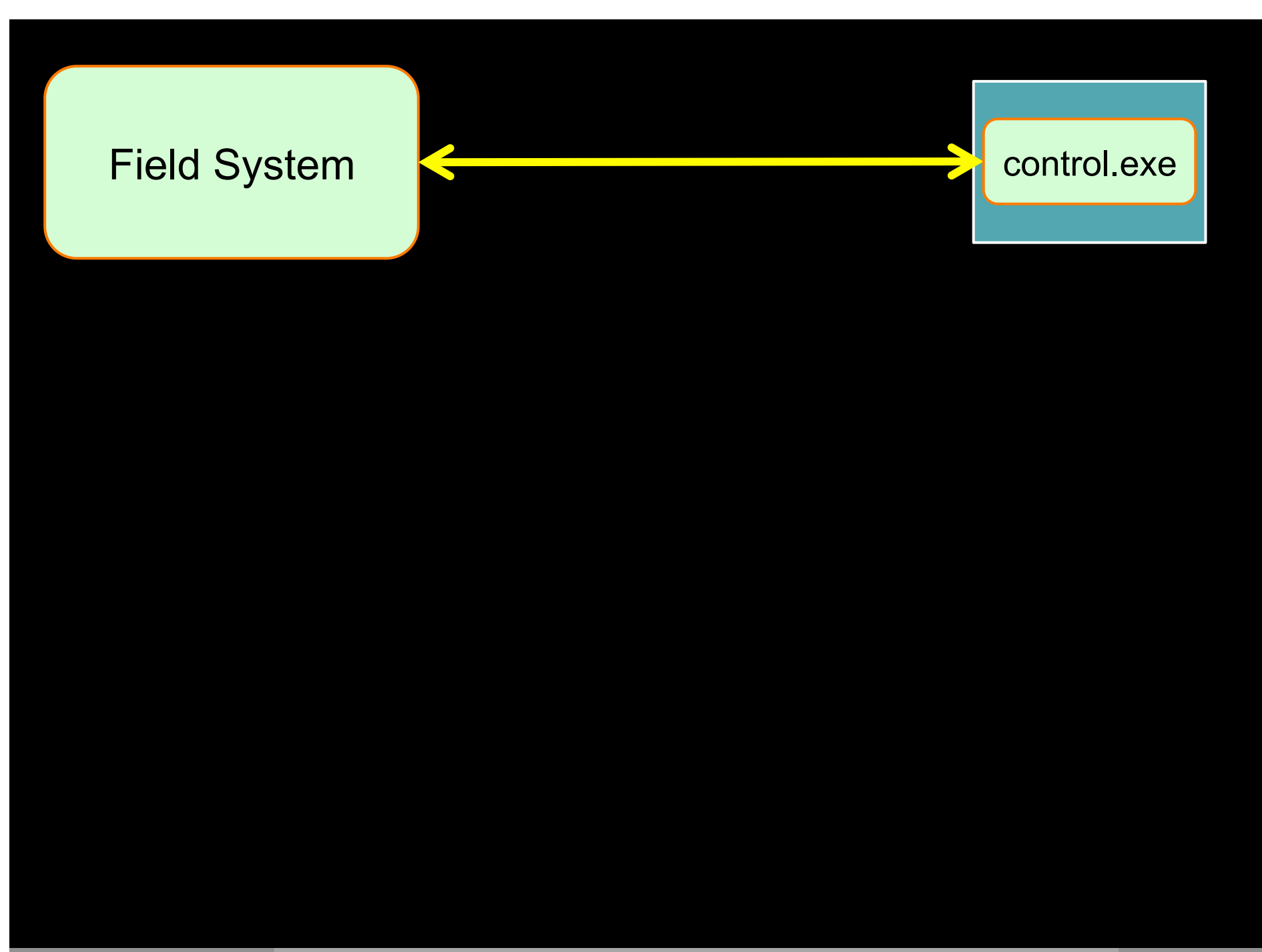

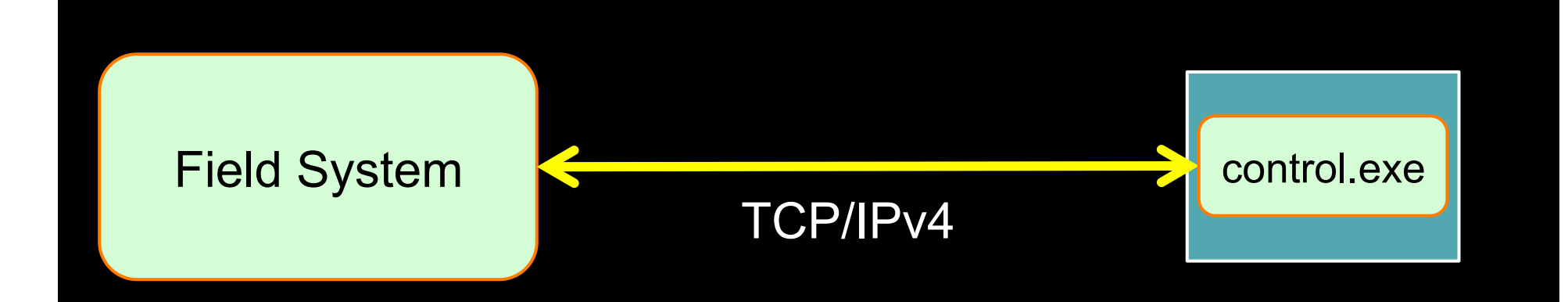

#### VSI/S – V(LBI) S(tandard) I(nterface) / S(oftware)

- ASCII based
- telnet, raw socket (Python, C, C++, ...)
- query or command yields reply

```
\text{Scommand} > = \text{Scommand} - \{ \text{Solution} \} : \text{Solution}!< command> = <result code> [ : <value1> : ... ]
```

```
\langle query \rangle ? [ \langle param1 \rangle : \langle param2 \rangle : ... ]
         !<query> ? <result code> [ : <value1> : ... ]
```
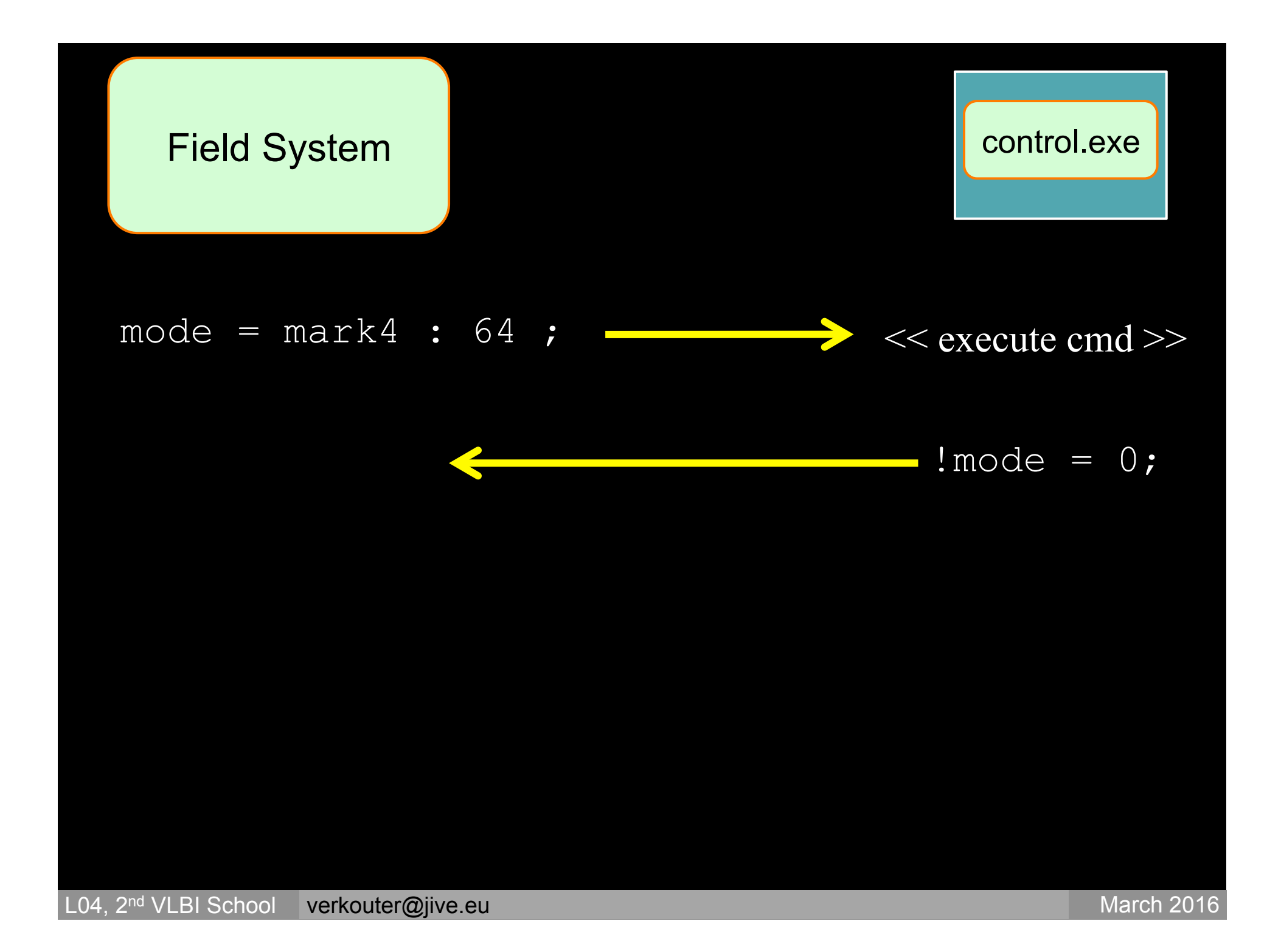

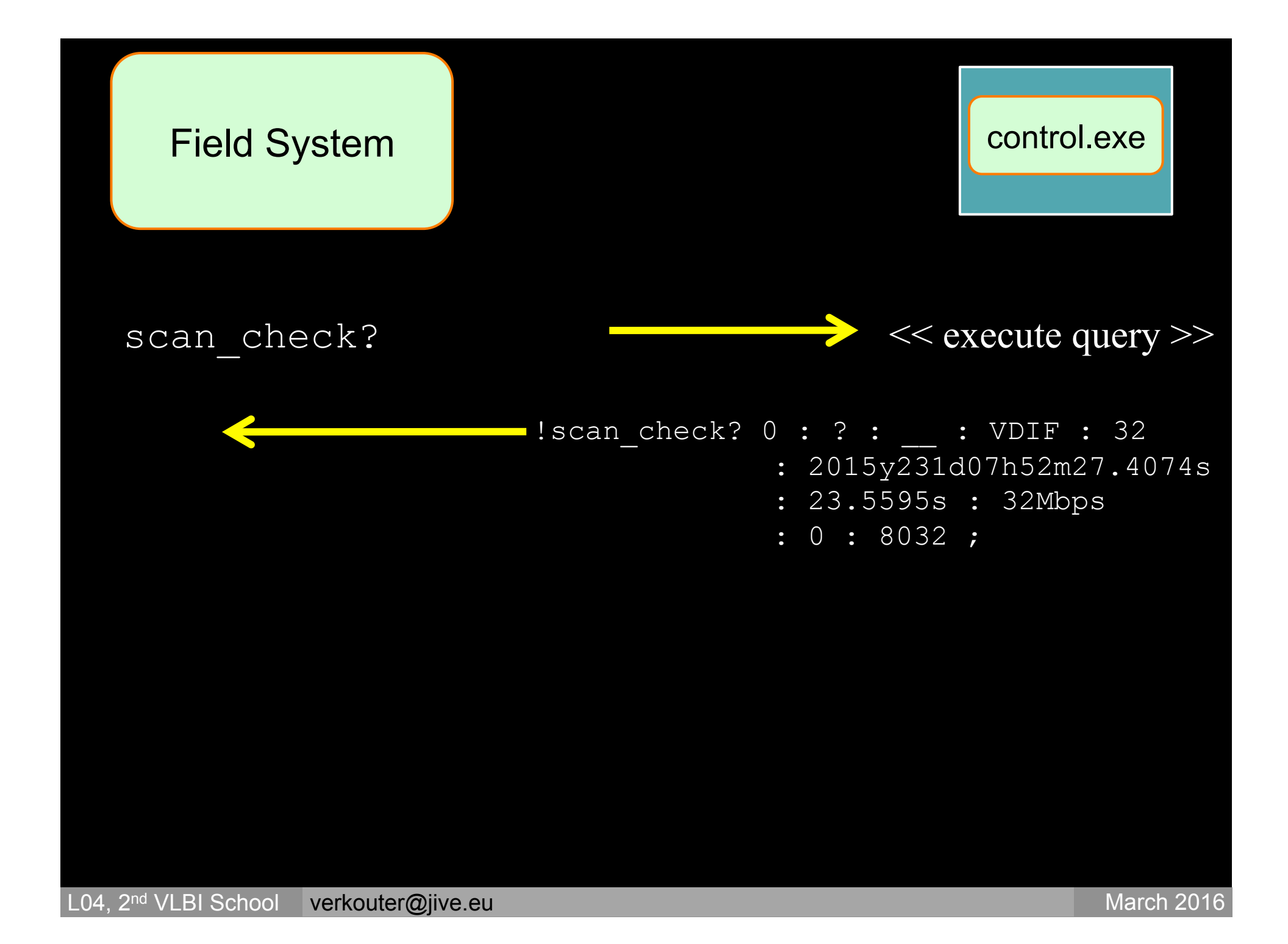

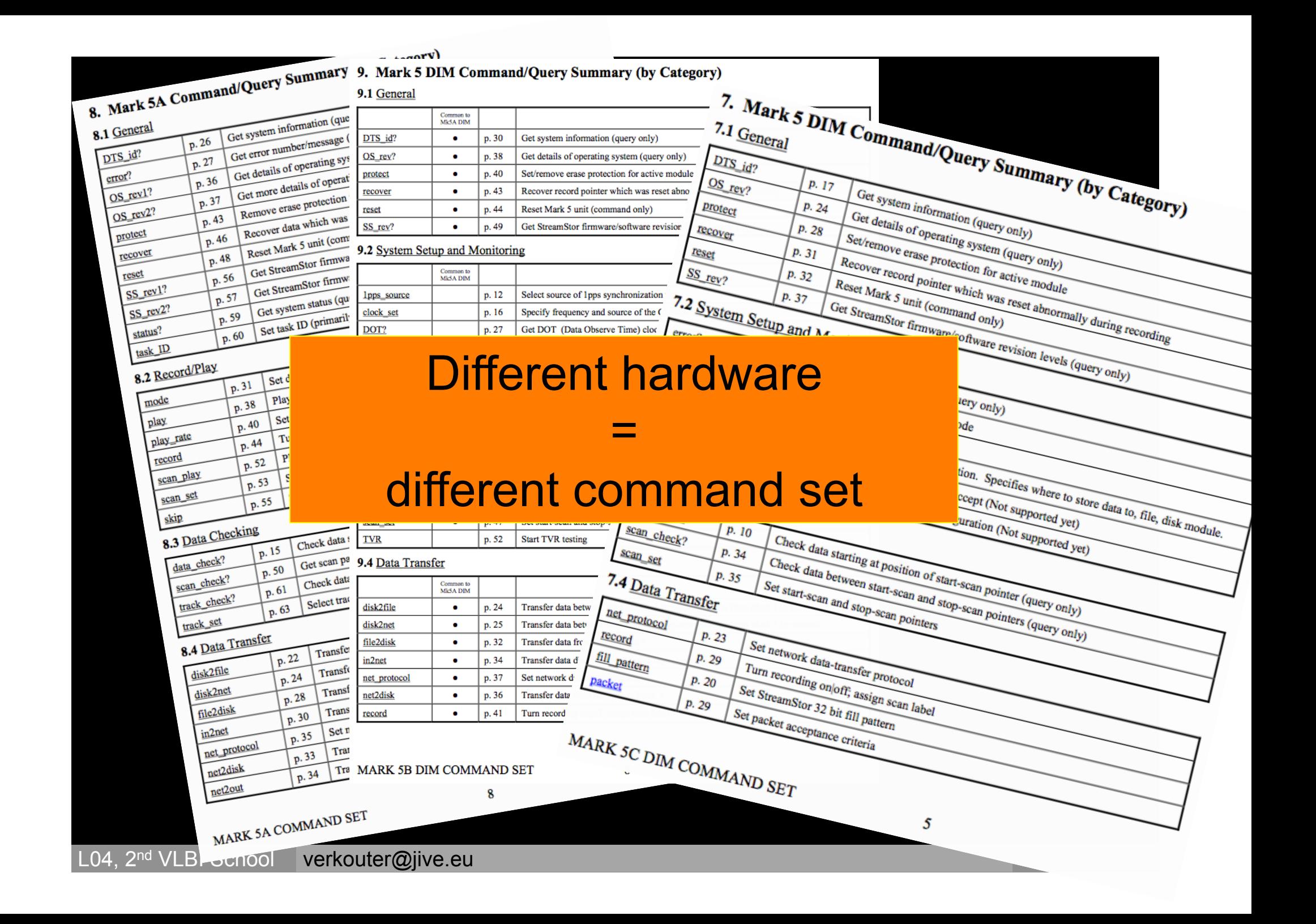

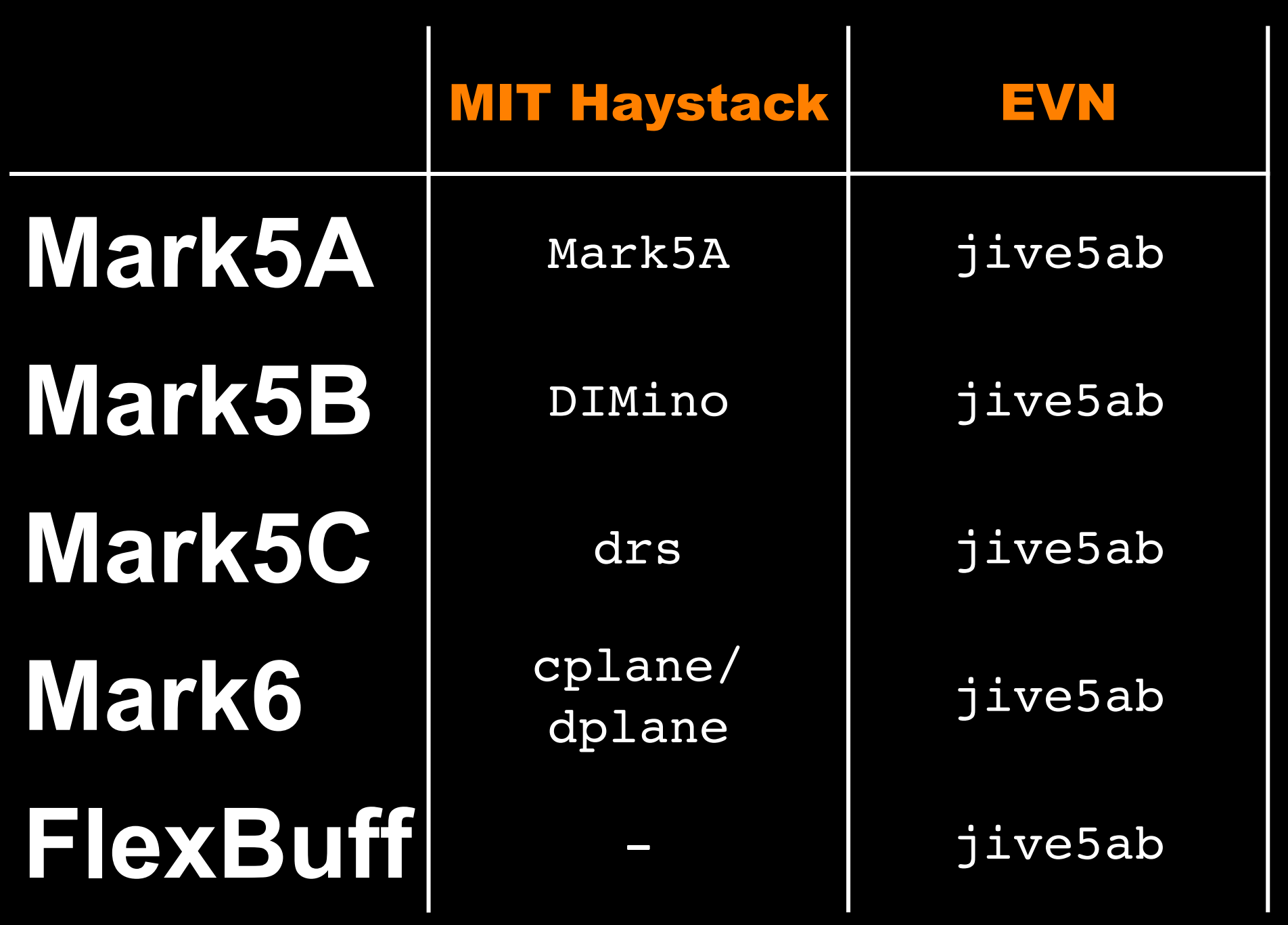

### jive5ab

Replacement for original recorder software

- supports all recorder types
- stable and strict
- under active development
- enables advanced functionality of recorders
- supports multiple network protocols
- allows data transport from any system to another

### Recording hardware / Recording software Recording Transfer ✓

### The VEX file

#### Describes a V(LBI) EX(periment)

```
VEX rev = 1.5;
    VEX/SCHED: 1.5.87
* Other versions: Sched: 11.4 Plot: 1.06 JPL-ephem: 0.00 
$GLOBAL; 
    ref \SEXPER = N15X2;
    ref $EOP = EOP296;
$FREQ; 
def 8391.49MHz16x8MHz; 
* mode = 1 stations =Sh:Ur 
    sample rate = 16.000 Ms/sec; * (2bits/sample)
    chan def = : 8391.49 MHz : L : 8.00 MHz : &CH01 : &BBC01 : &NoCal; *Rcp
    chan_def = : 8391.49 MHz : L : 8.00 MHz : &CH02 : &BBC02 : &NoCal; *Lcp
     chan_def = : 8391.49 MHz : U : 8.00 MHz : &CH03 : &BBC01 : &NoCal; *Rcp 
    chan_def = : 8391.49 MHz : U : 8.00 MHz : \&CHO4 : \&BBCO2 : \&NoCal; *Lcpchan def = : 8407.49 MHz : L : 8.00 MHz : &CH05 : &BBC03 : &NoCal; *Rcp
    chan def = : 8407.49 MHz : L : 8.00 MHz : &CH06 : &BBC04 : &NoCal; *Lcp
```
### The VEX file

#### Describes a V(LBI) EX(periment)

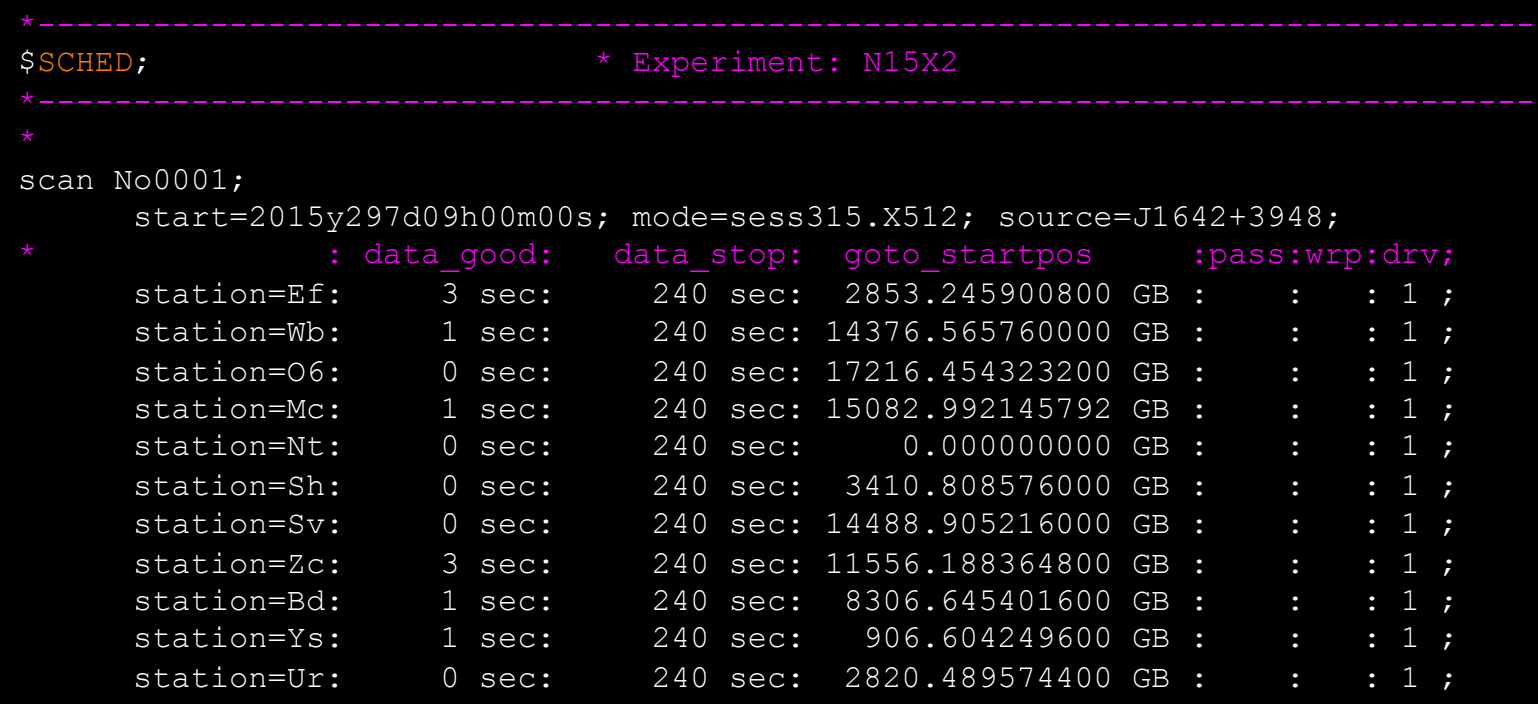

endscan;

### The VEX file

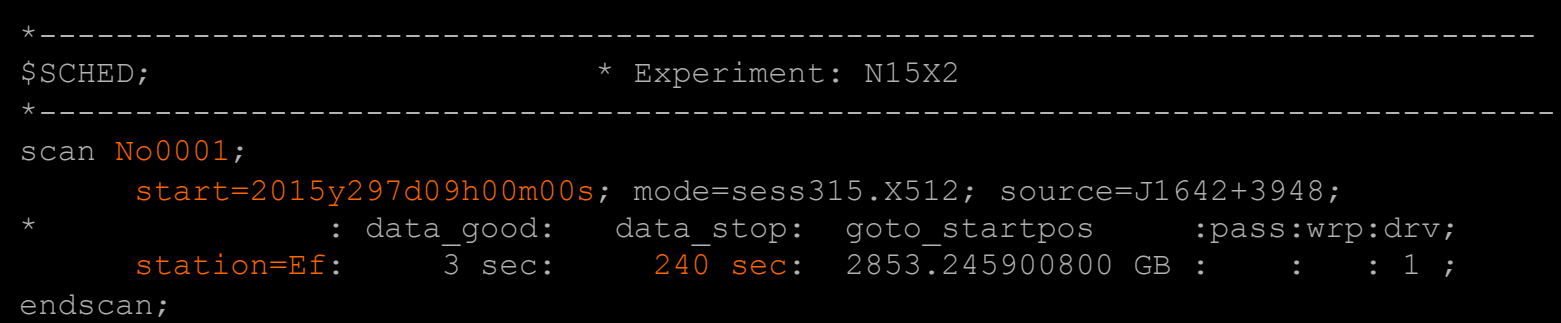

#### FieldSystem log

2015.297.08:20:40.55;Log Opened: Mark IV Field System Version 9.11.8 2015.297.08:20:40.55;location,EFLSBERG,-7.00,50.53,310.0 2015.297.08:20:40.55;horizon1,0.,10.,360. 2015.297.08:20:40.55;antenna,100.0,40.0,30.0,-0.1,365.0,10.0,90.0,azel

2015.297.08:20:59.53/mk5/!rtime? 0 : 205108s : 13147.9GB : 82.1685% : ext : 0xfff 2015.297.08:20:59.54/mk5/!dts id? 0 : mark5b : 21-Sep-2015 15h09m21s : 1 : mark5-2015.297.08:20:44.07&setup01/mk5b\_mode=ext,0xffffffff,,16.000 2015.297.08:20:54.06/mk5/!dot? 0 : 2015y297d8h20m54.0640s : syncerr eq 0 : FHG of ...

2015.297.09:00:00.00:disk\_record=on 2015.297.09:00:03.06:disk\_record 2015.297.09:00:03.06/disk\_record/on,n15x2\_ef\_no0001,305

2015.297.09:04:00.00:disk\_record=off

#### FieldSystem log

2015.297.08:20:40.55;Log Opened: Mark IV Field System Version 9.11.8 2015.297.08:20:40.55;location,EFLSBERG,-7.00,50.53,310.0 2015.297.08:20:40.55;horizon1,0.,10.,360. 2015.297.08:20:40.55;antenna,100.0,40.0,30.0,-0.1,365.0,10.0,90.0,azel

2015.297.08:20:59.53/mk5/!rtime? 0 : 205108s : 13147.9GB : 82.1685% : ext : 0xfff 2015.297.08:20:59.54/mk5/!dts id? 0 : mark5b : 21-Sep-2015 15h09m21s : 1 : mark5-2015.297.08:20:44.07&setup01/mk5b\_mode=ext,0xffffffff,,16.000 2015.297.08:20:54.06/mk5/!dot? 0 : 2015y297d8h20m54.0640s : syncerr eq 0 : FHG of ...

2015.297.09:00:00.00:disk\_record=on 2015.297.09:00:03.06:disk\_record 2015.297.09:00:03.06/disk\_record/on,n15x2\_ef\_no0001,305

2015.297.09:04:00.00:disk\_record=off
## Was the recording succesful?

## The scan\_check? query

- reads a bit of data from the recording
- detect frame format (MarkIV, VLBA, Mark5B, VDIF)
	- mostly by looking for the magic bit pattern (syncword)
	- VDIF done heuristically so may #FAIL
- detect recorded data rate
- detect if data is missing
	- decode time stamp at begin and end of scan
	- $((t_{end} t_{beain}) \times data\_rate)$  recording length

## The scan\_check? query

```
2015.297.11:15:11.10;!scan_check? 0 : ? : 
                        n15x2_ef_no0014 : VDIF : 32 : 
                        2015y297d11h02m01.1389s : 780.786s : 
                       16Mbps : 0 : 8032 ;
```
- scan name
- detected data type
- start time
- length
- data rate
- format specific information

## file\_check?

#### Data often found in regular file(s) on disk

- the scan check? equivalent for files
- order of arguments odd but consistent with scan check?

#### file check? [<strict>] : [<# bytes to read>] : <file name> ;

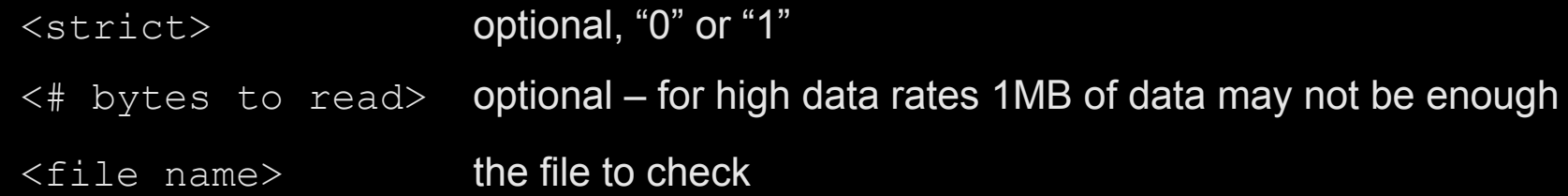

## How do these work?

scan check and file check assume nothing

- search for series of  $0 \times f$ fffffff in data
	- MarkIV or VLBA sync word
	- amount indicates number of tracks
	- data rate from decoding successive time stamps d<sub>bytes</sub> / d<sub>t</sub>
- search for OxABADDEED
	- Mark5B sync word
	- data rate from decoding successive time stamps, or
	- find maximum frame number:
		- data rate = frames/second \* 100,00 bytes / frame
- try do decode as if it is a VDIF stream:
	- some properties remain constant between successive frames

## How do these work?

In theory can Do It Yourself ...

Use a hexadecimal view of the data file:

\$> od –t x4 –v –Ax <file> | less

#### From  $od(2)$ :

 $-t \times 4$  interpret data as 32 bit, print hex: syncwords show up, easy to search

- $-v$  verbose, print all lines, otherwise output is compressed
- $-Ax$  print addresses in hexadecimal (check correct frame size)

## Recording hardware / Recording software Recording Transfer ✓ ✓"

Features enabled by jive5ab

## Inside jive5ab

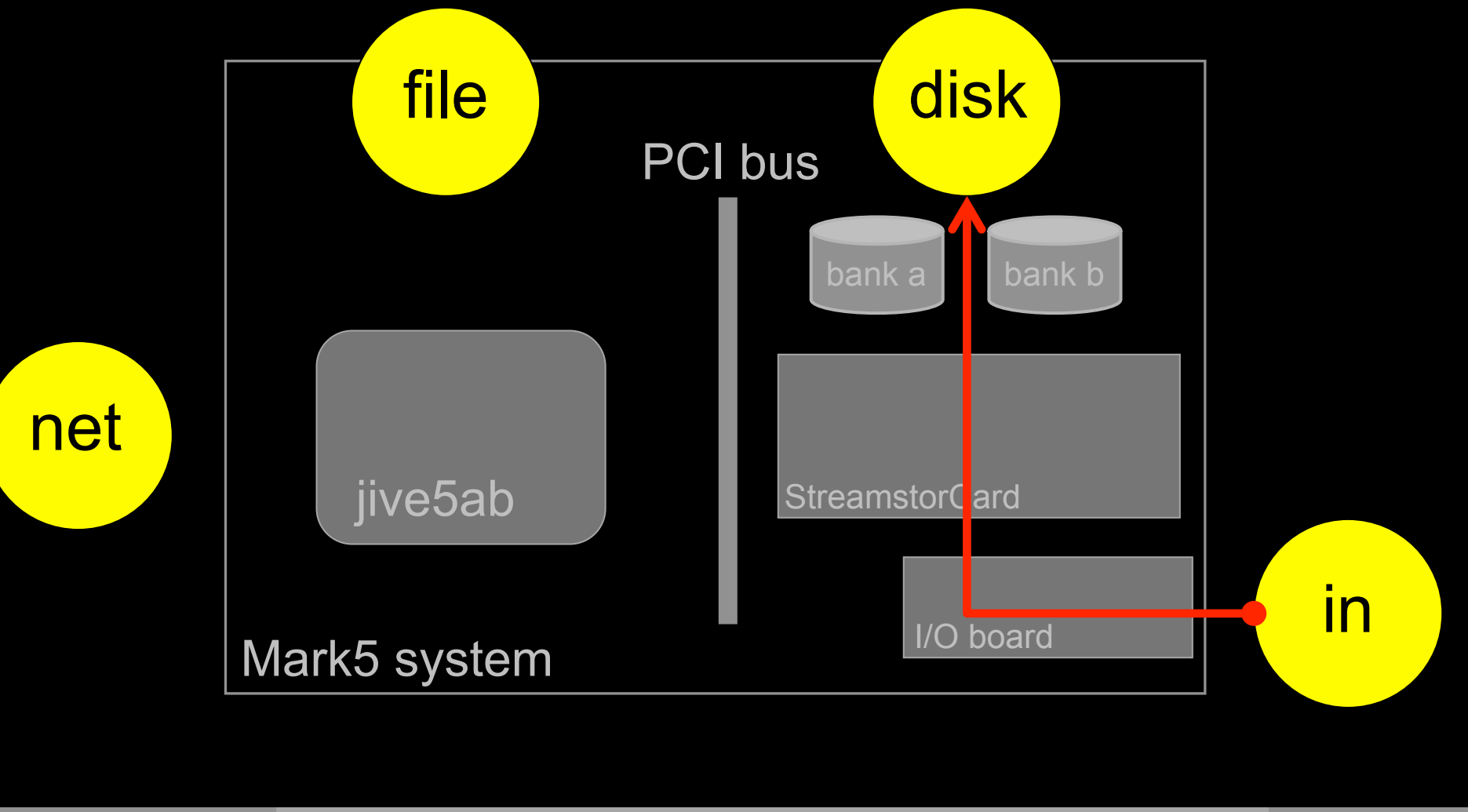

## Inside jive5ab

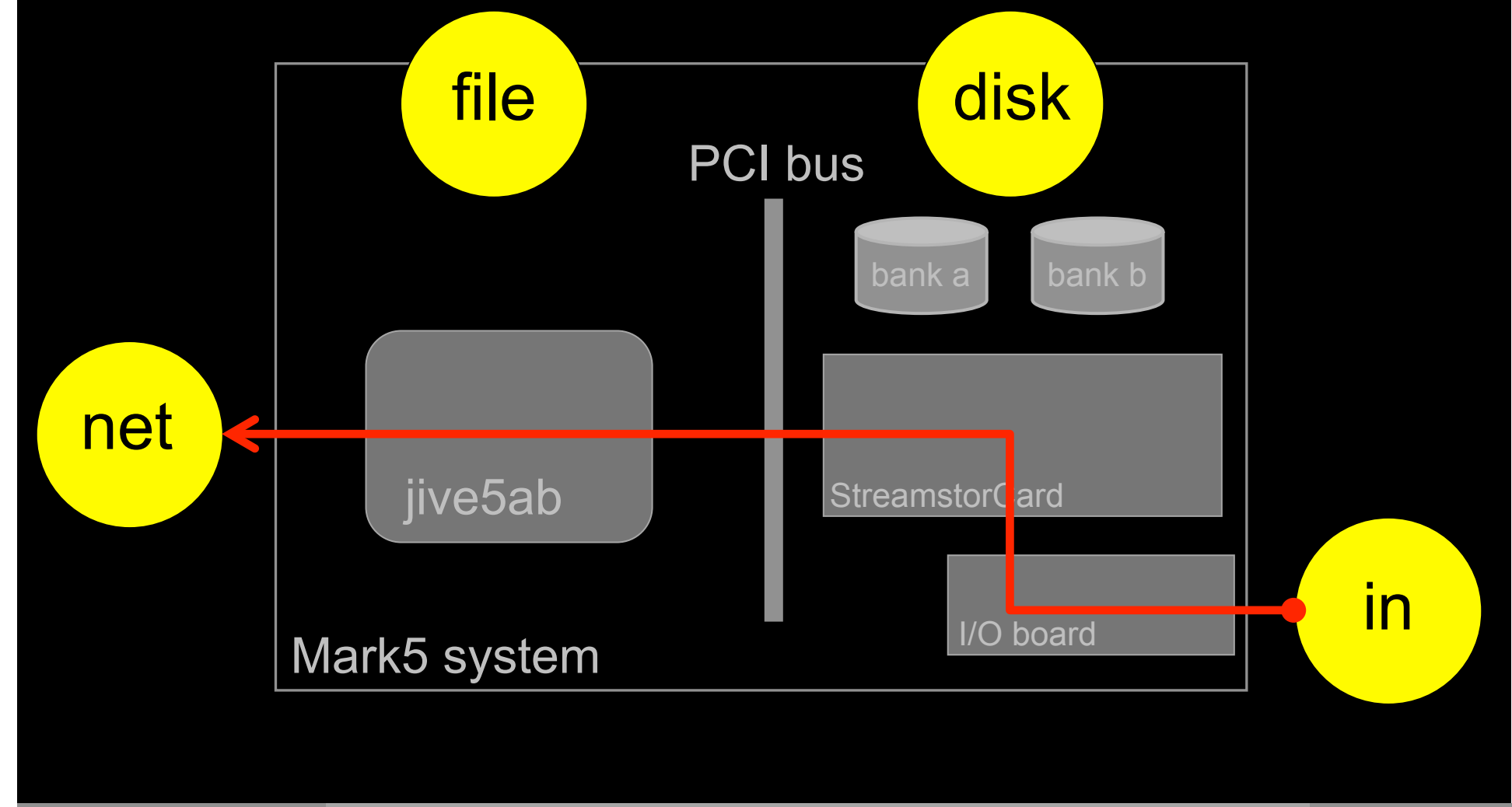

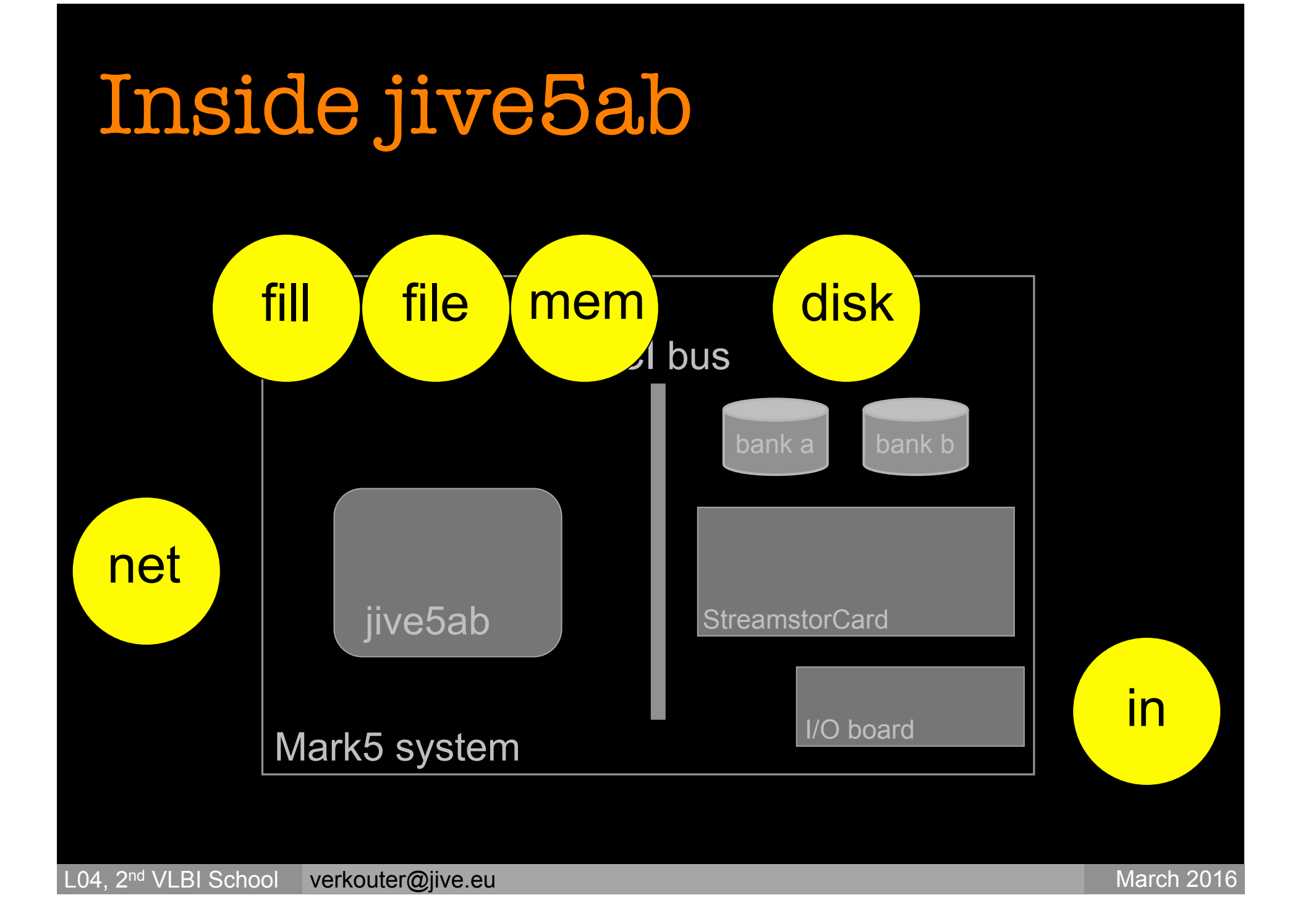

- disk2net, disk2out, disk2file,
- in2net, in2disk, in2fork, in2file
- net2out, net2disk, net2file, net2check, net2sfxc,
- fill2net, fill2file, fill2out
- spill2net, spid2net, spin2net, spin2file, splet2net, splet2file
- spill2file, spid2file, spif2file, spif2net
- file2check, file2mem
- in2mem, in2memfork, mem2net

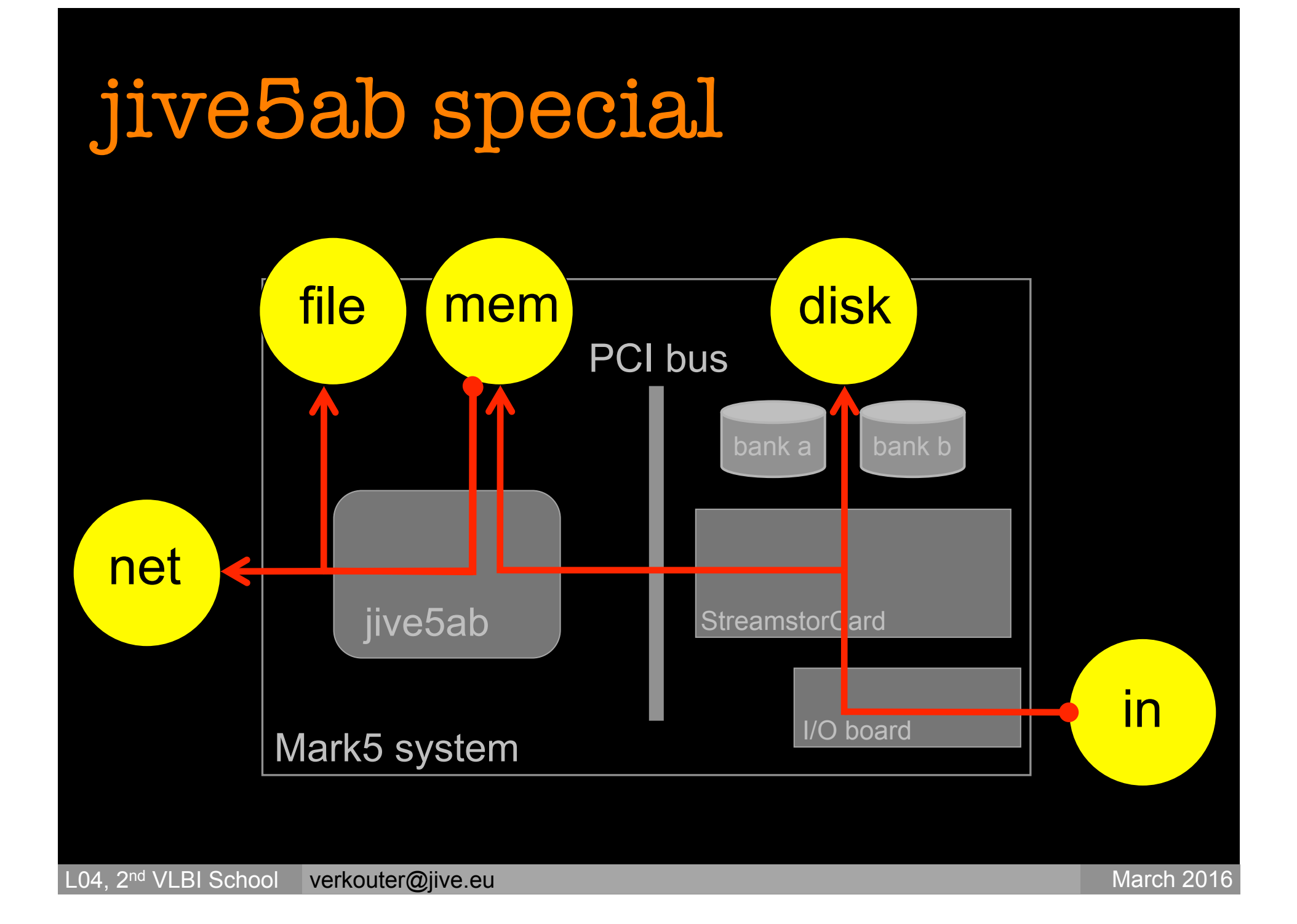

# Why connectivity is important

#### $V$  ery ery

## L on! ong

B ase aseline

#### I nte nterferometry

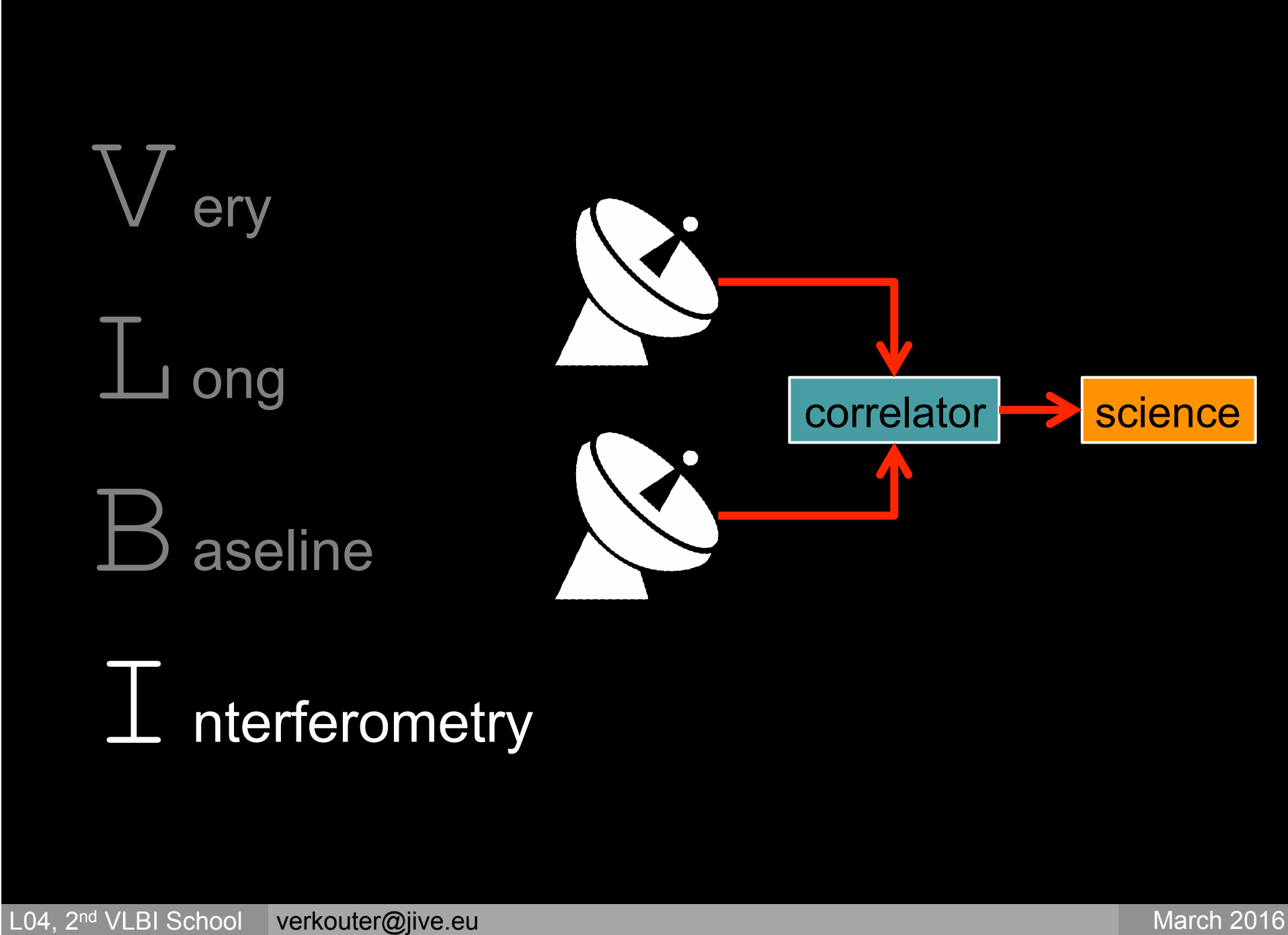

#### $V$  ery ery

## L on! ong

#### B ase aseline

#### $I$  nte nterferometry

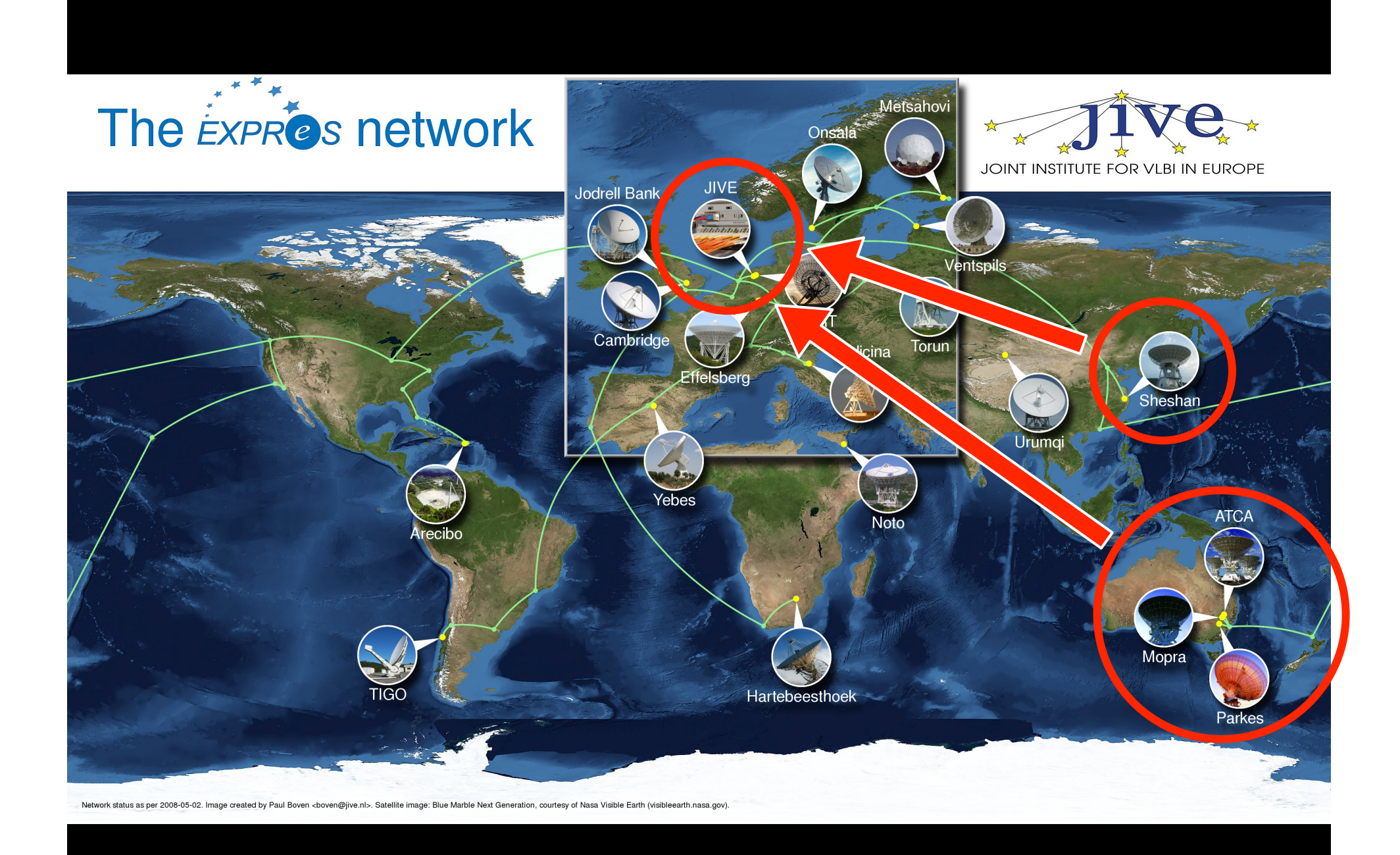

#### L04, 2<sup>nd</sup> VLBI School verkouter@jive.eu March 2016

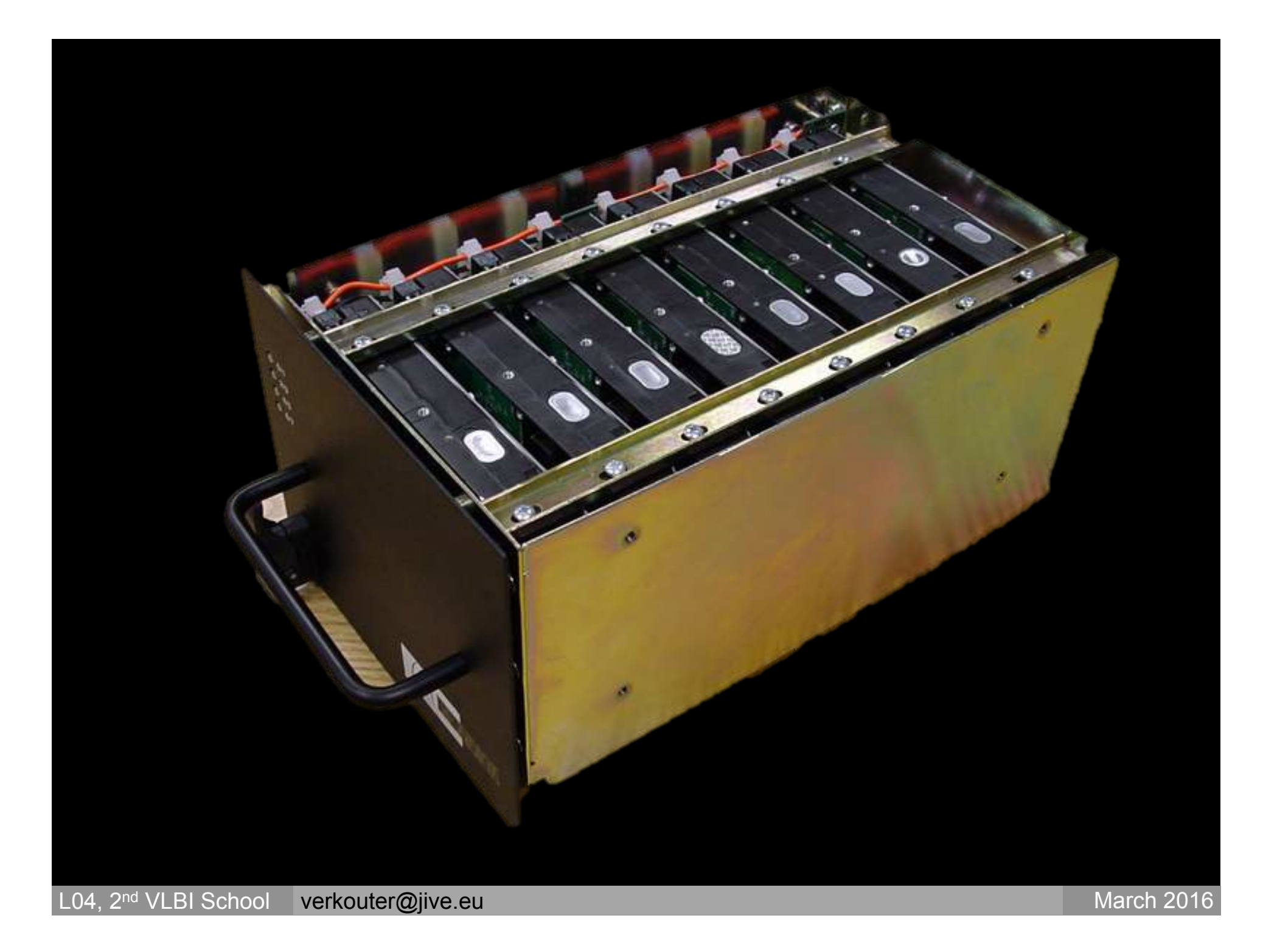

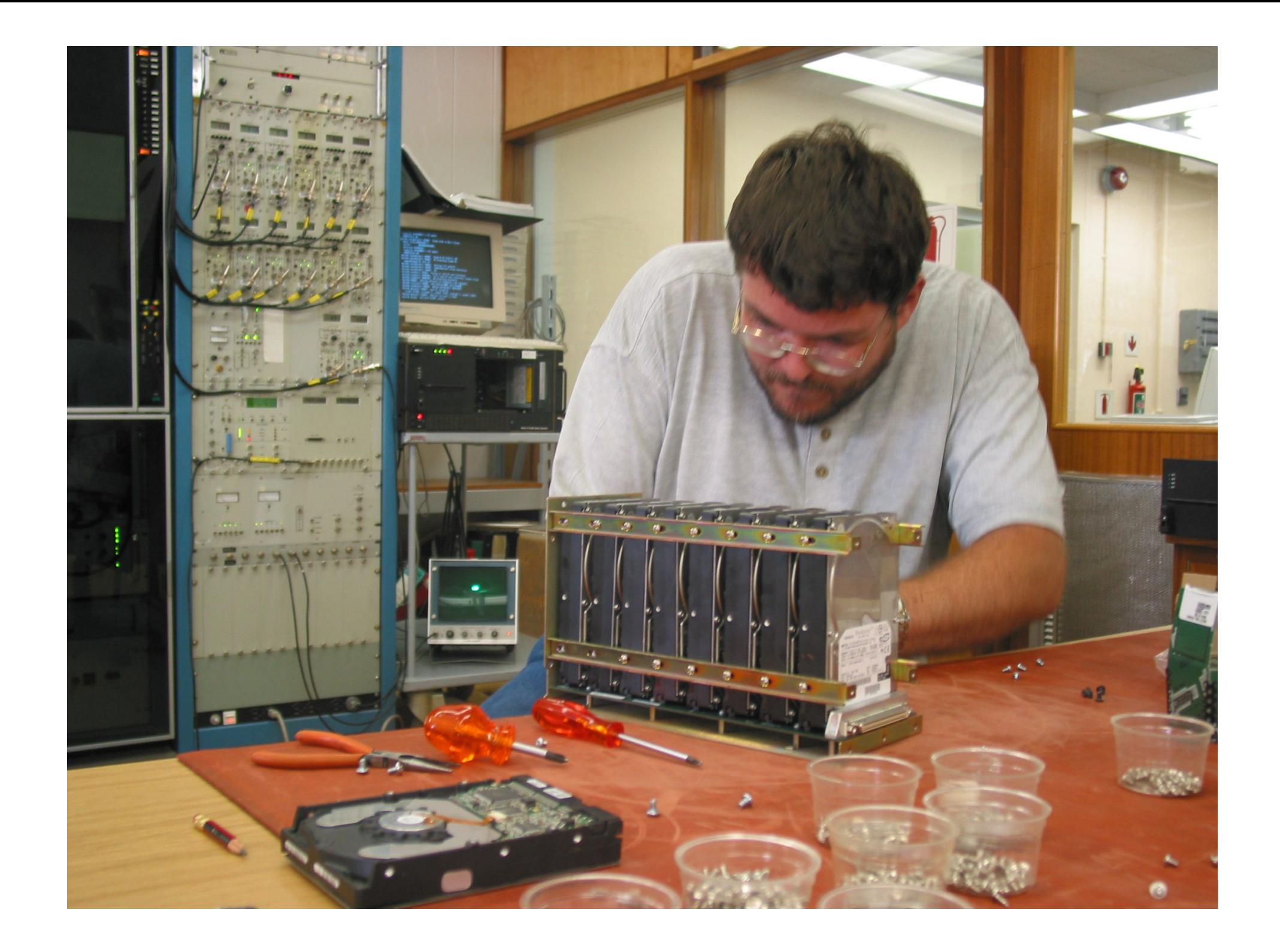

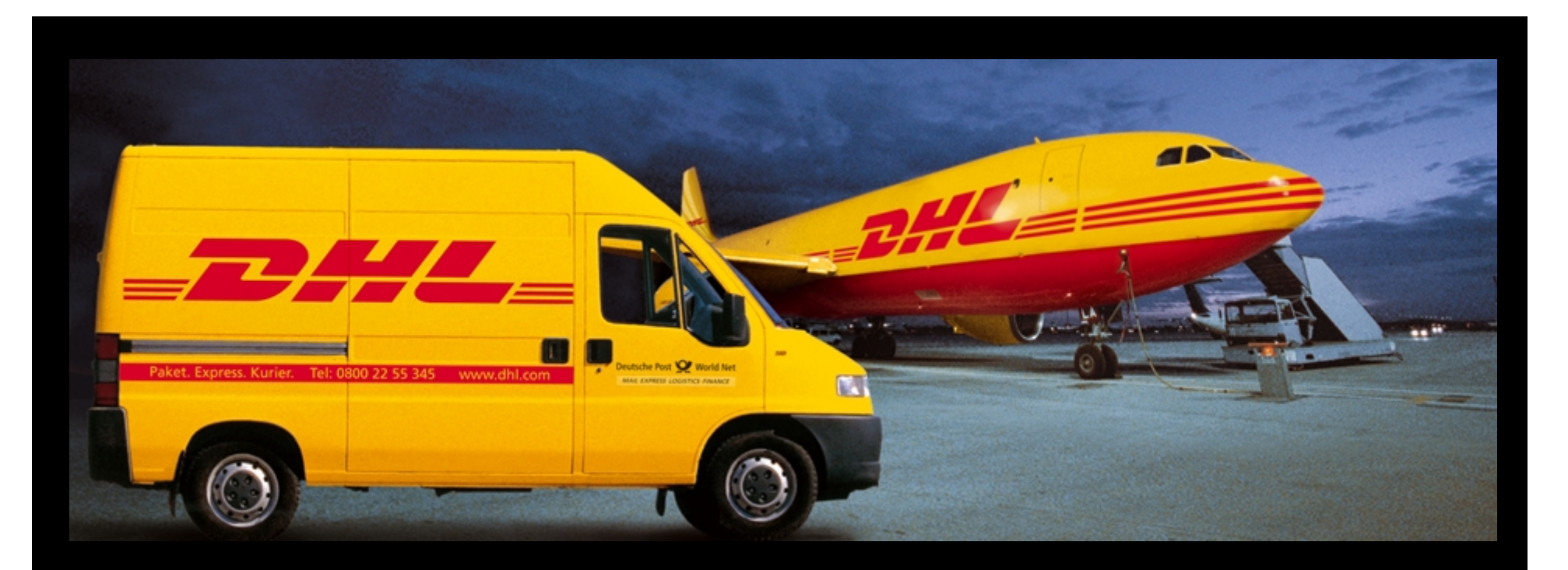

#### Shipping lumps of metal across the globe suboptimal:

- expensive
- damages disks (= science data loss!)
- introduces long delay
- for *very* large data sets maybe still the only option
- many stations now well connected to The Internet
	- *if* connected, then usually > 1Gbps!

#### m5copy (a.k.a. e-shipping)

\$> m5copy [-h] [-udt] [-m MTU] SRC DST

• "*copy VLBI data from somewhere to elsewhere*"

#### SRC, DST are url-like data locations

- mk5://.../rk052 ys\_no0001
- file://.../path/to/file
- mk6://.../eht\_ef\_no0230

Supports

- TCP (local network), UDT (international, >> TCP!)
	- TCP collapses on very long distances
- wildcards on scan names, local file names, recordings
- $\bullet$  list of scan numbers:  $1-10$ ,  $16$ ,  $17$
- FlexBuff recording syncing

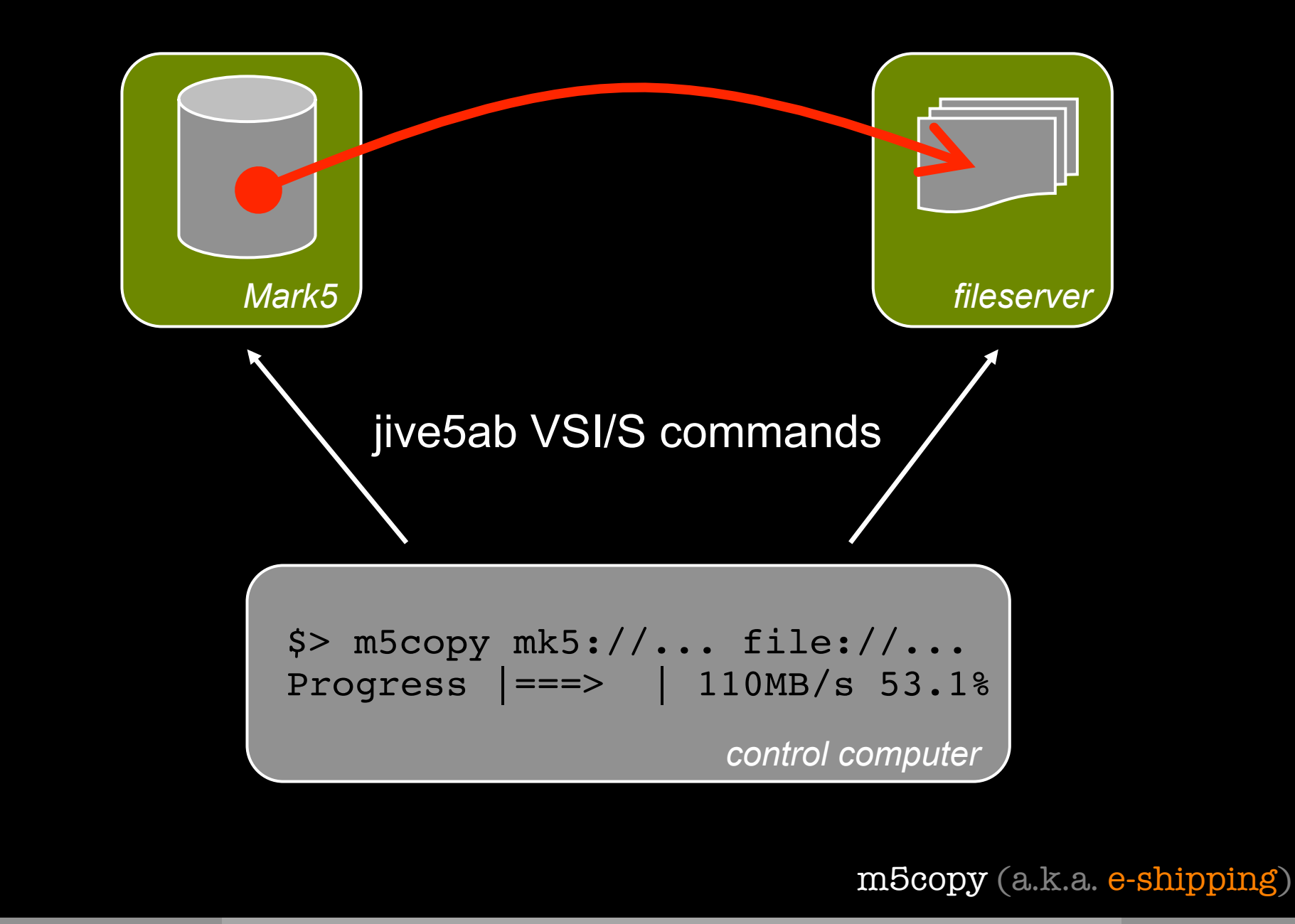

Note: rem source and rem destination are different rem destination are different Note: rem source and

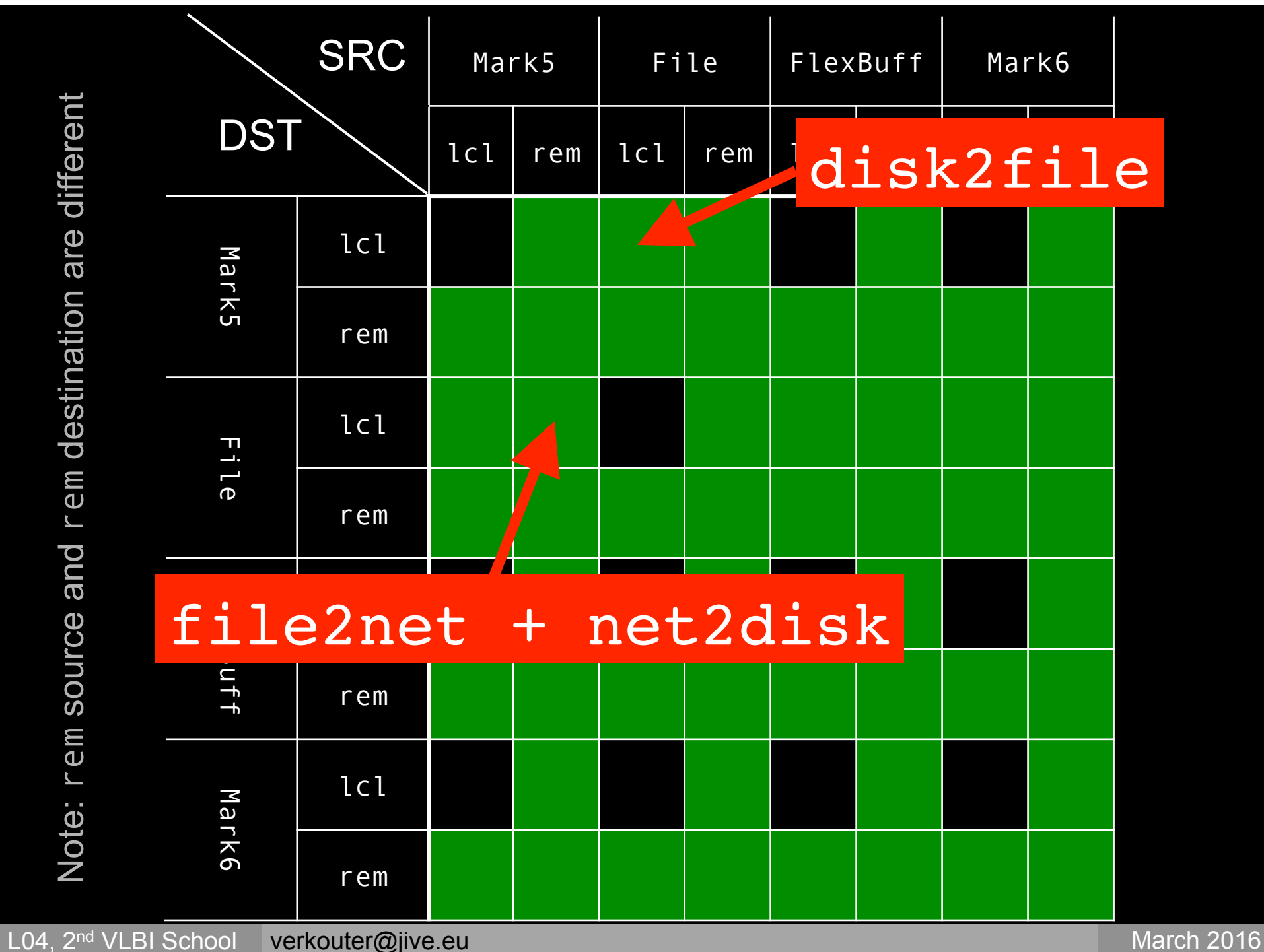

#### m5copy capabilities

Copy FlexBuff or Mark6 recordings anywhere:

\$> m5copy mk6://.../ file://[host.ip]/path/ \$> m5copy vbs://.../ file://[host.ip]/path/ To local or remote file:

To remote Mark5:

\$> m5copy vbs://.../ mk5://host.ip/path/

\$> m5copy mk6://.../ mk5://host.ip/path/

.... etc ...

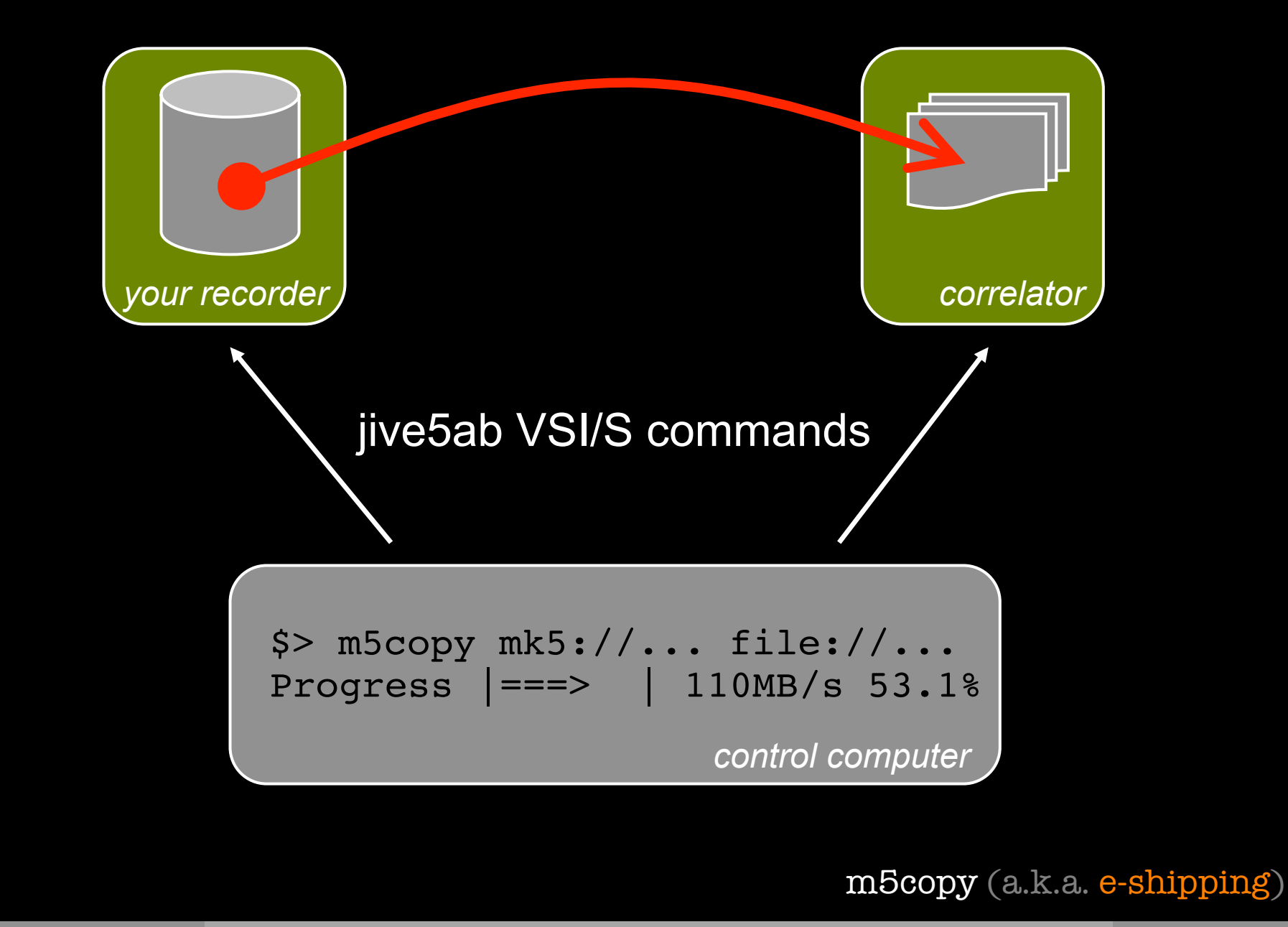

# Disk shipping less operation

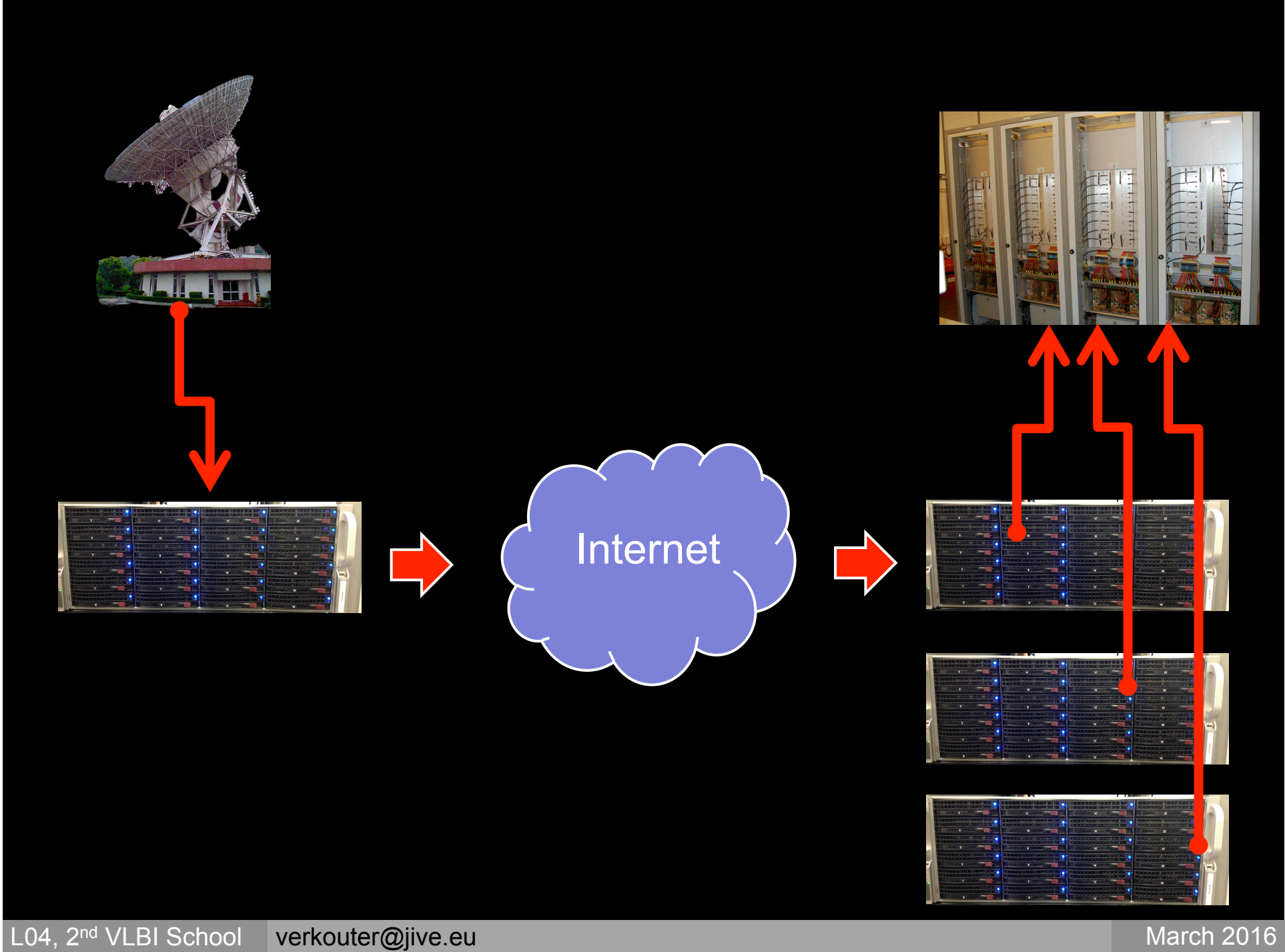

#### FlexBuff advantages

Independent of FlexBuff layout at station or correlator

vbs  $\rightarrow$  vbs transfers are a sync operation • only missing bits are transferred

m5copy (a.k.a. e-shipping)

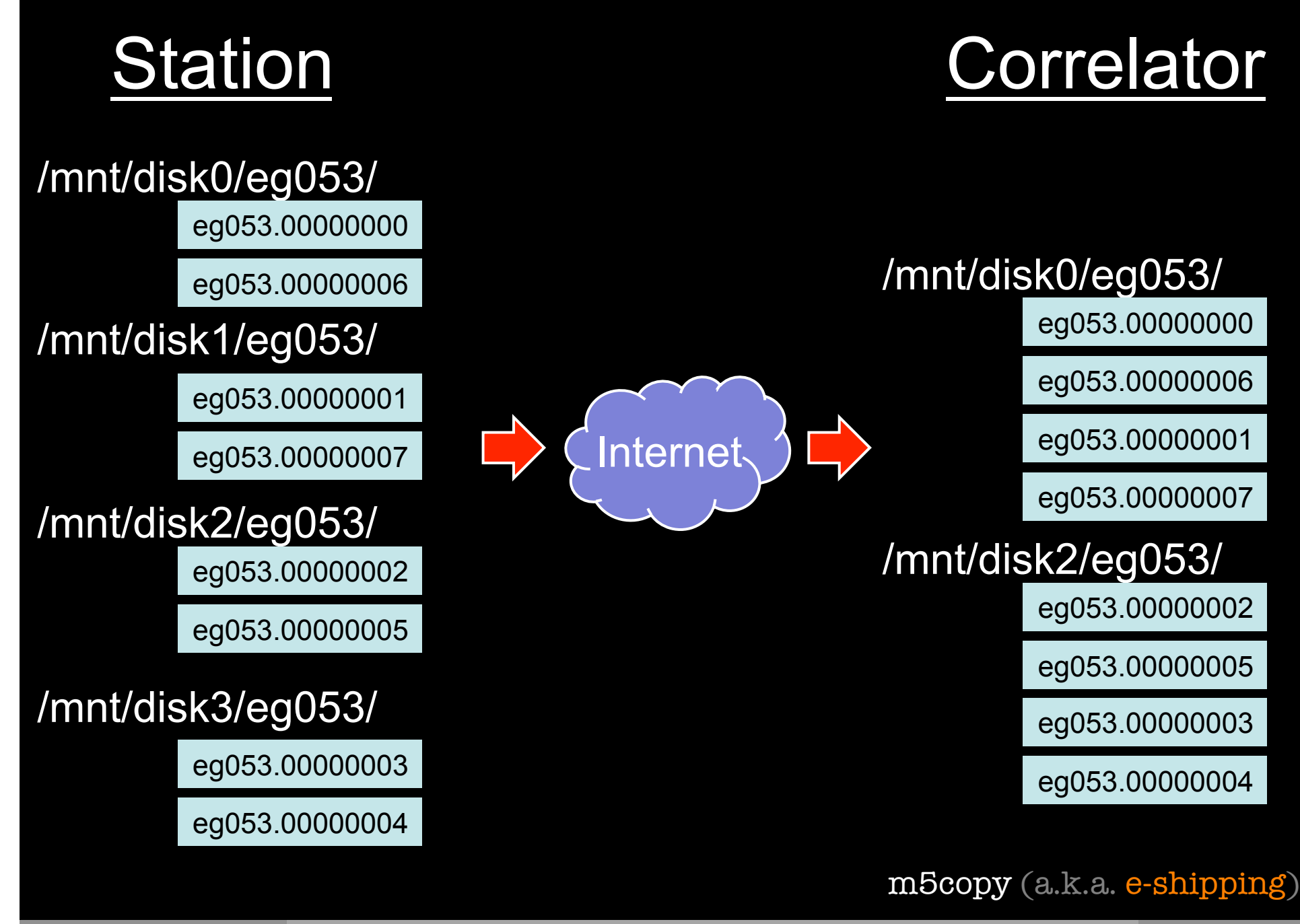

L04, 2<sup>nd</sup> VLBI School verkouter@jive.eu March 2016

Easy access to your VLBI data

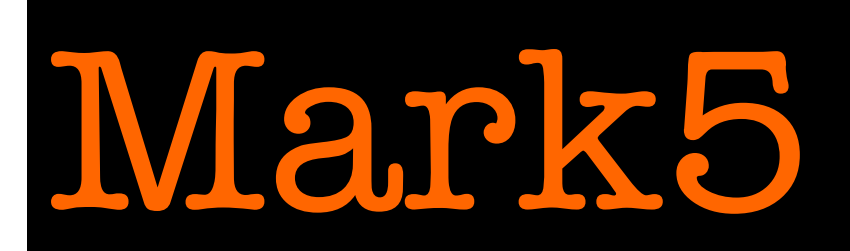

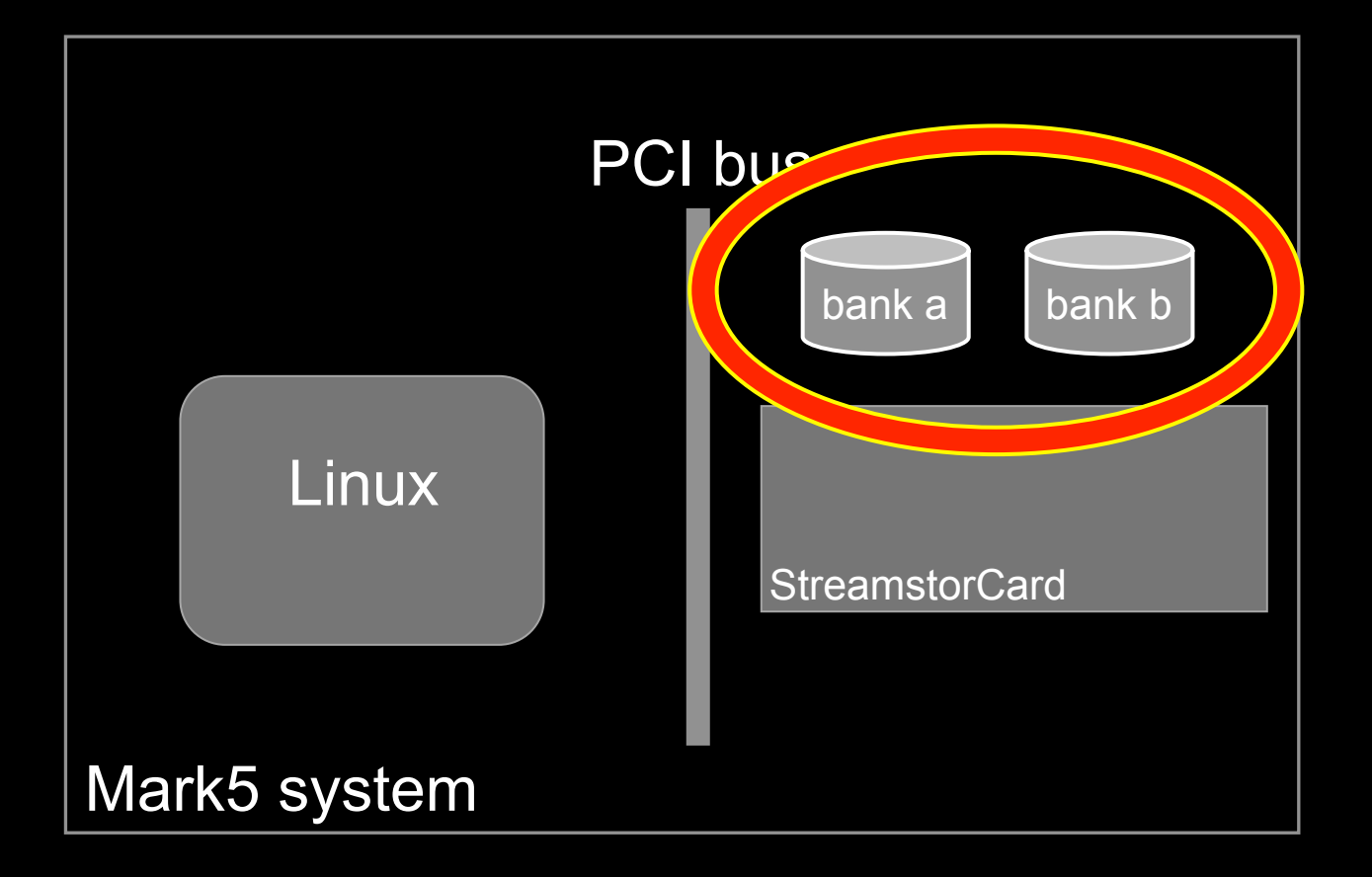

# Wark5

Data access problems on Mark5:

- format on disk is proprietary\*
- no vendor support<sup>\*</sup> for accessing as regular files
	- there is no such notion as 'files'
	- disks are seen as a sequence of bytes
	- user application tracks recording boundaries
- OH NOES!

(\*) The Mark5 system is built + sold by Conduant Corporation, Boulder CO, USA

Wark5

#### DirList.py program list directory of scans on Mark5 disk pack

jops@ccsbeta:~\$ DirList.py –a 10.88.0.50 nscans 910, recpnt 38448131885744, VSN <OSOD+135/48000/1024> n' scan name start byte end byte ---- --------- ------------- ------------- 1 f15m1\_o8\_no0001 0 19267804160 2 f15m1\_o8\_no0002 19267804160 34680392896 3 f15m1\_o8\_no0003 34680392896 57805468672 4 f15m1\_o8\_no0004 57805468672 88639288576 5 f15m1\_o8\_no0005 88639288576 119475084352 6 f15m1\_o8\_no0006 119475084352 150311354016 7 f15m1\_o8\_no0007 150311354016 181134748384

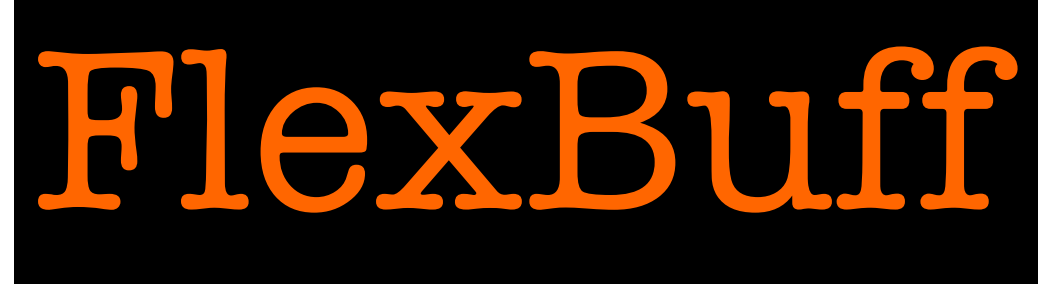

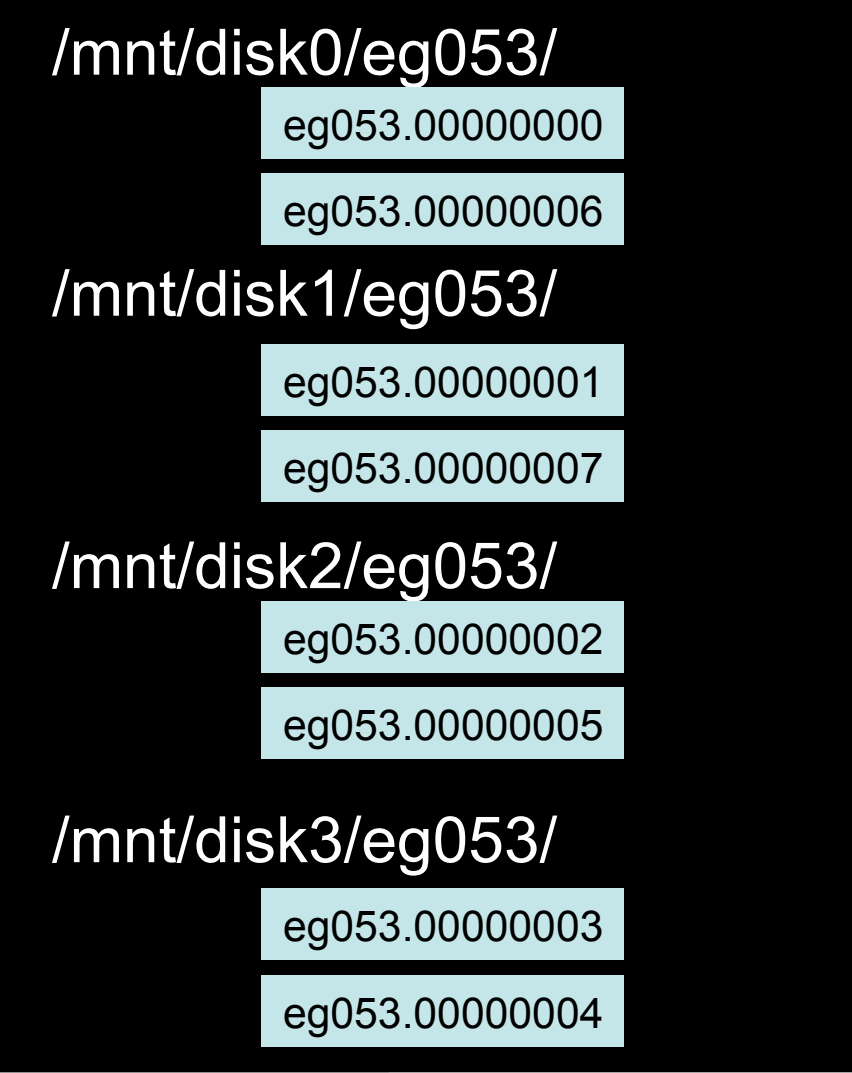

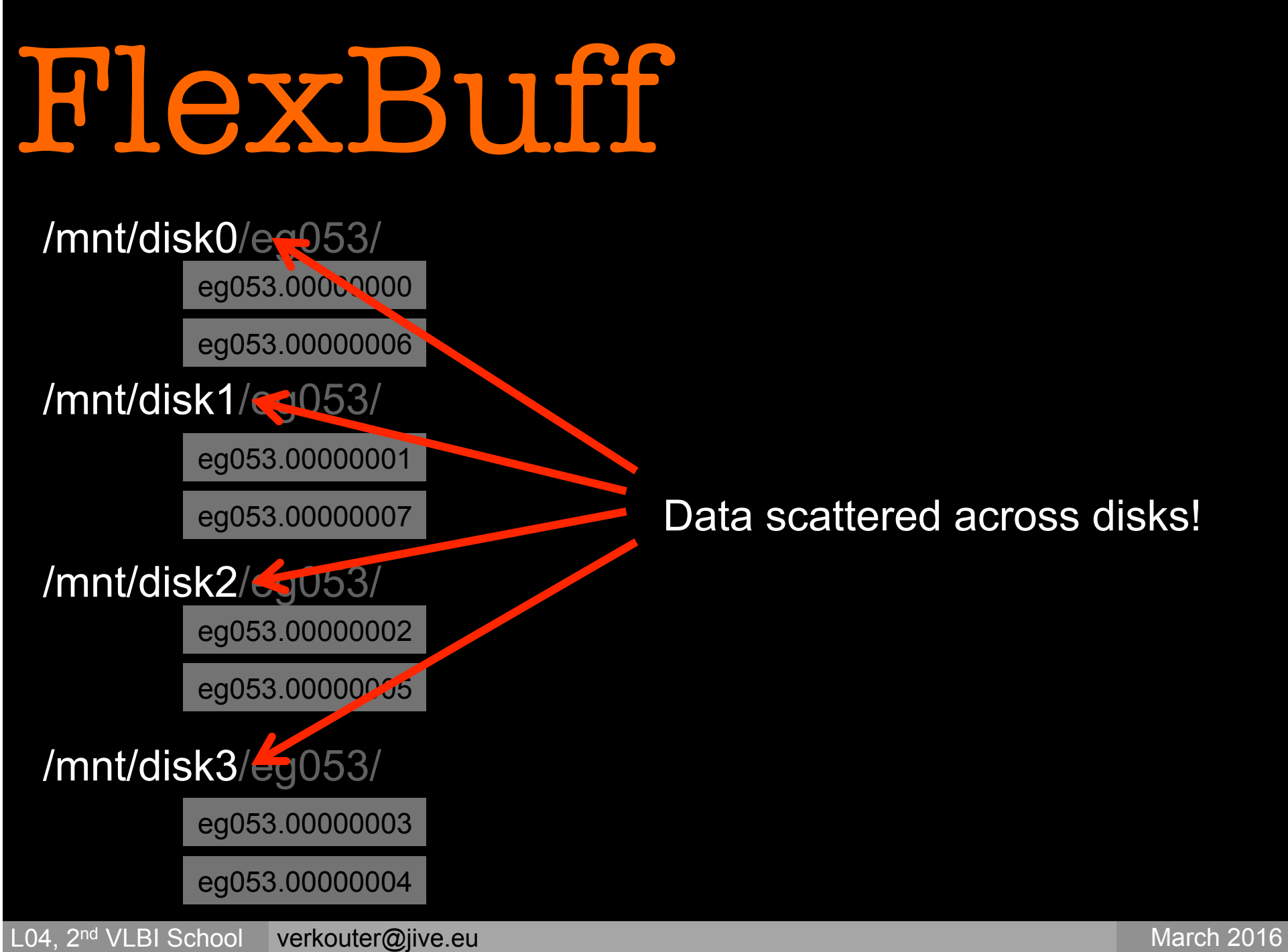
## File System in User Space

FUSE project

https://github.com/libfuse/libfuse

- allows implementation of *virtual* file systems
	- sshfs: remote file system over ssh
	- ntfs: access Windows file system from Linux
- can be overlaid over real file system

# File System in User Space

#### Specifically for VLBI:

- fuseMk5A: present Mark5 recording as single file
- vbs fs: present FlexBuff scattered data as single file

#### Typical usage:

\$> mkdir /path/to/mountpoint

- \$> fuseMk5A [options] /path/to/mountpoint
- \$> vbs\_fs [options] /path/to/mountpoint

#### \$> ls –l /path/to/mountpoint

```
total 0
```
-rwxrwxrwx 0 root root 2692300800 Aug 31 09:05 EXP STN tvg1024 -rwxrwxrwx 0 root root 2820505600 Aug 31 09:06 EXP\_STN\_tvg1024a  $-$ rwxrwxrwx 0 root root 2307686400 Aug 31 09:06 EXP\_STN\_tvg1024b -rwxrwxrwx 0 root root 107888641544 Sep 14 21:31 fr024\_hh\_no0001 -rwxrwxrwx 0 root root 107893157216 Sep 17 15:18 fr024\_hh\_no0007 -rwxrwxrwx 0 root root 37435801600 Oct 6 12:17 rg10b\_hh\_no0013 -rwxrwxrwx 0 root root 37467852800 Oct 6 12:21 rg10b hh no0014

#### Recording hardware / Recording software Recording Transfer ✓ ✓" ✓

## Lecture 04 in one slide:

### VLBI data is:

- filtered from the sky
- captured in channels
- formatted in frames
- recorded on hard disks
- transported to the correlator
	- sending disk packs
	- e-shipping via the internet
- accessed using virtual file systems

# Thank you for your attention

## Availability

http://www.jive.eu/~verkout/evlbi/ jive5ab ".deb" installation, source code http://www.jive.eu/~verkout/flexbuff/ Flexbuff scripts and documentation

http://www.jive.eu/~verkout/evlbi/m5copy http://www.jive.eu/~verkout/evlbi/DirList.py http://www.jive.eu/~verkout/evlbi/SSErase.py direct download links, always latest version

http://www.jive.eu/~verkout/evlbi/m5copy.html http://www.jive.eu/~verkout/evlbi/changelog changelogs of m5copy and jive5ab for inspection

#### L04, 2<sup>nd</sup> VLBI School verkouter@jive.eu March 2016